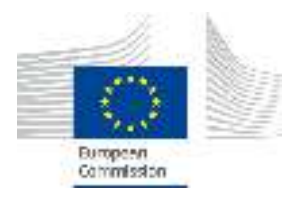

**EUROPEAN COMMISSION JOINT RESEARCH CENTRE** 

Directorate G - Nuclear Safety & Security G.III.9 - JRC Nuclear Decommissioning

# Studio di Impatto Ambientale: Disattivazione Complesso INE

Allegato 1 Studio di impatto atmosferico del cantiere Demolizioni convenzionali del Complesso INE

**Numero documento:** NE.40.1225.A.004 ND.40.0401013.A.003 **Data:** Febbraio 2020

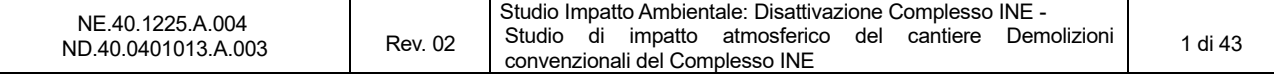

# **INDICE**

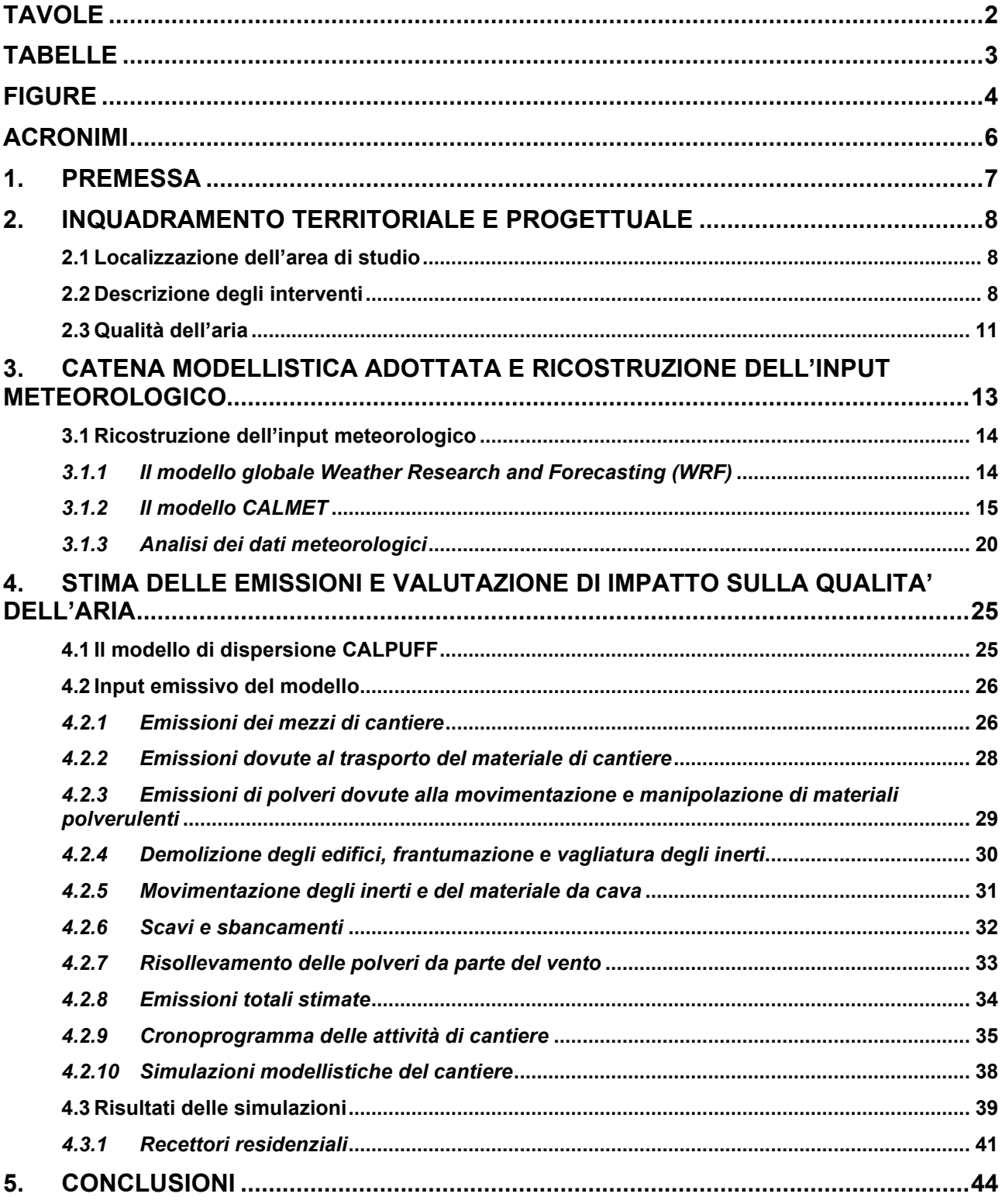

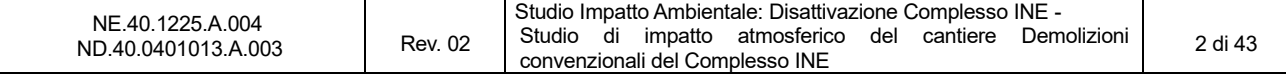

### **TAVOLE**

- TAVOLA 1: NO2 MEDIA ANNUA
- TAVOLA 2: NO2 PERCENTILE ORARIO
- TAVOLA 3:  $NOX MEDIA ANNUA$
- TAVOLA 4: PM<sub>10</sub> MEDIA ANNUA
- TAVOLA 5: PM10 PERCENTILE GIORNALIERO
- TAVOLA 6: PM2,5 MEDIA ANNUA
- TAVOLA 7: CO MASSIMA MEDIA MOBILE GIORNALIERA SU 8 ORE
- TAVOLA 8: SO<sub>2</sub> MEDIA ANNUA
- TAVOLA 9: SO2 PERCENTILE GIORNALIERO
- TAVOLA 10: SO<sub>2</sub> PERCENTILE ORARIO

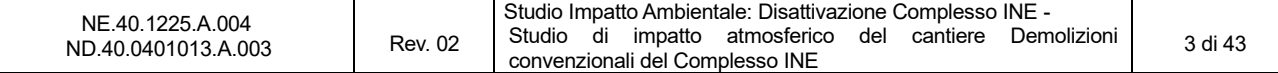

# **TABELLE**

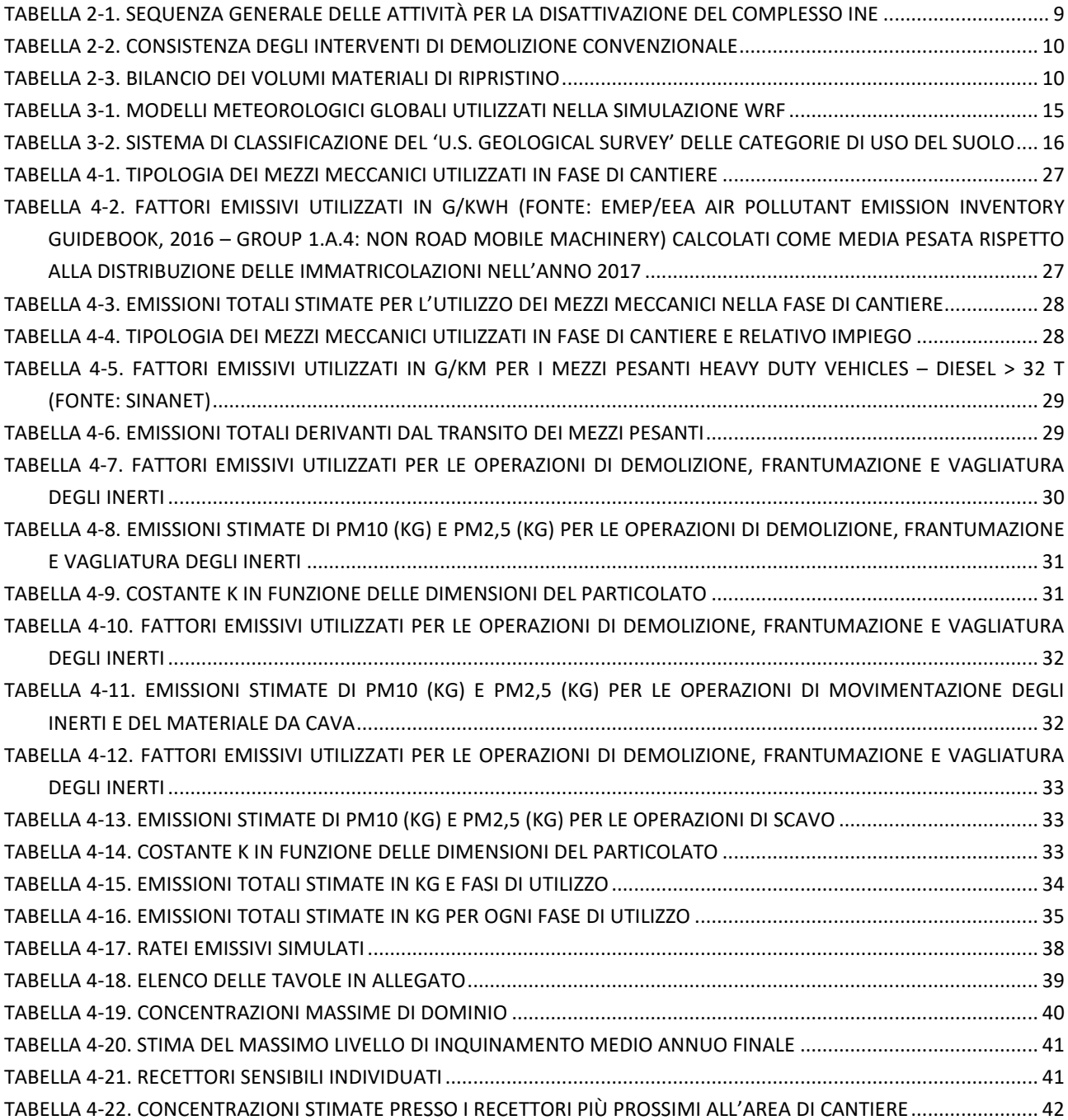

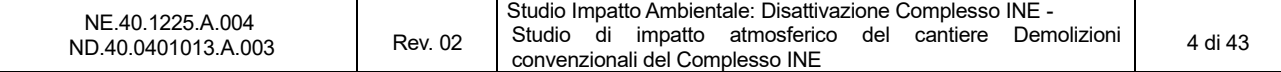

# **FIGURE**

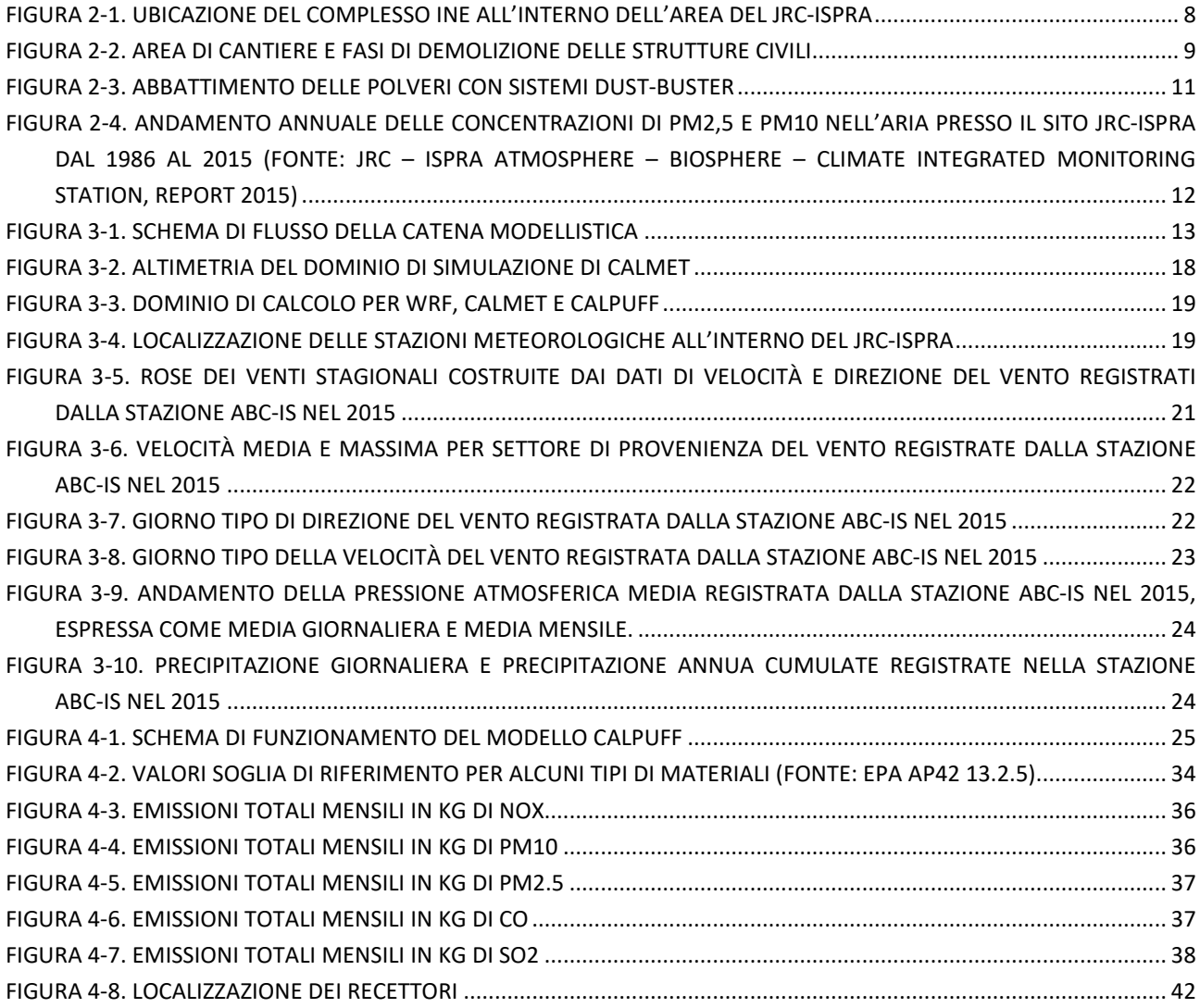

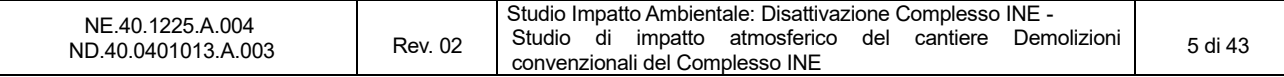

### **BIBLIOGRAFIA**

Centro Tematico Nazionale Atmosfera Clima ed Emissioni in aria (CTN-ACE) "Linee guida per la scelta e l'uso dei modelli", 2004

EMEP/EEA air pollutant emission inventory guidebook – 2016 http://www.eea.europa.eu/publications/emepeea-guidebook-2016

Environment Protection Agency (EPA) AP-42 (https://www.epa.gov/air-emissions-factors-andquantification/ap-42-compilation-air-emission-factors)

http://www.sinanet.isprambiente.it/it/sia-ispra/fetransp

Provincia di Firenze e ARPA Toscana "Linee guida per la valutazione delle emissioni di polveri provenienti da attività di produzione, manipolazione, trasporto, carico o stoccaggio di materiali polverulenti" (http://www.provincia.fi.it/ambiente/documenti/#c925)

www.wrf-model.org

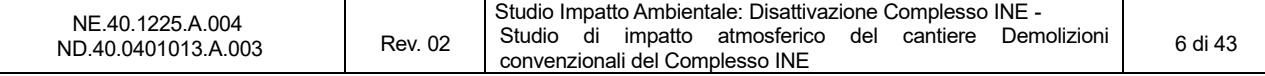

## **ACRONIMI**

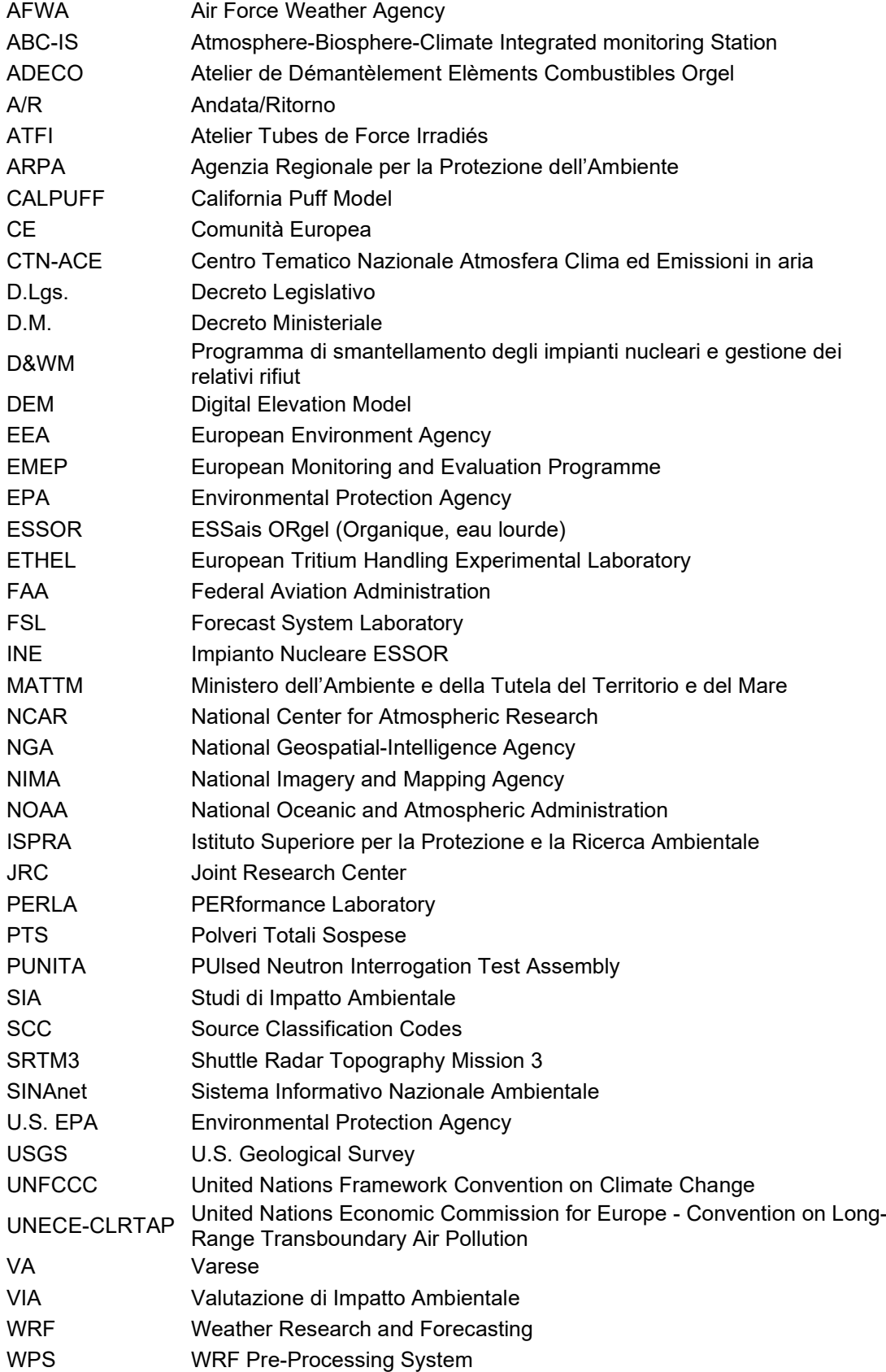

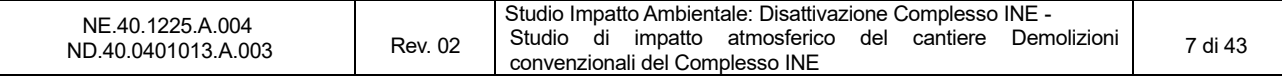

## **1. PREMESSA**

- 1.0.0.1 Il Joint Research Center (JRC) di Ispra (VA) ha avviato un programma di disattivazione degli impianti nucleari e gestione dei relativi rifiuti (D&WM) finalizzato alla rimozione delle installazioni nucleari. Una delle installazioni nucleari soggette al programma di D&WN è il Complesso INE.
- 1.0.0.2 Il presente studio riporta la valutazione modellistica dell'impatto sulla qualità dell'aria delle attività di *decommissioning* del Complesso.
- 1.0.0.3 Il modello di dispersione utilizzato è CALPUFF, consigliato dall'U.S. EPA (*Environmental Protection Agency*) per la stima dell'impatto di sorgenti emissive sia nel caso del trasporto a medio e a lungo raggio, sia per applicazioni di ricadute nelle immediate vicinanze delle sorgenti con condizioni meteorologiche complesse.
- 1.0.0.4 CALPUFF è un modello di dispersione atmosferica non stazionario e multispecie che simula gli effetti di una meteorologia variabile nello spazio e nel tempo sul trasporto, la trasformazione e la rimozione degli inquinanti; può descrivere sorgenti puntiformi, volumetriche, areali e lineari.
- 1.0.0.5 I dati di input meteorologici 3D variabili nello spazio e nel tempo utilizzati derivano dal modello CALMET. Il sistema modellistico CALMET/CALPUFF può riprodurre fenomeni quali la stagnazione degli inquinanti (calme di vento), il ricircolo dei venti, e la variazione temporale e spaziale delle condizioni meteorologiche.
- 1.0.0.6 L'analisi svolta si struttura secondo il seguente schema:
	- Inquadramento dell'area di studio;
	- Analisi dati meteo-climatici e ricostruzione dell'input meteorologico mediante la catena modellistica WRF-CALMET;
	- Stima delle emissioni e della dispersione degli inquinanti in atmosfera mediante il modello CALPUFF.

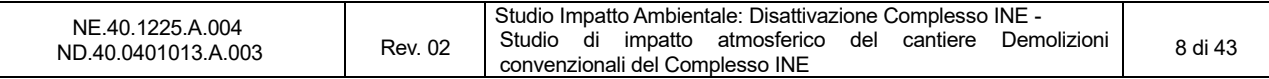

# **2. INQUADRAMENTO TERRITORIALE E PROGETTUALE**

### **2.1 Localizzazione dell'area di studio**

2.1.0.1 Il Complesso INE è ubicato all'interno del JRC, nel Comune di Ispra (VA). Il territorio su cui sorge il JRC-Ispra comprende una parte consistente del bacino del Lago Maggiore, posto a circa 1,5 km ad Ovest rispetto al sito studiato. La Figura 2-1 mostra l'ubicazione del Complesso all'interno del Centro.

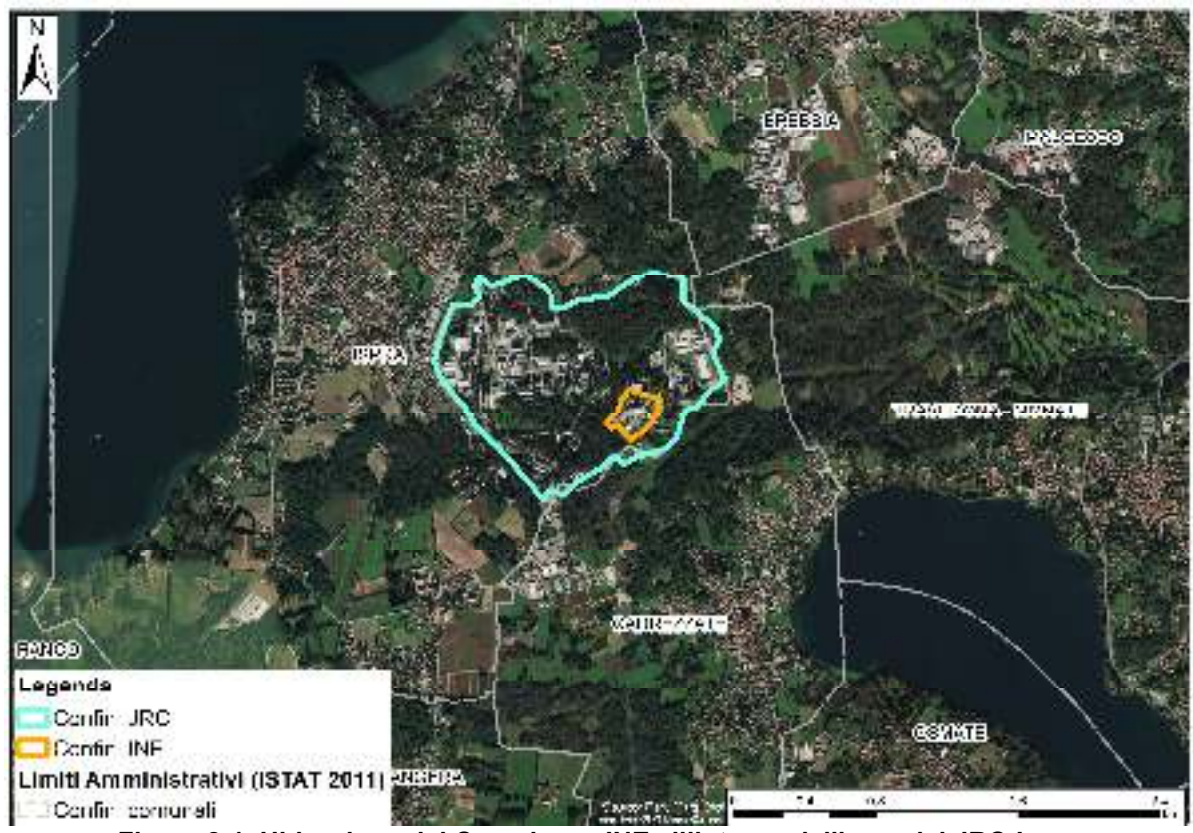

**Figura 2-1. Ubicazione del Complesso INE all'interno dell'area del JRC-Ispra** 

### **2.2 Descrizione degli interventi**

- 2.2.0.1 La strategia generale adottata, così come descritto nel Piano di disattivazione, consisterà nel disattivare il Complesso INE in un'unica fase (disattivazione continua), rimuovendo tutto il materiale radioattivo, così da consentire il pieno rilascio del sito.
- 2.2.0.2 Il Progetto di disattivazione prevede:
	- Il riassetto radiologico in sicurezza (decontaminazione);
	- Lo smantellamento dei sistemi impiantistici;
	- La demolizione di tutte le opere civili attualmente all'interno del Complesso INE (oggetto del presente studio).
- 2.2.0.3 A conclusione delle attività di decontaminazione e smantellamento, si renderà necessario un monitoraggio finale (*final survey*) in sito per confermare l'avvenuta rimozione di tutto il materiale radiologico al fine di poter dichiarare l'area libera da qualsiasi vincolo di natura radiologica. Il monitoraggio finale "*final survey*" sarà eseguito prima della fase di demolizione delle opere civili,

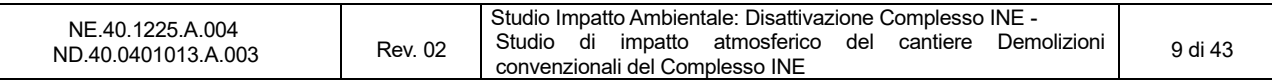

che sarà svolta come attività "convenzionale", cioè in assenza di vincoli di natura radiologica. Si prevedono per questa fase 9 anni di intervento. Il cantiere per la fase di demolizione dovrebbe quindi avviarsi nel 2027.

- 2.2.0.4 Gli edifici presenti all'interno del Complesso INE, le cui strutture civili una volta liberate dagli impianti oggetto di disattivazione e decontaminate – saranno demolite nell'ambito delle attività convenzionali, sono localizzati in Figura 2-2 suddivise nelle diverse fasi così come previsto dal cronoprogramma di progetto (Tabella 2-1).
- 2.2.0.5 Oltre agli edifici saranno oggetto di demolizione/rimozione anche le pavimentazioni dei piazzali e della viabilità interna al Complesso INE (Figura 2-2).

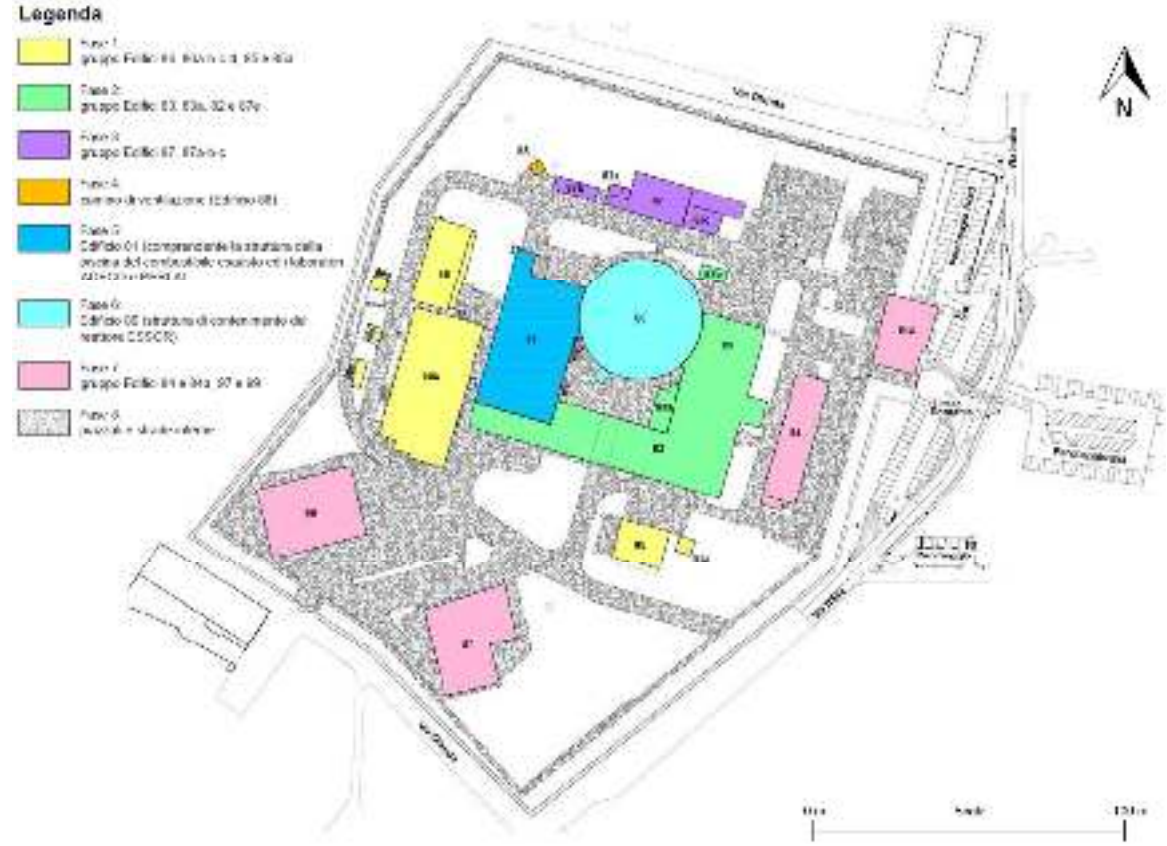

**Figura 2-2. Area di cantiere e fasi di demolizione delle strutture civili** 

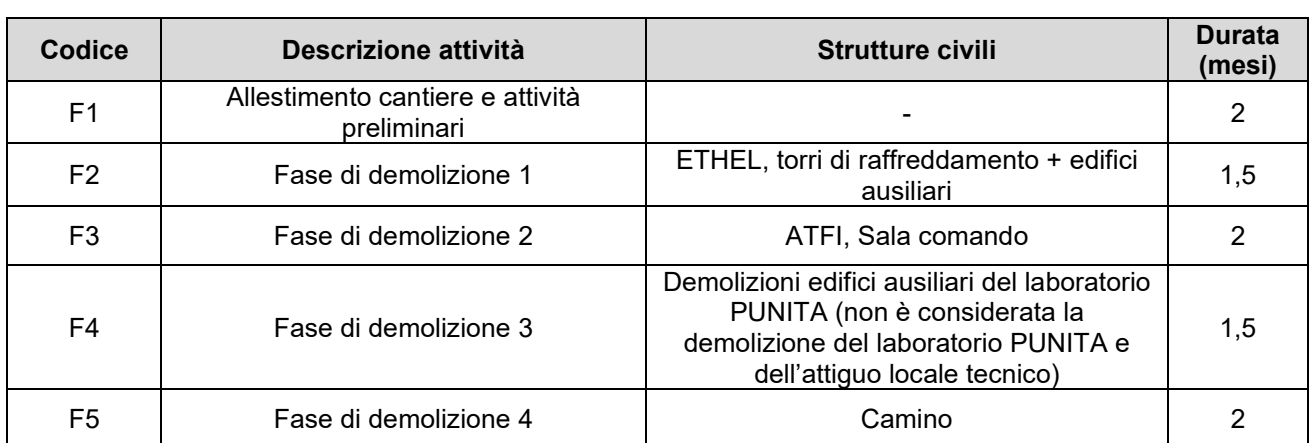

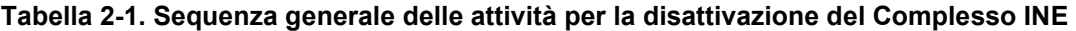

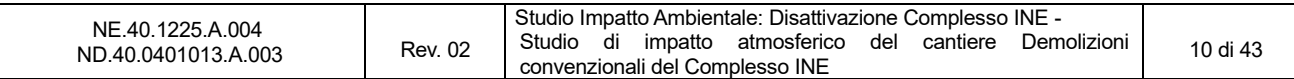

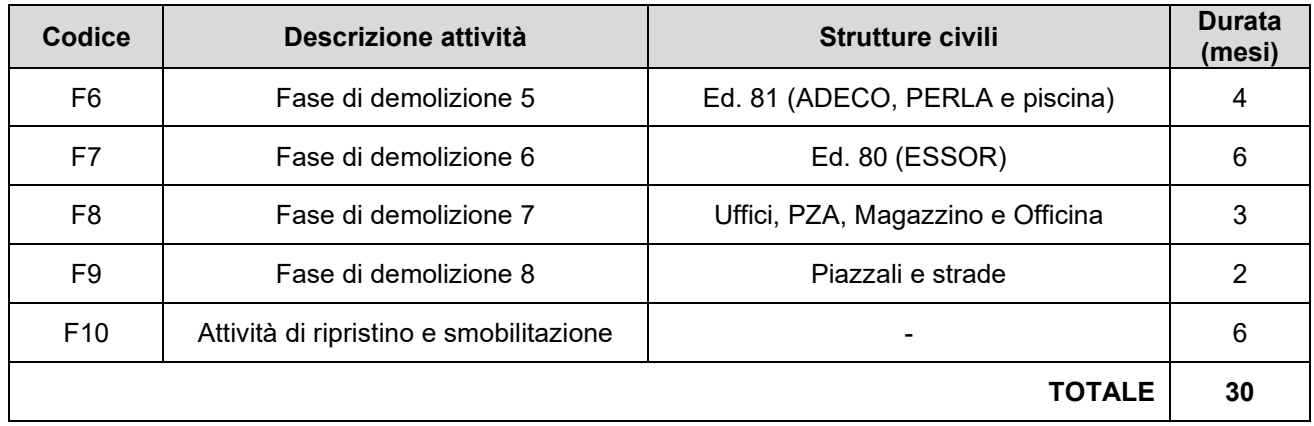

2.2.0.6 La tabella che segue riporta in sintesi la consistenza degli interventi di demolizione convenzionale per le strutture (edifici) ed infrastrutture (piazzali e viabilità interna) del Complesso INE in funzione di quanto riportato nel "Piano delle demolizioni convenzionali del Complesso INE".

| Superficie totale occupata dagli edifici civili oggetto di demolizione  | Circa $12'000 \text{ m}^2$                       |
|-------------------------------------------------------------------------|--------------------------------------------------|
| Superficie totale occupata dai piazzali e strade oggetto di demolizione | Circa $18'000 \text{ m}^2$                       |
| Superficie totale del Complesso INE                                     | Circa 45'000 $m^2$                               |
| Volumetria complessiva delle strutture civili oggetto di demolizione    | Circa 195,000 $\rm m^3$<br>(Vuoto per Pieno)     |
| Volumetria delle strutture civili interrate oggetto di demolizione      | Circa 60.000 m <sup>3</sup><br>(Vuoto per Pieno) |

**Tabella 2-2. Consistenza degli interventi di demolizione convenzionale** 

- 2.2.0.7 È previsto il recupero on-site previa caratterizzazione dei materiali inerti derivanti dalle demolizioni convenzionali per il ripristino morfologico del sito ed in particolare per il riempimento delle cavità liberatesi a seguito della demolizione delle strutture civili interrate. Per tale scopo si prevede che il calcestruzzo armato subirà una prima operazione di deferrizzazione e frantumazione grossolana a piè d'opera/edificio e, successivamente, utilizzando uno o più impianti (frantoio/i), una frantumazione secondaria e vagliatura al fine di ottenere materiale di idonea granulometria/pezzatura per i riempimenti.
- 2.2.0.8 I quantitativi di inerti derivanti dalle demolizioni convenzionali utilizzati per il ripristino saranno integrati mediante approvvigionamento esterno di materiali certificati da cava e/o materiali riciclati certificati da impianti/siti di recupero. In Tabella 2-3 è riportato il bilancio dei volumi per i materiali di ripristino.

| <b>Materiale</b>                    | Q.tà da approvvigionare Off- Q.tà da approvvigionare On-<br>site $(m^3)$ | site $(m^3)$ | Totale $(m^3)$ |
|-------------------------------------|--------------------------------------------------------------------------|--------------|----------------|
| Materiali inerti per<br>riempimento | 27.000                                                                   | 31.100       | 58,000         |
| Terreno per modellazioni            | 15.000                                                                   | -            | 15'000         |
| <b>TOTALE</b>                       | 42.000                                                                   | 31.000       | 73,000         |

**Tabella 2-3. Bilancio dei volumi materiali di ripristino** 

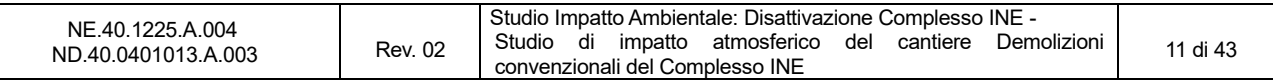

- 2.2.0.9 Per ridurre e contenere le emissioni di polvere in atmosfera saranno adottati i seguenti accorgimenti:
	- Gli impianti mobili di frantumazione saranno preferibilmente alloggiati all'interno di aree coperte, negli Edifici 97 e 99 esistenti, e comunque saranno dotati di propri dispositivi per l'abbattimento delle polveri;
	- Durante i lavori di demolizione vera e propria, allo scopo di contenere questa tipologia di emissioni nell'ambiente circostante, si opterà per attrezzature (quali pinze frantumatrici e attrezzature di taglio a disco o filo diamantato) che assicurino una bassa produzione di polveri;
	- Allo stesso modo, per le strutture civili più consistenti (Edifici 80 e 81 e camino di ventilazione), saranno adottate procedure di demolizione controllata, mediante tecniche selettive di decostruzione;
	- Durante i lavori saranno adottati sistemi specifici di abbattimento delle polveri come: innaffiamento di acqua da terra, con lancia o mini cannoni; *dust-buster*, che consiste in una cisterna collegata ad un braccio telescopico multidirezionale che garantisce l'irrorazione di acqua nebulizzata in corrispondenza del punto di produzione delle polveri (Figura 2-3); *fog cannon*, ovvero sistemi di produzione di acqua nebulizzata proiettata da terra.

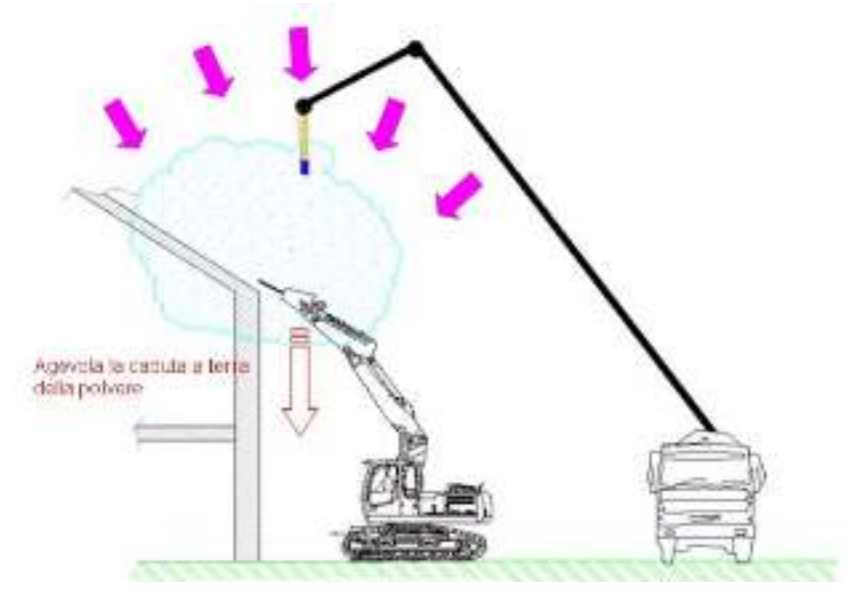

**Figura 2-3. Abbattimento delle polveri con sistemi dust-buster** 

### **2.3 Qualità dell'aria**

2.3.0.1 Nel sito in esame l'analisi della qualità dell'aria allo stato attuale, così come riportato nel Quadro di Riferimento Ambientale del SIA non ha evidenziato criticità in termini di biossido di zolfo, ossidi di azoto e monossido di carbonio. In relazione alle polveri (in particolare per le concentrazioni medie annue) si sono riscontrati in passato dei superamenti dei limiti di qualità dell'aria ma solo fino al 2005. Il trend, riportato nella figura seguente, è in netto miglioramento; si noti che nel 2015 (ultimo anno disponibile) la concentrazione media annua risulta pari a 27,6 µg/m $^3$ , con 21 superamenti del limite su base giornaliera (50 µg/m<sup>3</sup> ).

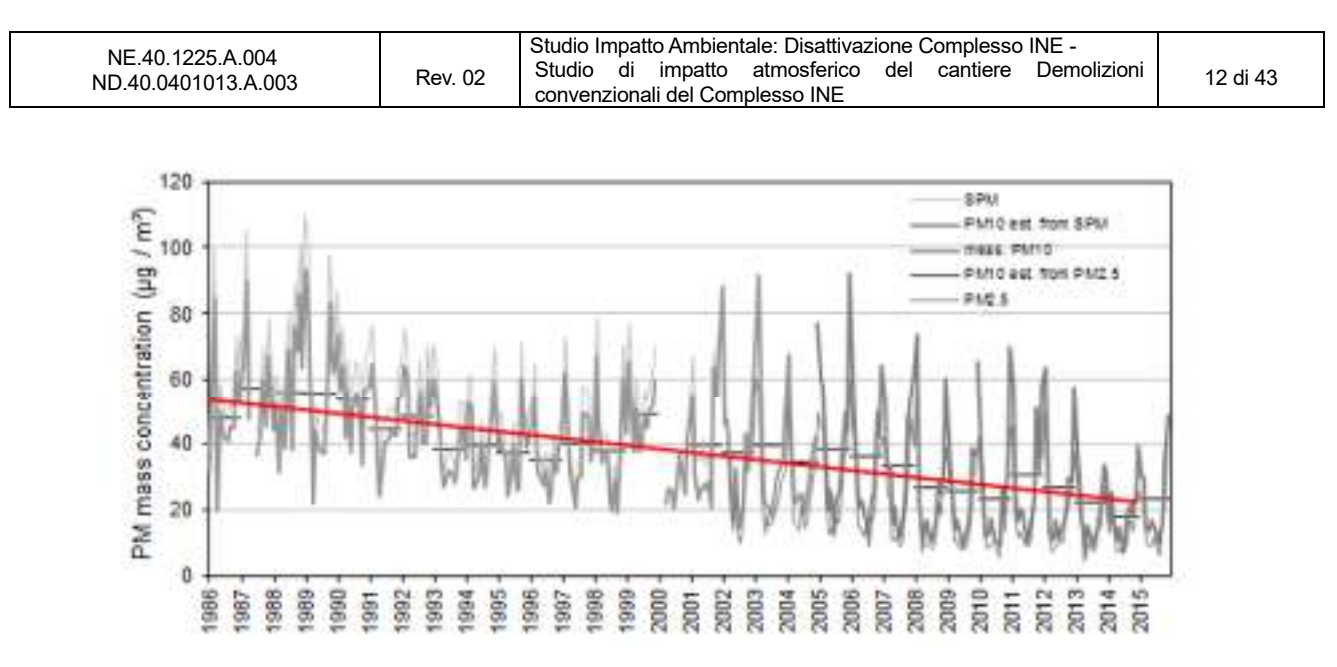

**Figura 2-4. Andamento annuale delle concentrazioni di PM2,5 e PM10 nell'aria presso il sito JRC-Ispra dal 1986 al 2015 (Fonte: JRC – Ispra Atmosphere – Biosphere – Climate Integrated monitoring Station, Report 2015)** 

2.3.0.2Per una descrizione dettagliata si rimanda al Quadro di Riferimento Ambientale presente all'interno dello Studio di Impatto ambientale del progetto *Decommissioning INE* (NE.40.1225.A004).

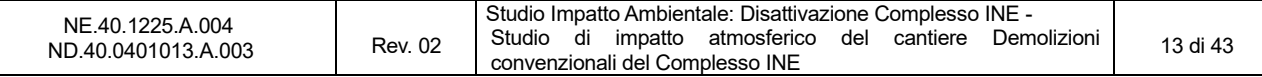

# **3. CATENA MODELLISTICA ADOTTATA E RICOSTRUZIONE DELL'INPUT METEOROLOGICO**

- 3.0.0.1 La valutazione dell'impatto ambientale dovuto alle procedure di disattivazione del Complesso INE è stata effettuata mediante l'applicazione della catena modellistica WRF-CALMET-CALPUFF, dove WRF e CALMET sono i modelli meteorologici e CALPUFF il modello per il calcolo delle concentrazioni di inquinanti in atmosfera.
- 3.0.0.2 In Figura 3-1 si riporta uno schema di flusso della catena modellistica utilizzata, comprensiva dei principali pre-processori e post-processori impiegati.

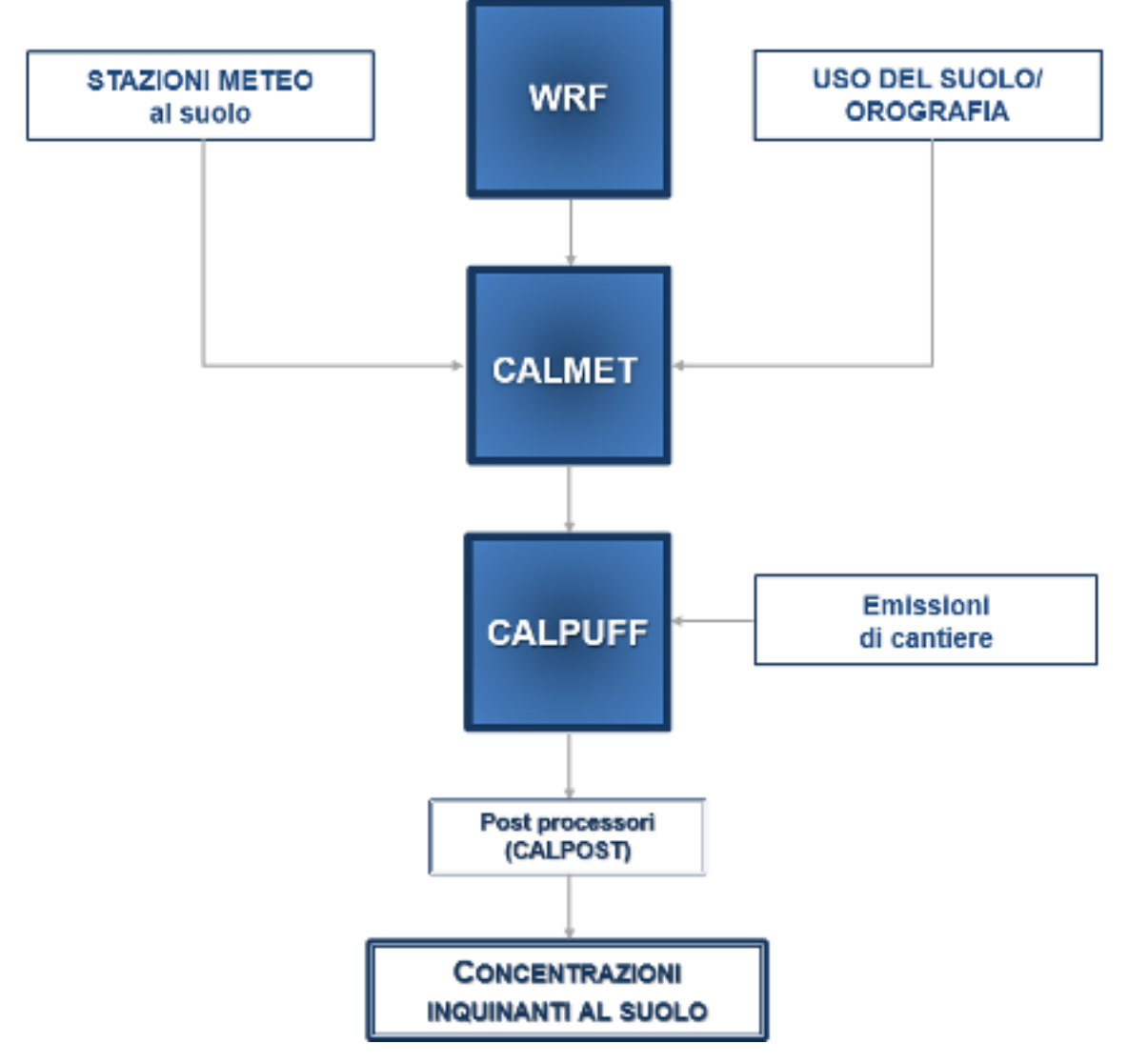

**Figura 3-1. Schema di flusso della catena modellistica** 

3.0.0.3 WRF è un modello prognostico state-of-the-art tra i più avanzati a livello di ricerca scientifica, CALMET è un modello diagnostico state-of-the-art tra i più utilizzati ed infine CALPUFF è il modello suggerito da numerose agenzie nazionali per l'ambiente, come ISPRA italiana e EPA americana, per studi di valutazione di impatto ambientale in situazioni complesse. Tutti i modelli proposti sono aperti, pubblici e ampiamente referenziati a livello di pubblicazioni internazionali.

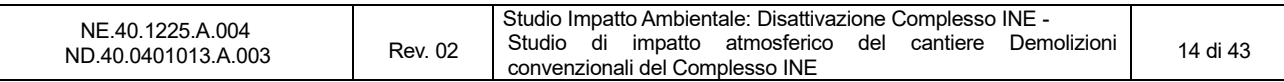

3.0.0.4 Si evidenzia inoltre che il rapporto *"Linee guida per la scelta e l'uso dei modelli*" redatto dal Centro Tematico Nazionale Atmosfera Clima ed Emissioni in aria (CTN-ACE) nel 2004 indica il modello CALPUFF tra i modelli adeguati per applicazioni in aree urbane ed a scala locale.

### **3.1 Ricostruzione dell'input meteorologico**

3.1.0.1 Per caratterizzare il campo meteorologico in quota, sono state integrate le informazioni al suolo della centralina di monitoraggio ABC-IS (*Atmosphere-Biosphere-Climate Integrated monitoring Station*) situata all'interno del JRC-Ispra (latitudine: 45.812671°, longitudine: 8.633564°) con i dati estrapolati da un *run* effettuato sull'area di interesse mediante il modello prognostico *Weather Research and Forecasting*.

#### *3.1.1 Il modello globale Weather Research and Forecasting (WRF)*

- 3.1.1.1 *Weather Research and Forecasting (WRF*) è un sistema di previsioni meteorologiche numeriche su mesoscala di nuova generazione, sviluppato per soddisfare ricerche operative sia meteorologiche che atmosferiche.
- 3.1.1.2 WRF è nato principalmente dalla collaborazione tra il *National Center for Atmospheric Research* (NCAR), il *National Oceanic and Atmospheric Administration* (NOAA), il *Forecast System Laboratory* (FSL), la *Air Force Weather Agency* (AFWA), il *Naval Research Laboratory*, la *University of Oklahoma* e la *Federal Aviation Administration* (FAA)<sup>1</sup> .
- 3.1.1.3 I principali componenti di questa complessa suite modellistica sono:
	- WPS (WRF *Pre-Processing System*), il preprocessore utile a predisporre gli input meteorologici costituito da:
		- o *Geogrid*, definisce il dominio di simulazione e interpola i dati geografici e di uso del suolo sulla griglia di calcolo;
		- o *Ungrib*, estrae i campi meteorologici dalle analisi meteorologiche di modelli a livello globale, quali GFS o ECMWF;
		- o *Metgrid*, interpola orizzontalmente i campi di analisi estratti da ungrib, sulla griglia di calcolo definita da geogrid;
	- OBSGRID e WRFDA integrano i dati osservati delle stazioni al suolo e dei radiosondaggi all'interno delle simulazioni;
	- REAL legge i campi di input e li interpola lungo la struttura verticale di WRF, creando le condizioni iniziali e al contorno tridimensionali della griglia di calcolo;
	- WRF-ARW: è la componente chiave del sistema modellistico, simula i campi meteorologici in accordo con le parametrizzazioni chimiche e fisiche definite dall'utente.
- 3.1.1.4 I valori iniziali e al contorno sono stati estrapolati da vari modelli meteorologici globali, la cui descrizione è riportata nella tabella seguente. Le simulazioni WRF sono volte alla creazione del 3D.DAT, file dei parametri meteorologici tridimensionali in ingresso a CALMET.

<sup>&</sup>lt;sup>1</sup> Per maggiori informazioni sul modello WRF consultare il sito: www.wrf-model.org

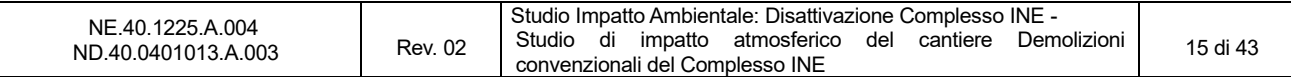

#### **Tabella 3-1. Modelli meteorologici globali utilizzati nella simulazione WRF**

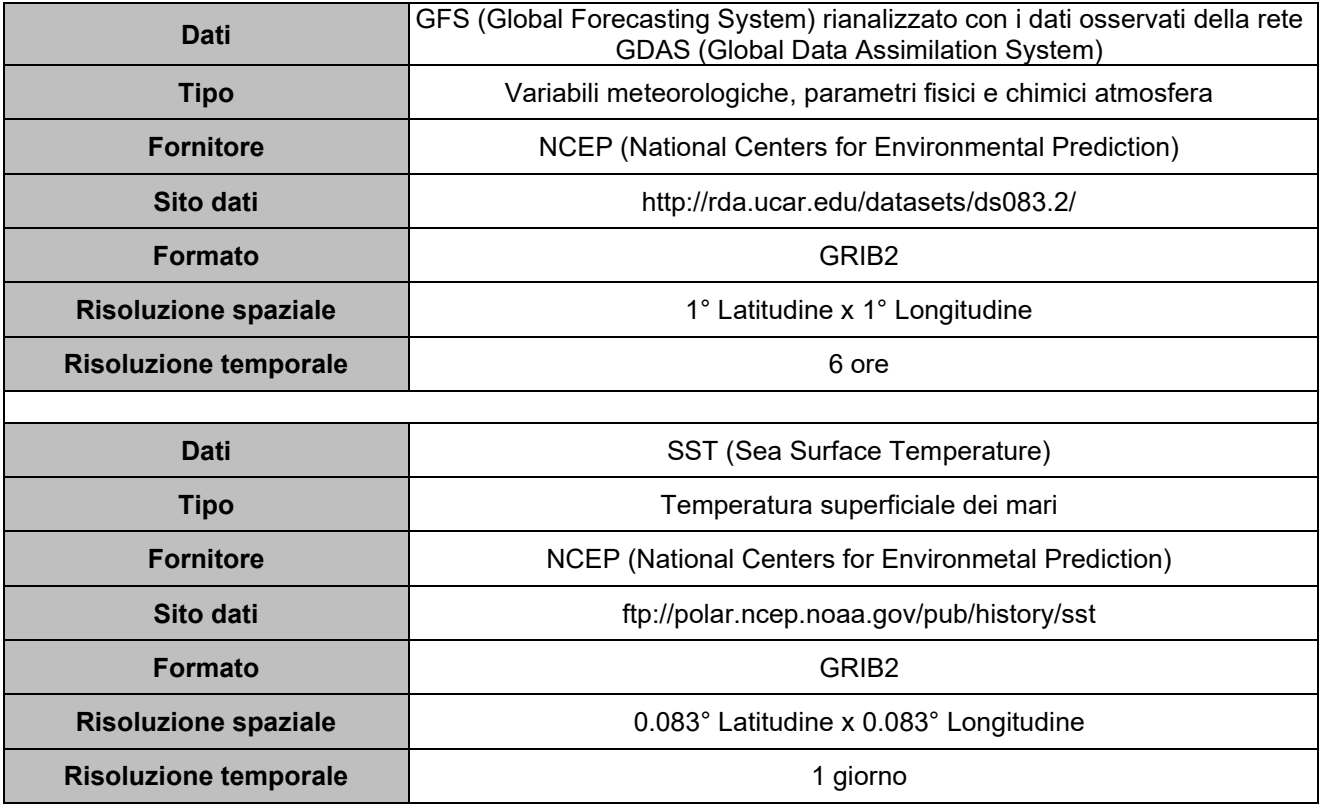

3.1.1.5 Il dominio di calcolo utilizzato per WRF è un quadrato di lato 66 km (con una risoluzione di 6x6 km<sup>2</sup> ) centrato sull'area di studio. Per un maggior dettaglio al primo dominio di WRF è stato innestato un secondo dominio di dettaglio, di lato pari a 30 km, con una risoluzione di 2x2 km<sup>2</sup> (Figura 3-3).

#### *3.1.2 Il modello CALMET*

- 3.1.2.1 CALMET è un modello meteorologico diagnostico a griglia che è in grado di generare campi tridimensionali di temperatura e velocità del vento, e campi bidimensionali dei parametri micrometeorologici valutati in ogni punto del grigliato scelto, quali ad esempio la lunghezza di Monin-Obukhov, l'altezza di rimescolamento e la velocità di attrito.
- 3.1.2.2 Il dominio di CALMET è una griglia tridimensionale caratterizzata da N<sub>z</sub> strati verticali e (N<sub>X</sub>xN<sub>Y</sub>) celle quadrate orizzontali. Complessivamente il sistema opera quindi su NxxNyxNz volumi d'aria. Il sistema di coordinate adottato dal modello è denominato "terrain following", in cui la coordinata verticale è l'altezza cartesiana calcolata rispetto all'orografia.
- 3.1.2.3 Il modello CALMET necessita in input le seguenti informazioni meteorologiche:
	- Parametri meteorologici al suolo;
	- Parametri meteorologici tridimensionali sul dominio;
	- Inoltre richiede le sequenti informazioni legate alla morfologia del suolo;
	- Uso del suolo e parametri legati ad esso (albedo, roughness, Bowen ratio, etc.);
	- Orografia.
- 3.1.2.4 Il modello CALMET, essendo fondamentalmente un interpolatore attraverso la cosiddetta "*objective analysis*", necessita in primo luogo delle informazioni meteorologiche al suolo ricostruite a partire

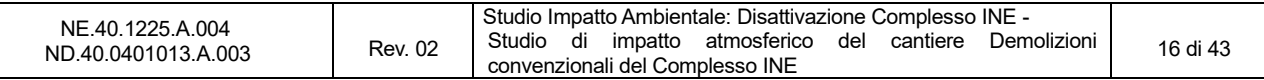

dai parametri misurati dalle stazioni meteorologiche o dal modello prognostico, utilizzate dal modello per la ricostruzione dei campi tridimensionali di vento e temperatura; secondariamente necessita di una serie di informazioni sulla variabilità verticale dei dati meteorologici, in particolare: pressione, direzione del vento, velocità del vento e temperatura in funzione della quota. Queste informazioni possono essere recuperate dai dati di output di un modello prognostico ed in generale dalle misure meteorologiche in quota della più vicina stazione che effettui almeno due radiosondaggi giornalieri.

- 3.1.2.5 Il modello CALMET interpola le informazioni meteorologiche al suolo e in quota mediante la cosiddetta "objective analysis" al fine di ricostruire i campi tridimensionali di vento e temperatura. I dati al suolo possono essere ottenuti da stazioni meteorologiche o dal modello prognostico; i dati in quota (in particolare pressione, direzione del vento, velocità del vento e temperatura in funzione dell'altimetria) derivano dall'output del modello prognostico o dalle misure meteorologiche in quota della più vicina stazione che effettui almeno due radiosondaggi giornalieri.
- 3.1.2.6 Il modello CALMET prevede tre modalità per integrare le informazioni del modello prognostico.
	- (A) come guess field iniziale;
	- (B) come campo di vento di step 1;
	- (C) come osservazione come se fossero i dati di una stazione reale.
- 3.1.2.7 Per la definizione del campo di vento iniziale (step 1) sono stati considerati i dati provenienti dal modello prognostico (WRF) congiuntamente all'orografia, minimizzandone la divergenza. Successivamente, per calcolare il campo di vento finale (step 2) si sono utilizzati i valori monitorati in corrispondenza delle centraline meteorologiche al suolo.
- 3.1.2.8 Per il presente studio il dominio di CALMET utilizzato è un quadrato di lato di 10 km con una risoluzione di 100 m.
- 3.1.2.9 Uso del suolo e orografia
- 3.1.2.10 I dati di uso di suolo sono relativi al database prodotto dall'USGS (*U.S. Geological Survey*) "*Eurasia Land Cover Characteristics Data Base Version 2.0*", avente una risoluzione pari a 1 km. In Tabella 3-2 sono riportate la descrizione e le caratteristiche delle 14 categorie di uso di suolo di cui si compone il database.

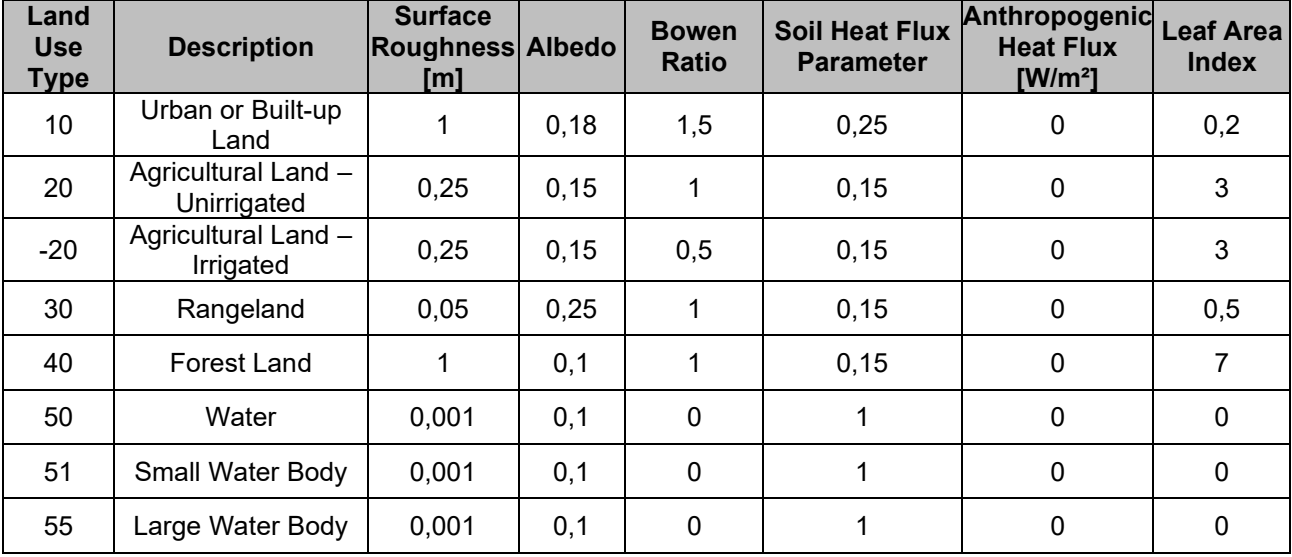

#### **Tabella 3-2. Sistema di classificazione del 'U.S. Geological Survey' delle categorie di uso del suolo**

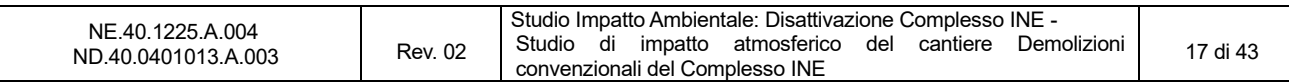

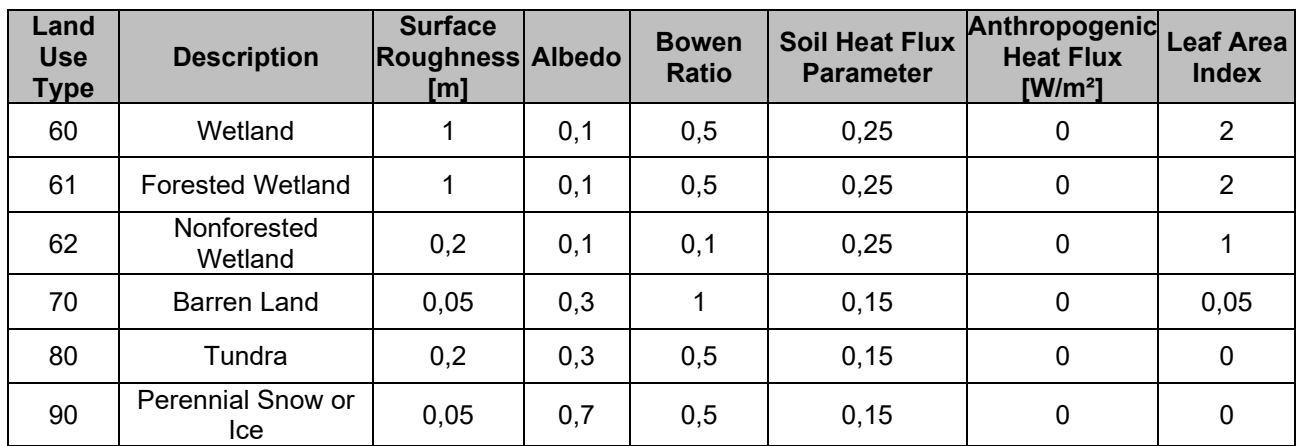

3.1.2.11 Il dominio considerato è caratterizzato principalmente da terreni agricoli non irrigati e dalla presenza dei laghi.

- 3.1.2.12 In termini di orografia, i dati provengono dal dataset SRTM3 (*Shuttle Radar Topography Mission* 3 arc-sec, ~90 m). Tale *dataset* è il risultato dell'impegno congiunto fra la NASA, l'NGA, ovvero *National Geospatial-Intelligence Agency* – conosciuto una volta come *National Imagery and Mapping Agency* (NIMA) e la collaborazione delle agenzie spaziali di Germania e Italia per generare un DEM (*Digital Elevation Model*) a scala quasi mondiale sfruttando l'interferometria dei radar.
- 3.1.2.13 L'accesso ai dati avviene attraverso il sito web dell'USGS. I DEM sono scaricati in formato *raster*  binario (hgt) ed espressi in metri con riferimento al geoide WGS84/EGM96.
- 3.1.2.14 Per ottenere la quota per ogni cella del dominio è stato utilizzato TERREL, un preprocessore di CALPUFF che riceve in ingresso i file hgt dell'intera area di interesse e le informazioni sulla griglia del dominio. I domini di calcolo di CALMET comprendono aree collinari con altitudine compresa tra 200 m e 500 m s.l.m.; la quota sul livello del mare dell'area di studio è di circa 250 m (Figura 3-2).

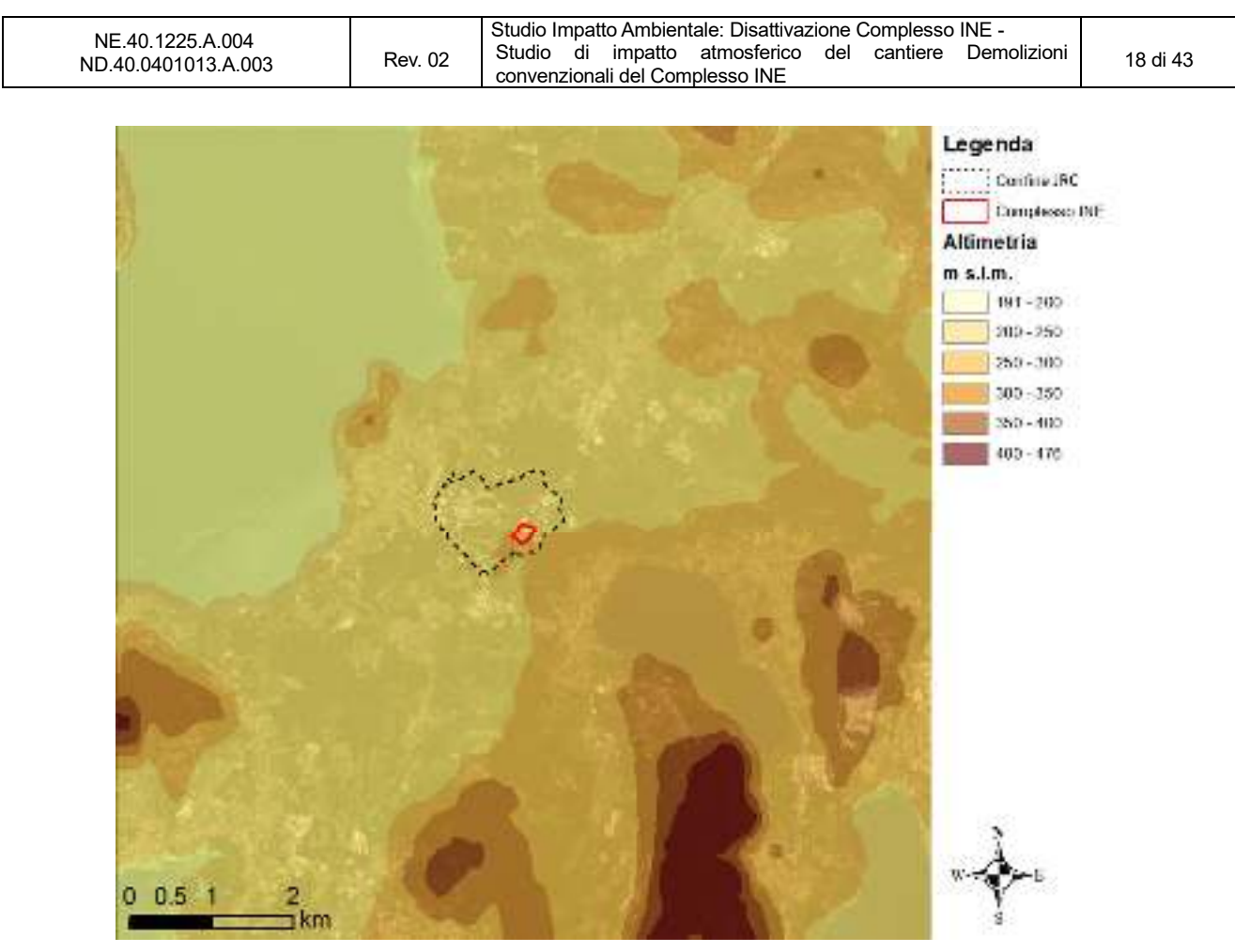

**Figura 3-2. Altimetria del dominio di simulazione di CALMET** 

- 3.1.2.15 Per la calibrazione del modello meteo è stata utilizzata la stazione meteorologica ABC-IS (Atmosphere-Biosphere-Climate Integrated Station) ubicata all'interno del JRC-Ispra.
- 3.1.2.16 La localizzazione dei domini di simulazione e della stazione meteorologica analizzata sono riportati nelle figure successive.

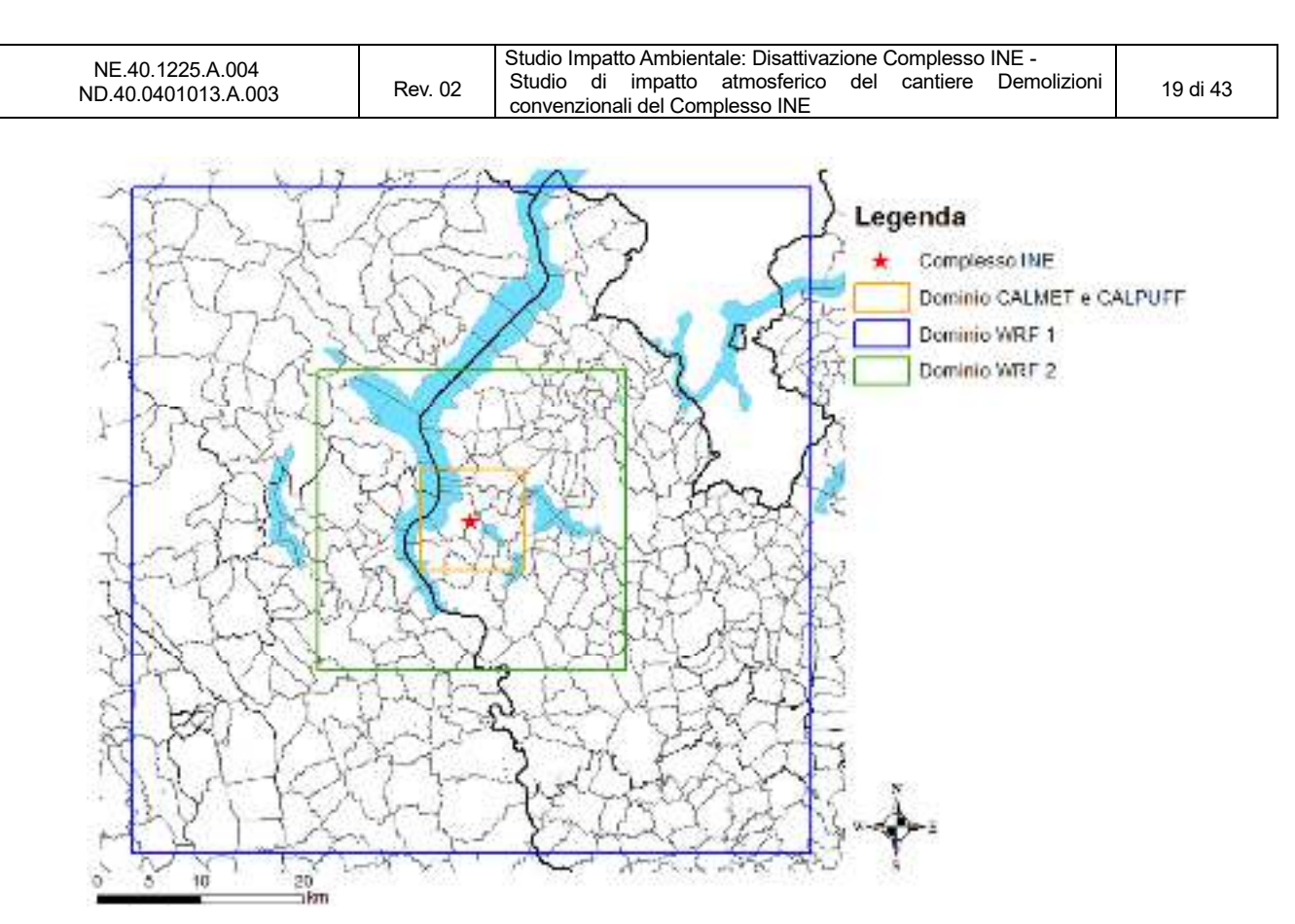

**Figura 3-3. Dominio di calcolo per WRF, CALMET e CALPUFF** 

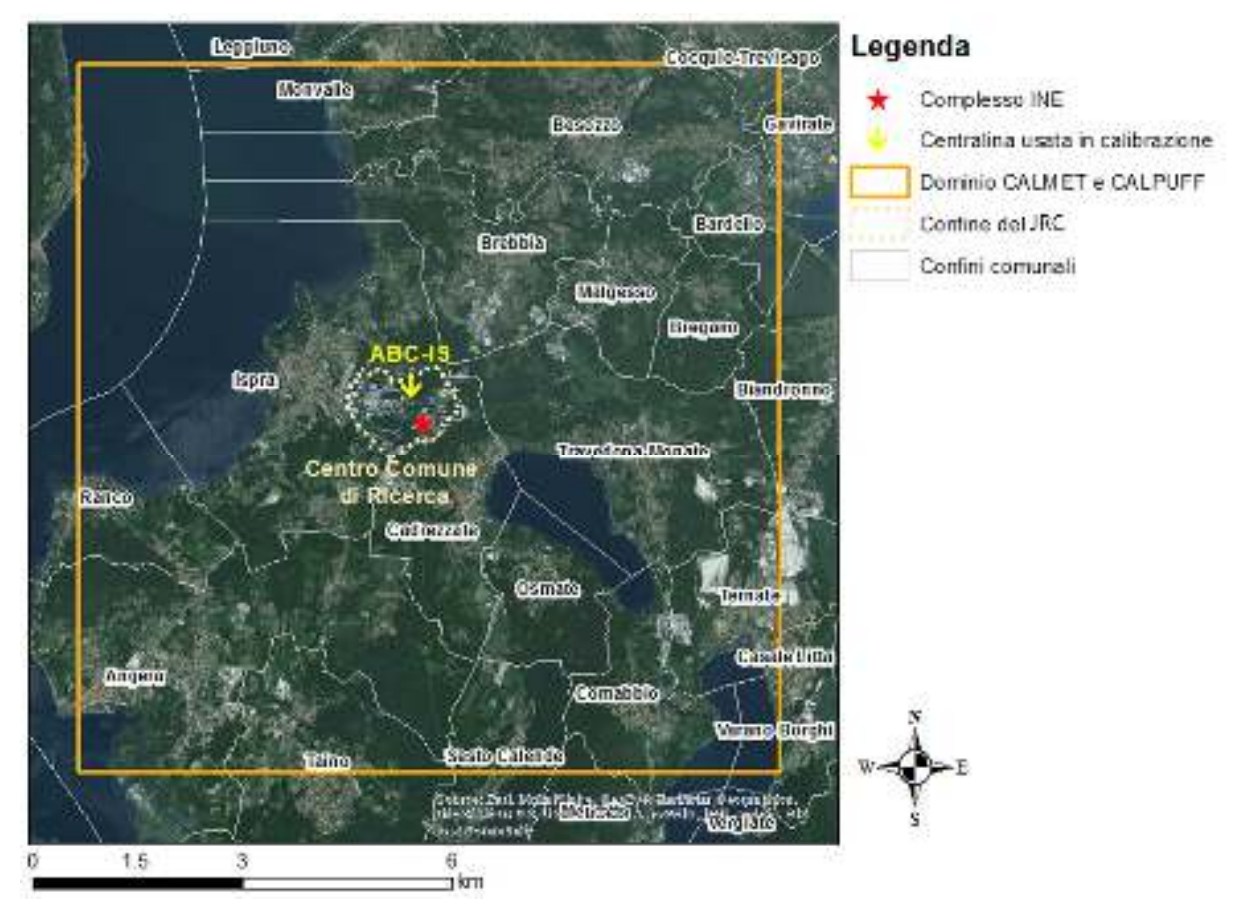

**Figura 3-4. Localizzazione delle stazioni meteorologiche all'interno del JRC-Ispra** 

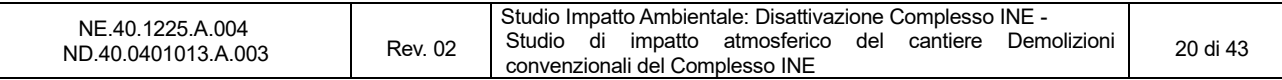

#### *3.1.3 Analisi dei dati meteorologici*

- 3.1.3.1 Nel Quadro Ambientale si è riportato un inquadramento climatologico dell'area di studio, a partire dall'analisi dei principali parametri meteorologici monitorati dalla centralina ABC-IS nel triennio 2013-2015. I 3 anni considerati risultano in linea tra loro, soprattutto per quanto riguarda il regime anemologico.
- 3.1.3.2 La completezza delle serie storiche è superiore al 99% per tutti parametri e per tutti gli anni ad eccezione dei dati di vento del 2014, la cui completezza si attesta al 93%.
- 3.1.3.3 Per le simulazioni di dispersione degli inquinanti si è deciso di utilizzare il 2015, come anno meteorologico rappresentativo delle condizioni locali. Inoltre, il 2015 è stato un anno poco piovoso: le scarse precipitazioni fanno sì che la scelta dell'anno meteorologico sia maggiormente cautelativa in termini modellistici poiché minori precipitazioni determinano una minore deposizione degli inquinanti in atmosfera.
- 3.1.3.4 Di seguito si riporta un'analisi dei parametri meteorologici monitorati dalla stazione ABC-IS forniti in input al modello CALMET nella fase di calibrazione. Le variabili meteorologiche d'interesse sono:
	- Direzione e velocità del vento;
	- Temperatura:
	- Pressione:
	- Precipitazione;
	- Umidità relativa.
- 3.1.3.5 In Figura 3-5 si mostrano le rose dei venti stagionali costruite a partire dai dati di velocità e direzione del vento registrati dalla centralina ABC-IS. Come già mostrato nel Quadro Ambientale, tutto il triennio 2013-15 è caratterizzato da venti provenienti prevalentemente da Nord e da Nord-Nordovest. In inverno si osservano anche delle componenti di bassa intensità da Est-Sudest, in autunno e primavera invece da Sud.

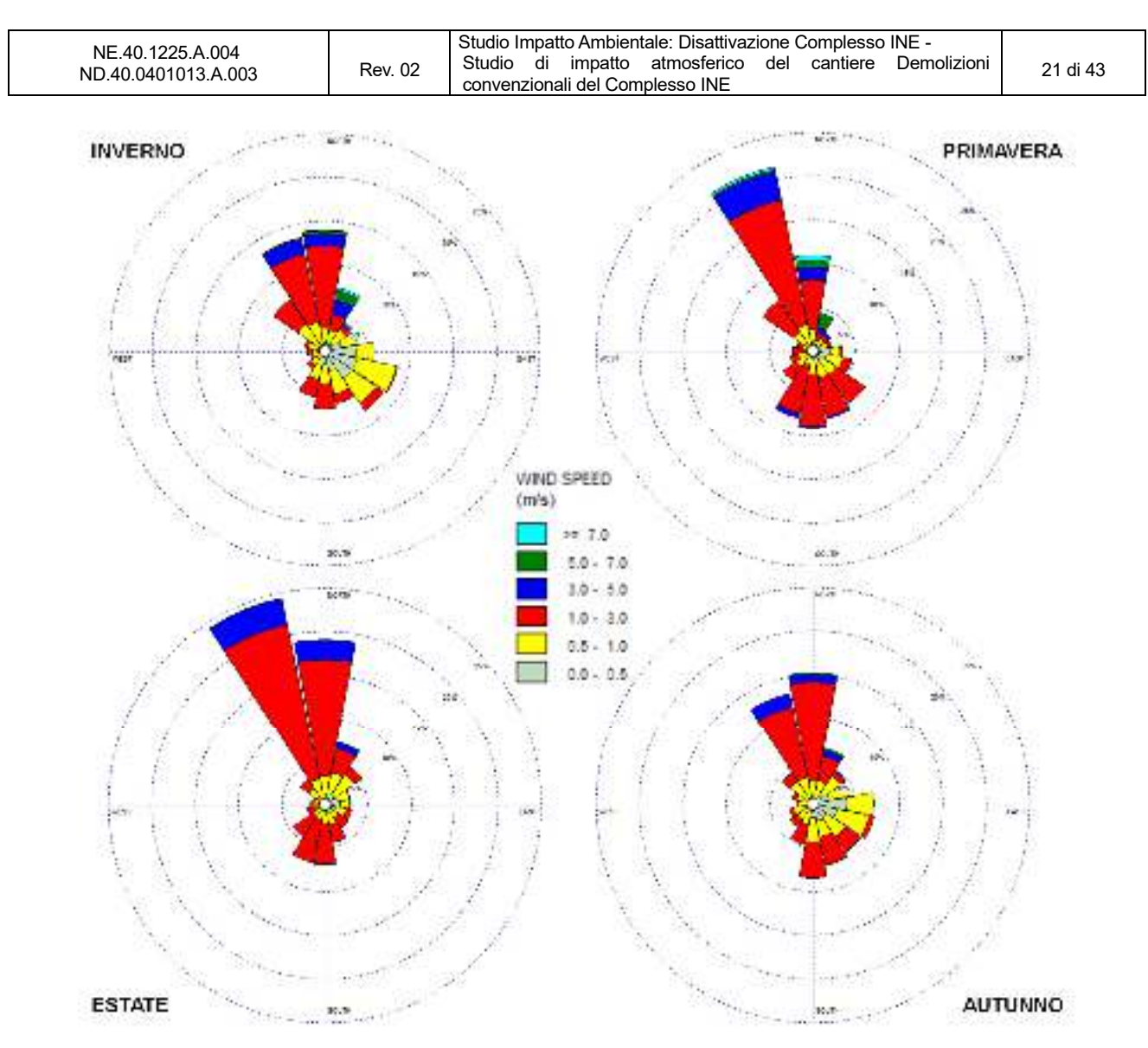

**Figura 3-5. Rose dei venti stagionali costruite dai dati di velocità e direzione del vento registrati dalla stazione ABC-IS nel 2015** 

3.1.3.6 In Figura 3-6 si osserva come i picchi massimi di velocità siano stati registrati tra Nordest e Nord-Nordovest. La media annua delle raffiche di vento su questi settori raggiunge e supera gli 8 m/s. La Figura 3-7 mostra come nell'arco della giornata tipo di direzione del vento la forte componente proveniente da Nord – Nordovest caratterizzi soprattutto la prima metà della giornata, tra l'1 del mattino e le 12; nel pomeriggio invece prevale la componente da Nord.

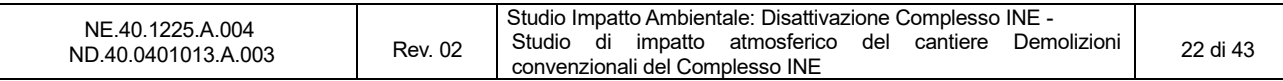

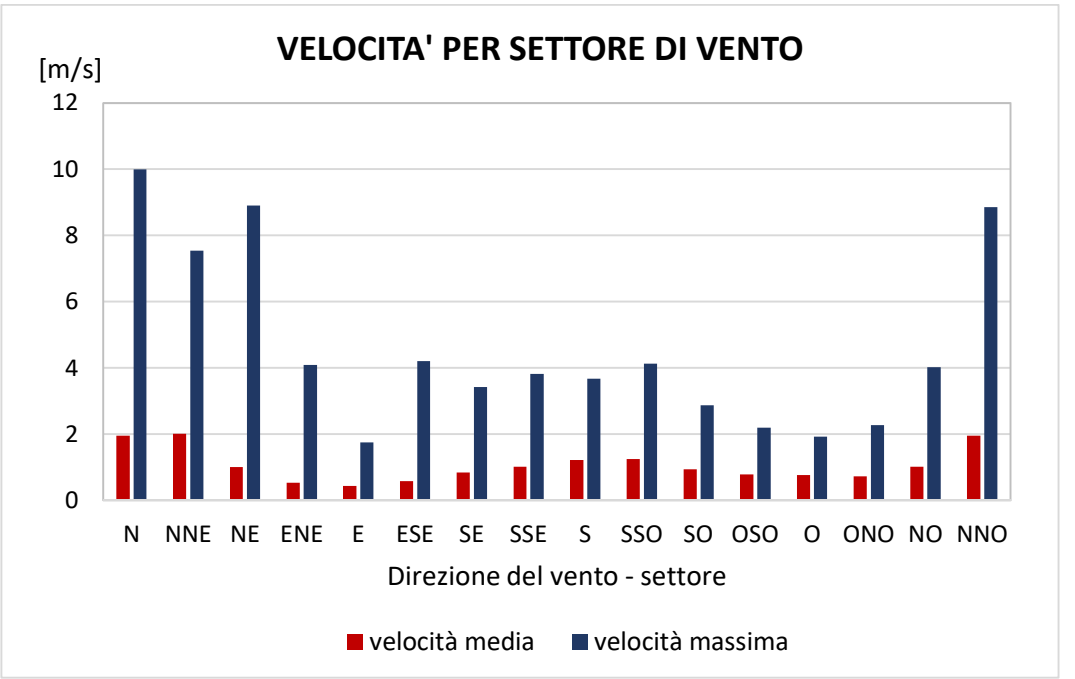

**Figura 3-6. Velocità media e massima per settore di provenienza del vento registrate dalla stazione ABC-IS nel 2015** 

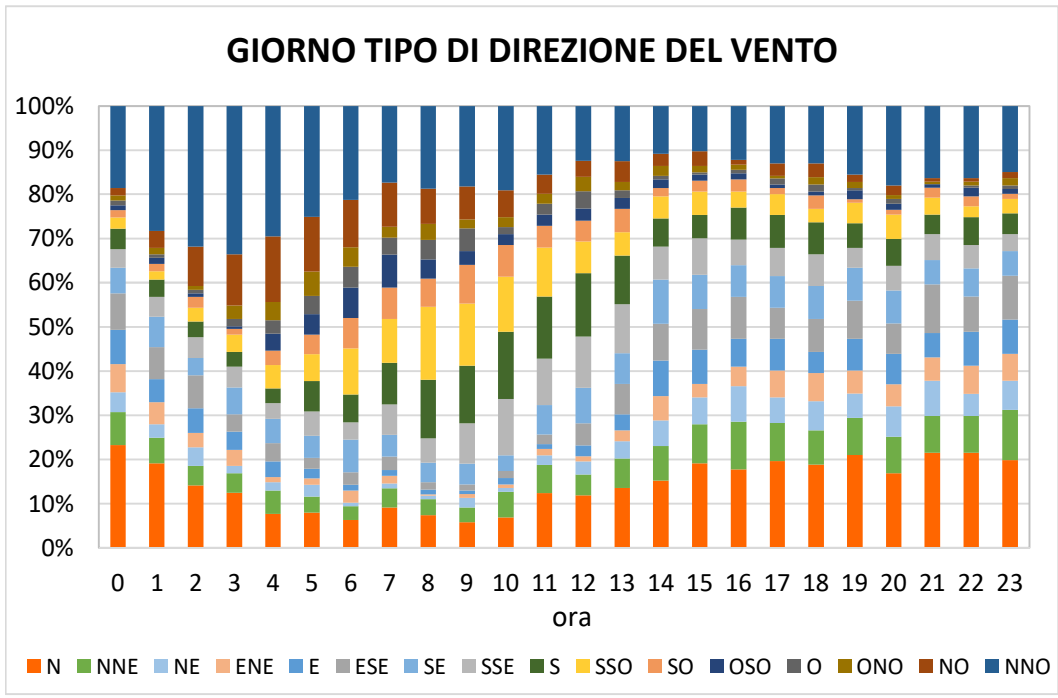

**Figura 3-7. Giorno tipo di direzione del vento registrata dalla stazione ABC-IS nel 2015** 

3.1.3.7 In Figura 3-8 il regime anemometrico è descritto in termini di intensità del vento: il giorno tipo di velocità del vento varia in funzione della stagione. In particolare, si può osservare come nei mesi primaverili le velocità del vento siano più elevate, seppure contenute in termini generali e raggiungano il massimo alle 10 del mattino. Inverno e autunno sono caratterizzati da un andamento in crescita nell'arco della mattinata con una leggera diminuzione nel primo pomeriggio. In estate l'intensità del vento risulta variabile nell'arco della giornata e mediamente si registrano due massimi: uno in tarda mattinata (tra le 9-11) ed uno nel tardo pomeriggio (alle 19 circa).

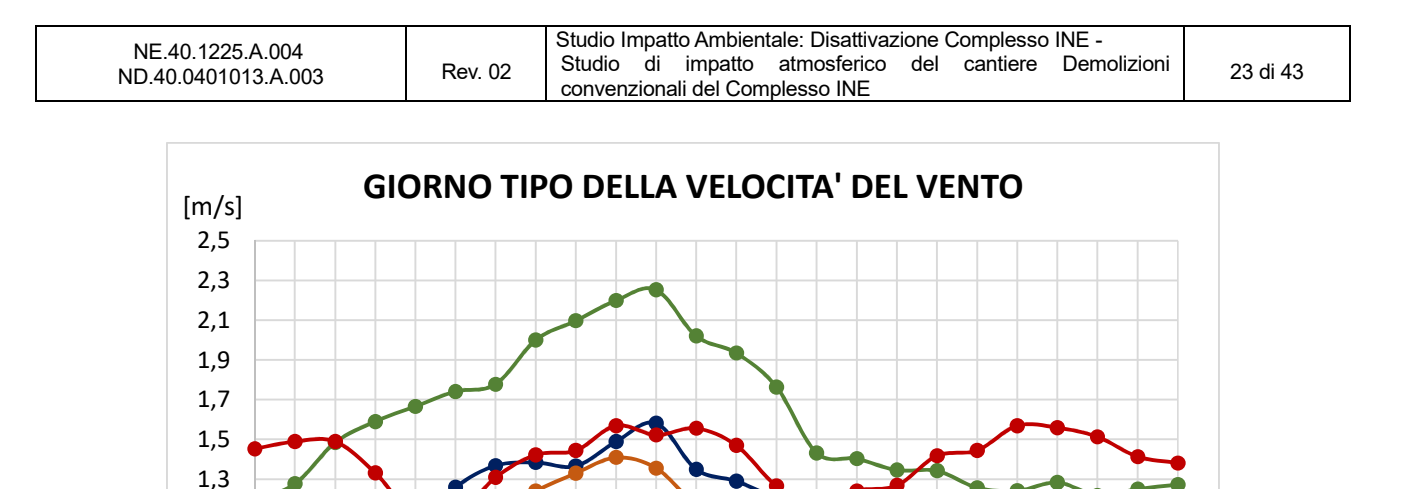

**Figura 3-8. Giorno tipo della velocità del vento registrata dalla stazione ABC-IS nel 2015** 

0 1 2 3 4 5 6 7 8 9 10 11 12 13 14 15 16 17 18 19 20 21 22 23

ora

-Inverno <del>- P</del>rimavera <del>- E</del>state - Autunno

0,5 0,7 0,9 1,1

- 3.1.3.8 Il modello CALMET riceve inoltre in input i dati di pressione, precipitazione, umidità relativa e temperatura. Per quanto riguarda il regime igrometrico e la temperatura si rimanda al Quadro Ambientale dove le analisi relative al triennio 2013-2015 confermano quanto atteso nelle località in zona climatica temperata subcontinentale, nella quale il sito ricade.
- 3.1.3.9 In Figura 3-9 è riassunto l'andamento della pressione atmosferica registrata dalla stazione ABC-IS nel 2015. La pressione media mensile è compresa tra 985 e 990 hPa da Gennaio a Ottobre mentre supera i 990 hPa negli ultimi due mesi dell'anno. L'andamento giornaliero mostra due picchi di bassa pressione (minore di 970 hPa) a Gennaio e a Novembre.

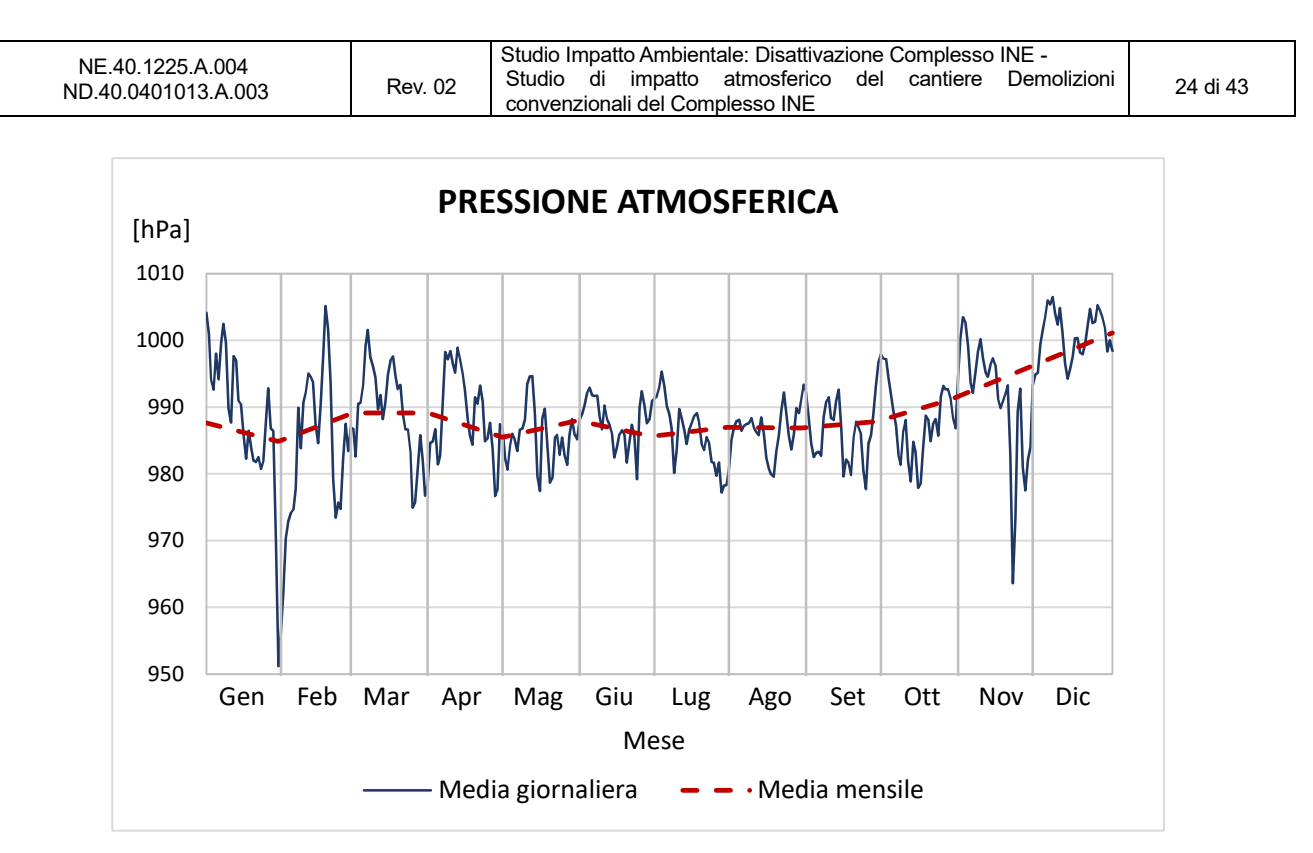

**Figura 3-9. Andamento della pressione atmosferica media registrata dalla stazione ABC-IS nel 2015, espressa come media giornaliera e media mensile.** 

3.1.3.10 In Figura 3-10 si riportano, a diverse scale, le precipitazioni cumulate giornaliere e la precipitazione cumulata annua registrate nel 2015. Come già precisato, l'anno considerato è poco piovoso. La precipitazione giornaliera massima registrata è pari a 170 mm e la cumulata annua è pari a 1'410 mm (la cumulata dei due anni precedenti è pari a 1'725 mm e 2'276 mm).

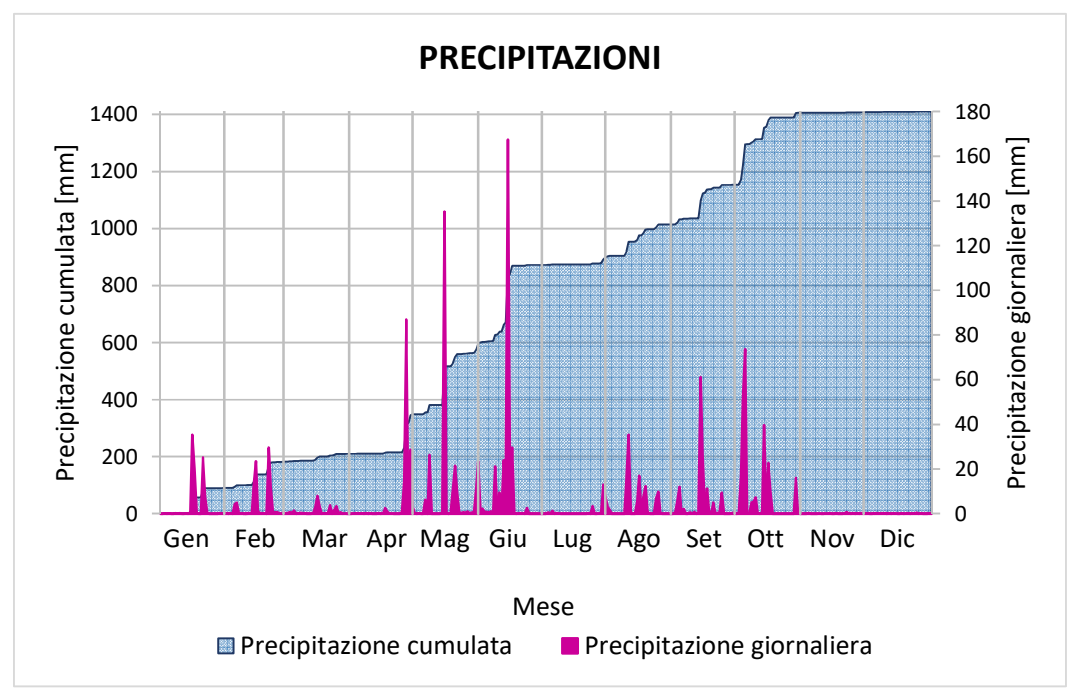

**Figura 3-10. Precipitazione giornaliera e precipitazione annua cumulate registrate nella stazione ABC-IS nel 2015** 

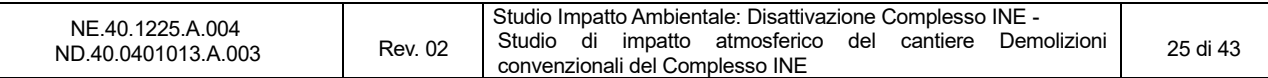

# **4. STIMA DELLE EMISSIONI E VALUTAZIONE DI IMPATTO SULLA QUALITA' DELL'ARIA**

4.0.0.1 La simulazione di dispersione degli inquinanti in atmosfera è stata effettuata mediante il modello CALPUFF. Nei capitoli successivi sono presentati il modello di simulazione, la stima delle emissioni della fase di cantiere, il dominio di simulazione considerato e i risultati ottenuti grazie alle simulazioni modellistiche.

### **4.1 Il modello di dispersione CALPUFF**

4.1.0.1 CALPUFF è un modello lagrangiano, non stazionario a puff gaussiano, multistrato e multiinquinante. È consigliato dall'U.S. EPA (*Environmental Protection Agency*) per la stima dell'impatto di sorgenti emissive sia nel caso del trasporto a medio e a lungo raggio, sia per applicazioni di ricadute nelle immediate vicinanze delle sorgenti con condizioni meteorologiche complesse.

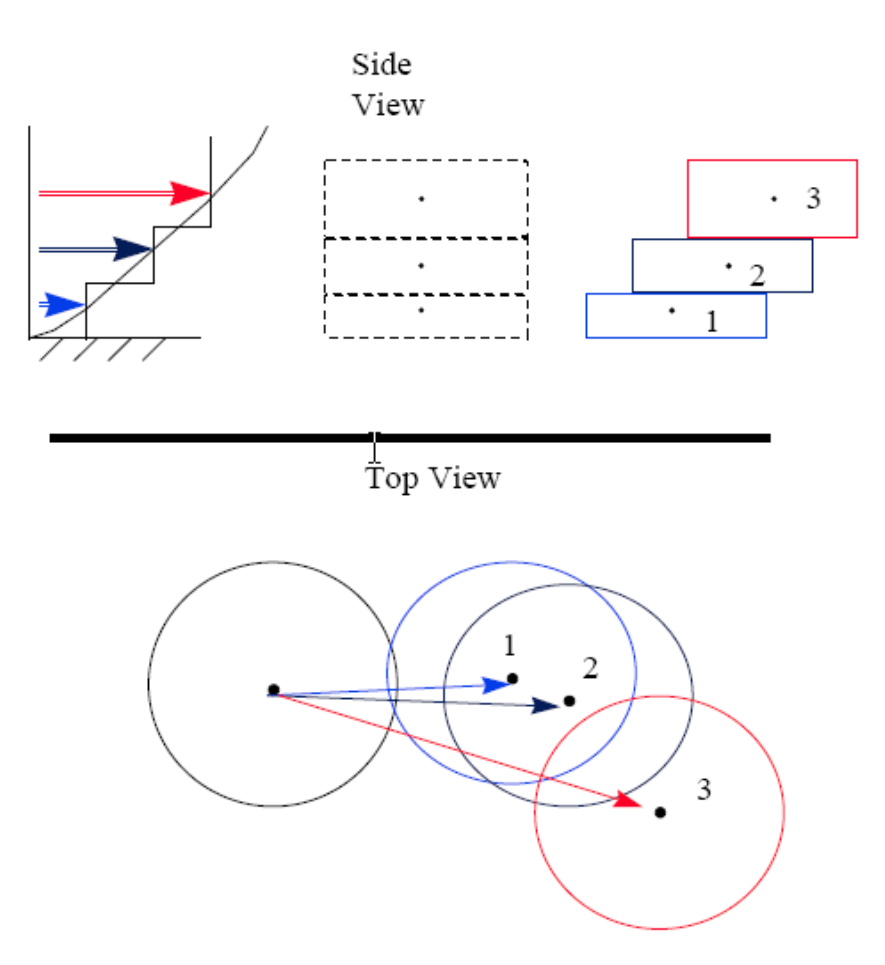

# **CALPUFF PUFF-SPLITTING**

**Figura 4-1. Schema di funzionamento del modello CALPUFF** 

- 4.1.0.2 Le caratteristiche di maggior interesse del modello sono:
	- La trattazione modellistica delle condizioni di calma di vento;
	- La capacità di simulare condizioni di flussi non omogenei (orografia complessa, inversione termica, fumigazione, brezza,…);

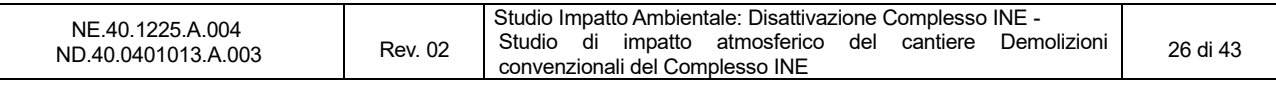

- La possibilità di utilizzare un campo tridimensionale di vento e temperatura ed un campo bidimensionale di parametri di turbolenza (altezza dello strato di rimescolamento, caratteristiche di stabilità atmosferica …);
- L'utilizzo di coefficienti di dispersione dalle curve di Pasquill e McElroy o calcolati applicando la teoria della similarità;
- Il calcolo dell'effetto scia (down wash) generato dagli edifici prossimi alle sorgenti.
- 4.1.0.3 La trattazione matematica del modello è piuttosto complessa e si rinvia al manuale tecnico di CALPUFF per ulteriori approfondimenti.
- 4.1.0.4 Le tipologie di emissioni previste dal modello CALPUFF sono le seguenti:
	- Emissioni puntuali: l'emissione avviene da uno o più punti georeferenziati aventi caratteristiche fisiche e geometriche definite – non utilizzate in questo studio;
	- Emissioni areali: l'emissione avviene da una superficie (es. gli odori emessi da vasca di un impianto di trattamento acque) – non utilizzate in questo studio;
	- Emissioni volumetriche: l'emissione avviene all'interno di un volume avente caratteristiche e parametri di dispersione – utilizzate in questo studio per rappresentare le aree di cantiere.
- 4.1.0.5 In ciascun caso è possibile assegnare anche un profilo temporale emissivo.
- 4.1.0.6 Le simulazioni di dispersione degli inquinanti in atmosfera sono state effettuate, su base annua e dettaglio temporale orario, per gli ossidi di azoto, le polveri, il monossido di carbonio e il biossido di zolfo, cioè per i possibili inquinanti che possono essere generati dalle attività di progetto.

### **4.2 Input emissivo del modello**

- 4.2.0.1 Di seguito vengono analizzate le emissioni relative alle attività di cantiere del progetto di demolizione del Complesso INE. Le principali fonti di emissive considerate sono:
	- Emissioni dei mezzi meccanici e delle apparecchiature di cantiere;
	- Emissioni generate dai mezzi pesanti per il trasporto del materiale di cantiere, di cava e dei rifiuti prodotti;
	- Produzione e sollevamento di polveri provenienti da attività di manipolazione, trasporto, carico e stoccaggio di materiali polverulenti.
- 4.2.0.2 Non sono state considerate le emissioni di polveri dovute al passaggio dei mezzi di cantiere su strade sterrate in quanto l'accesso alle aree di cantiere sarà garantito dalla viabilità esistente del JRC-Ispra (strade asfaltate) e non è quindi prevista l'apertura di piste di lavoro.
- 4.2.0.3 Nei paragrafi seguenti vengono dettagliate le operazioni previste in ogni fase, i riferimenti utilizzati per individuare i fattori emissivi e i calcoli effettuati per la stima delle emissioni totali.

#### *4.2.1 Emissioni dei mezzi di cantiere*

4.2.1.1 Per effettuare la stima delle emissioni generate dai mezzi meccanici a combustione, sono state considerate le specifiche tecnologie dei macchinari, la loro potenza e le tempistiche di utilizzo degli stessi. Nella tabella seguente vengono elencati il numero e la tipologia dei mezzi impiegati con una stima delle ore di utilizzo.

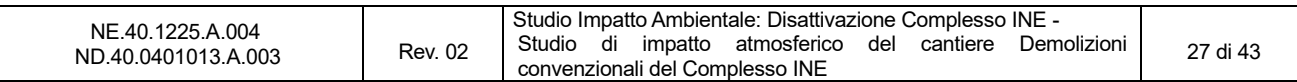

| <b>Mezzi</b>                                       | <b>Numero</b>  | kW  | Giorni | Ore/giorno | <b>Percentuale</b><br>di utilizzo | <b>Totale</b><br>ore | Fasi di<br>utilizzo |
|----------------------------------------------------|----------------|-----|--------|------------|-----------------------------------|----------------------|---------------------|
| Escavatore<br>idraulico                            | 4              | 240 | 4912   | 8          | 50 %                              | 1'964                | $F1 \div F10$       |
| Escavatore<br>idraulico                            | 1              | 400 | 4912   | 8          | 50 %                              | 1'964                | $F1 \div F10$       |
| Impianti mobili<br>trattamenti inerti<br>(frantoi) | $\overline{2}$ | 120 | 484    | 8          | 50 %                              | 1'936                | $F2 \div F9$        |
| Autogru                                            | 1              | 350 | 132    | 8          | 50 %                              | 528                  | $F5 + F6$           |
| Gru semoventi                                      | 1              | 240 | 209    | 8          | 50 %                              | 836                  | $F3 + F4 + F7$      |

**Tabella 4-1. Tipologia dei mezzi meccanici utilizzati in fase di cantiere** 

4.2.1.2 Per il calcolo delle emissioni sono state utilizzate le indicazioni fornite dall'Agenzia Europea per l'Ambiente per la stima degli inventari emissivi (EMEP/EEA a*ir pollutant emission inventory guidebook, 2016 – Group 1.A.4: Non road mobile machinery*<sup>3</sup> ). Tale documento riporta i fattori emissivi (per kWh) delle singole macchine utilizzate (Tabella 4-2) suddivisi secondo gli standard legislativi di immatricolazione (EURO1, EURO2, ecc…). I valori utilizzati per la stima delle emissioni sono stati calcolati come media pesata attraverso la distribuzione percentuale dei veicoli immatricolati nell'anno 2017 (distribuzioni indicate in allegato allo stesso documento). Si sottolinea che tale assunzione risulta cautelativa in quanto le operazioni di cantiere avranno inizio solo nel 2027, quando cioè il ricambio funzionale dei veicoli sarà fortemente spinto verso mezzi con prestazioni migliori.

### **Tabella 4-2. Fattori emissivi utilizzati in g/kWh (Fonte: EMEP/EEA air pollutant emission inventory guidebook, 2016 – Group 1.A.4: Non road mobile machinery) calcolati come media pesata rispetto alla distribuzione delle immatricolazioni nell'anno 2017**

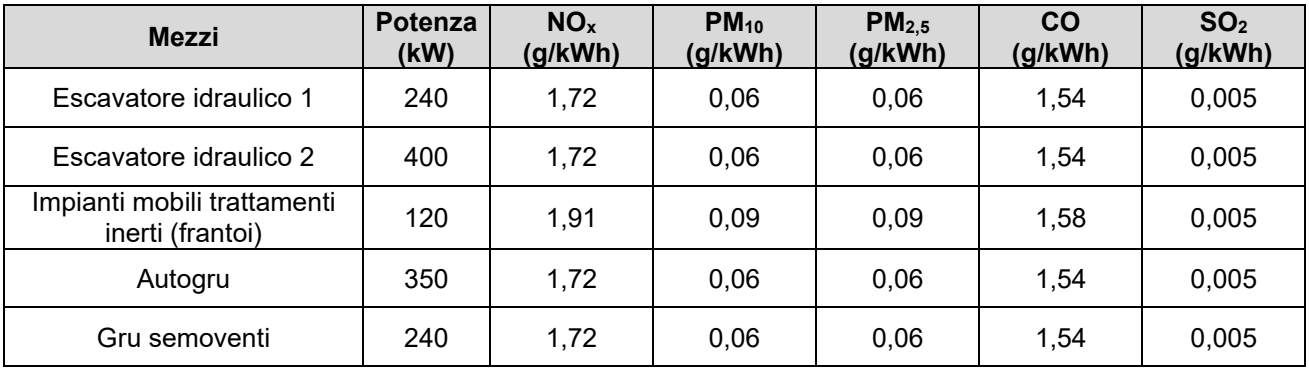

4.2.1.3 Per quanto riguarda il fattore emissivo di SO2, il documento EMEP/EEA suggerisce il calcolo a partire dal contenuto di zolfo del combustibile. I valori indicati nella tabella precedente sono quindi stati stimati attraverso il consumo di combustibile (in g/kWh) presente nel documento EMEP/EEA e considerando un contenuto di zolfo massimo nel combustibile pari a 10 ppm (come prescritto dalla Direttiva 2009/30/CE).

 $^2$  Giorni calcolati ipotizzando l'impiego degli escavatori per il 50% dei giorni della fase F5, il 33,3% dei giorni delle fasi F6 e F7 e il 100% delle restanti fasi.

 $^3$  EMEP/EEA air pollutant emission inventory guidebook – 2016 http://www.eea.europa.eu/publications/emep-eeaguidebook-2016

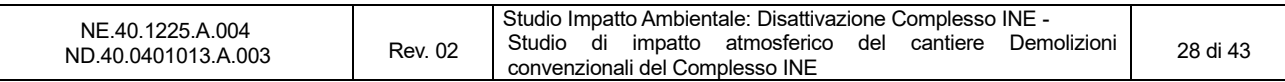

4.2.1.4 Di seguito la stima delle emissioni totali relative a ciascun mezzo meccanico impiegato nella fase di cantiere ottenuta utilizzando i fattori emissivi sopra riportati (Tabella 4-2) e considerando la l'impiego di ciascuno (Tabella 4-3).

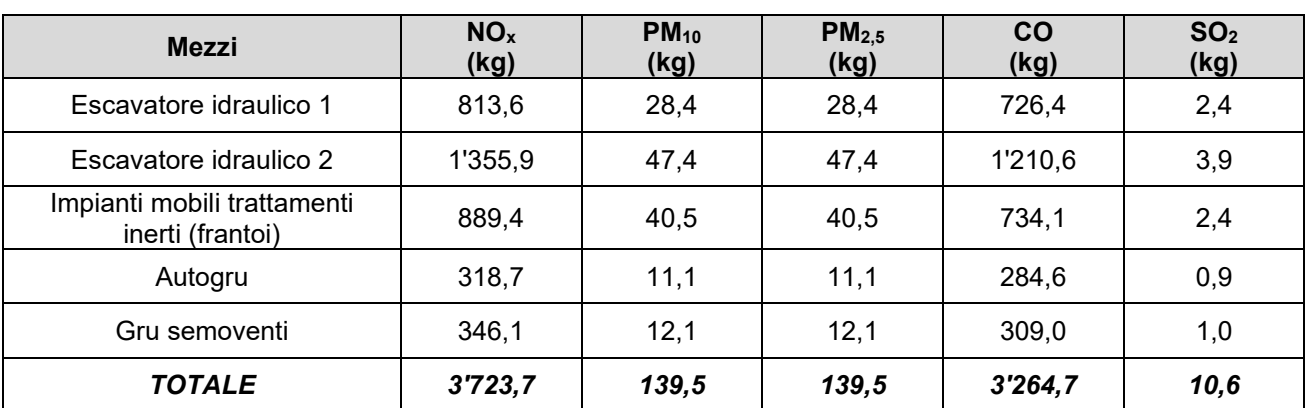

#### **Tabella 4-3. Emissioni totali stimate per l'utilizzo dei mezzi meccanici nella fase di cantiere**

### *4.2.2 Emissioni dovute al trasporto del materiale di cantiere*

4.2.2.1 Per stimare le emissioni dei mezzi utilizzati per il trasporto del materiale di cantiere sono stati considerati i viaggi totali necessari per l'approvvigionamento di tutte le materie prime e/o lo smaltimento dei rifiuti prodotti e la distanza percorsa da tali mezzi all'interno del confine JRC-Ispra (Tabella 4-4).

### 4.2.2.2 I mezzi considerati sono:

- Gli autocarri adibiti al trasporto dei materiali inerti derivanti dalle demolizioni verso gli impianti mobili per la frantumazione;
- Gli autocarri adibiti al trasporto dei materiali inerti dopo la frantumazione verso le aree da colmare e ripristinare;
- Le autocisterne per il trasporto di acqua per l'utilizzo dei sistemi dust-buster di abbattimento delle polveri;
- I bilici per il trasporto dei rifiuti verso le aree di smaltimento;
- I bilici per l'approvvigionamento esterno dei materiali da cava o materiali certificati da impianti/siti di recupero.
- 4.2.2.3 Cautelativamente sono state considerate per i mezzi che compiono viaggi all'interno dell'area di cantiere distanze medie pari a 500 m (1 km A/R); invece per i mezzi diretti verso l'esterno o provenienti dall'esterno all'area di cantiere, sono state considerate distanze medie pari a 1 km (2 km A/R) corrispondenti alla distanza massima percorsa dall'ingresso nel centro di ricerca JCR fino al centro del Complesso INE.

#### **Tabella 4-4. Tipologia dei mezzi meccanici utilizzati in fase di cantiere e relativo impiego**

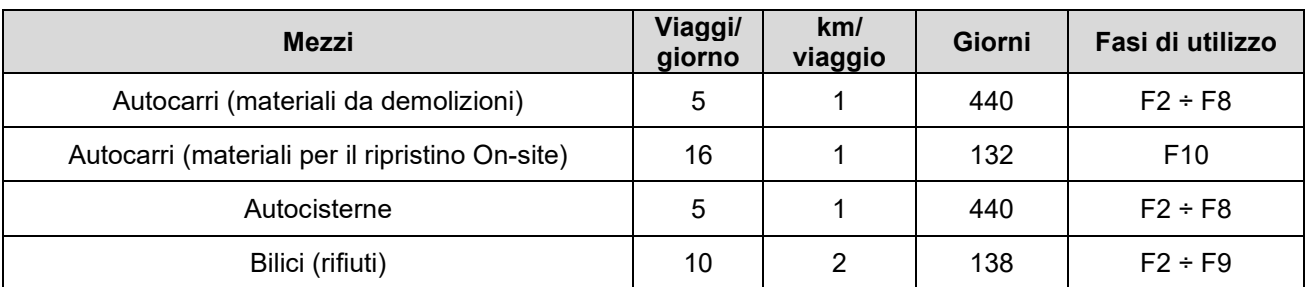

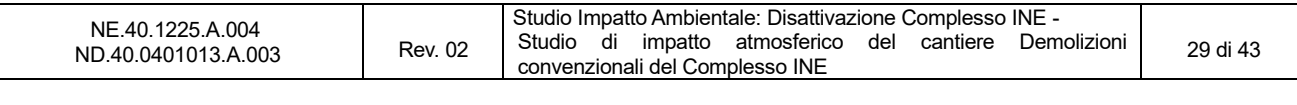

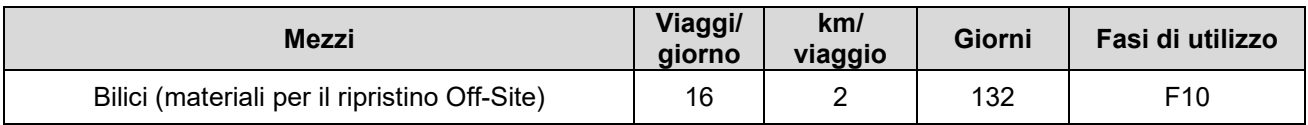

4.2.2.4 Per il calcolo delle emissioni sono stati considerati i fattori di emissione medi relativi al trasporto stradale presenti nella Rete del Sistema Informativo Nazionale Ambientale (SINAnet<sup>4</sup>) di ISPRA (Istituto Superiore per la Protezione e la Ricerca Ambientale). Tali valori si basano sulle stime effettuate ai fini della redazione dell'inventario nazionale delle emissioni in atmosfera, realizzato annualmente da ISPRA come strumento di verifica degli impegni assunti a livello internazionale sulla protezione dell'ambiente atmosferico, quali la Convenzione Quadro sui Cambiamenti Climatici (UNFCCC), il Protocollo di Kyoto, la Convenzione di Ginevra sull'inquinamento atmosferico transfrontaliero (UNECE-CLRTAP), le Direttive europee sulla limitazione delle emissioni. Le stime sono state elaborate sulla base dei dati di input nazionali riguardanti il parco e la circolazione dei veicoli (numerosità del parco, percorrenze e consumi medi, velocità per categoria veicolare con riferimento ai cicli di guida urbano, extraurbano ed autostradale, altri specifici parametri nazionali) nell'anno 2014. Si evidenzia che nel momento in cui si effettueranno le attività di cantiere le emissioni risulteranno inferiori rispetto a quelle considerate per la presenza di mezzi di cantiere elettrici o con prestazioni ambientali migliori. In Tabella 4-5 sono riportati i fattori emissivi adottati, ovvero quelli relativi alla categoria "Heavy Duty vehicles – Diesel > 32 t".

### **Tabella 4-5. Fattori emissivi utilizzati in g/km per i mezzi pesanti Heavy Duty Vehicles – Diesel > 32 t (Fonte: SINAnet)**

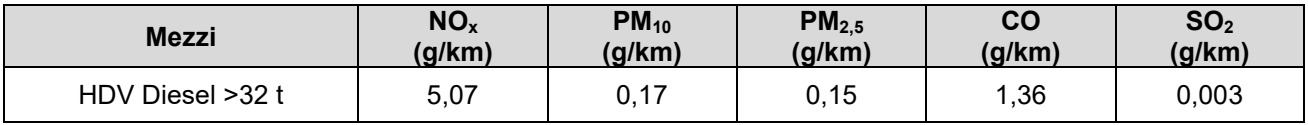

### 4.2.2.5 Di seguito vengono presentate le emissioni totali stimate.

#### **Tabella 4-6. Emissioni totali derivanti dal transito dei mezzi pesanti**

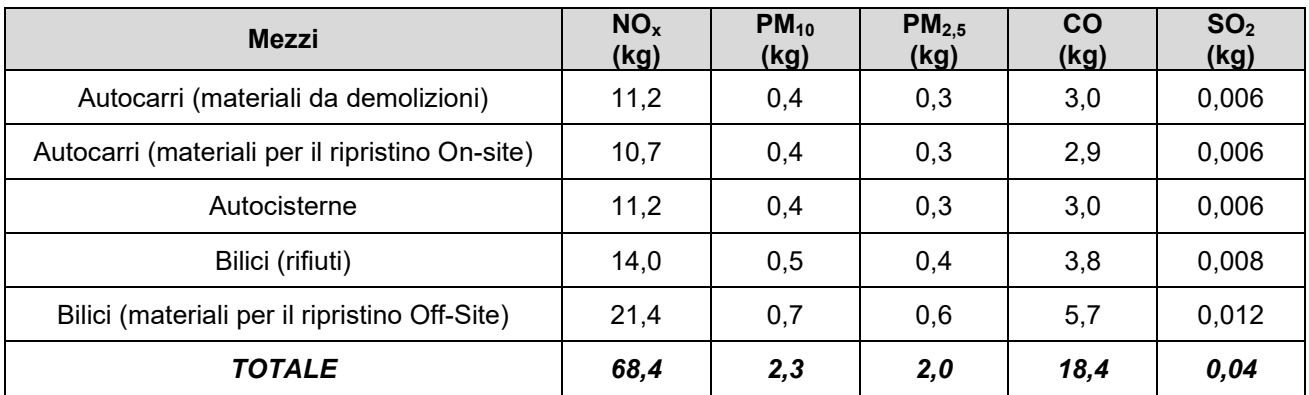

#### *4.2.3 Emissioni di polveri dovute alla movimentazione e manipolazione di materiali polverulenti*

4.2.3.1 Le attività individuate che contribuiscono alle emissioni di particolato in atmosfera sono:

- Demolizione degli edifici;
- Frantumazione e vagliatura dei materiali derivanti dalle demolizioni;
- Movimentazione degli inerti e dei materiali da cava;

<sup>4</sup> http://www.sinanet.isprambiente.it/it/sia-ispra/fetransp

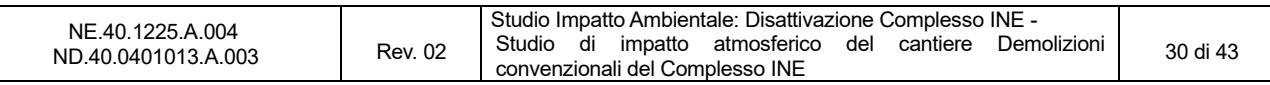

- Scavi e sbancamenti di eventuali terreni contaminati;
- Sollevamento delle polveri da parte del vento.
- 4.2.3.2 Per la stima delle emissioni sono state consultate le metodologie proposte *dall'Environment Protection Agency* (EPA) che ha pubblicato nel 1987<sup>5</sup> , una serie di documenti sotto la sigla AP-42 in cui sono dettagliatamente descritte le procedure per il calcolo dei fattori di emissione delle polveri dovute alla movimentazione e lavorazione di materiale fine. Gli stessi metodi di stima sono riportati anche nel documento "Linee guida per la valutazione delle emissioni di polveri provenienti da attività di produzione, manipolazione, trasporto, carico o stoccaggio di materiali polverulenti" rilasciate dalla Provincia di Firenze in collaborazione con ARPA Toscana<sup>6</sup>.
- 4.2.3.3 La stima delle emissioni si basa sull'equazione:

 $E = A x F$ 

Dove: E = emissione A = tasso di attività F = fattore di emissione

- 4.2.3.4 In relazione all'attività indagata sono stati calcolati sperimentalmente i diversi fattori di emissione in kg/t<sub>prodotta</sub> e, attraverso il tasso di attività cioè i volumi di materiale movimentato, il valore dell'emissione totale [kg].
- 4.2.3.5 Per quanto riguarda le polveri prodotte dalle attività, è lecito attendersi oltre alla frazione fine anche una granulometria più grossolana che comporterà una deposizione a minor distanza dal cantiere. Nelle successive analisi sono state pertanto quantificate le emissioni di polveri sia in termini di PM<sub>10</sub> (particelle con diametro inferiore a 10 µm) che di PM<sub>2.5</sub> (particelle con diametro inferiore a 2,5 µm), ciò permette di confrontare le concentrazioni stimate dal modello di trasporto e dispersione con le soglie di qualità dell'aria vigenti.

#### *4.2.4 Demolizione degli edifici, frantumazione e vagliatura degli inerti*

- 4.2.4.1 In Tabella 4-7 sono indicati i fattori emissivi per le fasi di demolizione, frantumazione e vagliatura degli inerti, con il relativo codice identificativo SCC (*Source Classification Codes*) dell'EPA. Per quanto riguarda la fase di demolizione l'EPA non indica un fattore emissivo specifico ed è quindi stato considerato cautelativamente quello relativo alla frantumazione secondaria.
- 4.2.4.2 Durante tutti gli interventi di demolizione e manipolazione degli inerti sono previsti degli specifici sistemi volti all'abbattimento delle polveri quali *fog cannon* e *dust-buster*. In tabella sono quindi indicati i fattori emissivi che includono operazioni di mitigazione e abbattimento delle polveri (*controlled source*).

### **Tabella 4-7. Fattori emissivi utilizzati per le operazioni di demolizione, frantumazione e vagliatura degli inerti**

| <b>Processo</b>           | <b>Codice SCC</b>                   | FE PM $_{10}$<br>$(kg/t_{\text{product}})$ | FE $PM2.5$<br>$(kg/t_{\text{product}})$ |
|---------------------------|-------------------------------------|--------------------------------------------|-----------------------------------------|
| Demolizione degli edifici | Secondary Crushing (SCC 3-05020-02) | 0.00037                                    | 0.00005                                 |
| Frantumazione secondaria  | Secondary Crushing (SCC 3-05020-02) | 0.00037                                    | 0,00005                                 |

<sup>5</sup> I documenti sono stati aggiornati e validati negli anni successivi. Per maggiori informazioni: https://www.epa.gov/air-emissions-factors-and-quantification/ap-42-compilation-air-emission-factors

<sup>6</sup> http://www.provincia.fi.it/ambiente/documenti/#c925

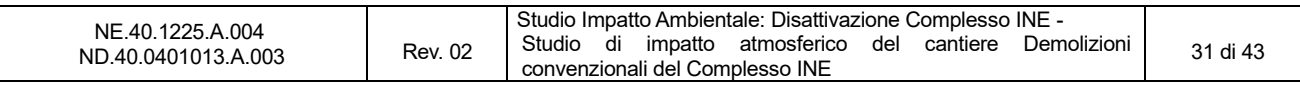

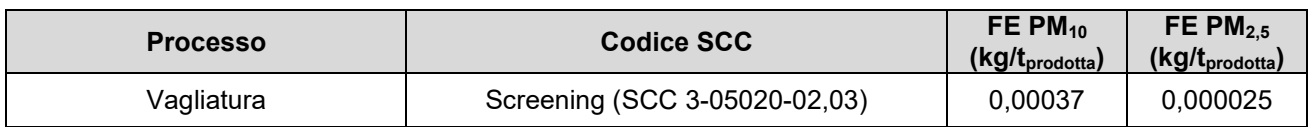

4.2.4.3 Considerando i volumi di materiali riportati in Tabella 4-8 e una densità dei materiali pari a di 2,5 t/m $^3$ , sono state calcolate le emissioni totali relative alle operazioni di demolizione, frantumazione e vagliatura degli inerti. I valori sono riportati nelle tabelle seguenti.

### **Tabella 4-8. Emissioni stimate di PM10 (kg) e PM2,5 (kg) per le operazioni di demolizione, frantumazione e vagliatura degli inerti**

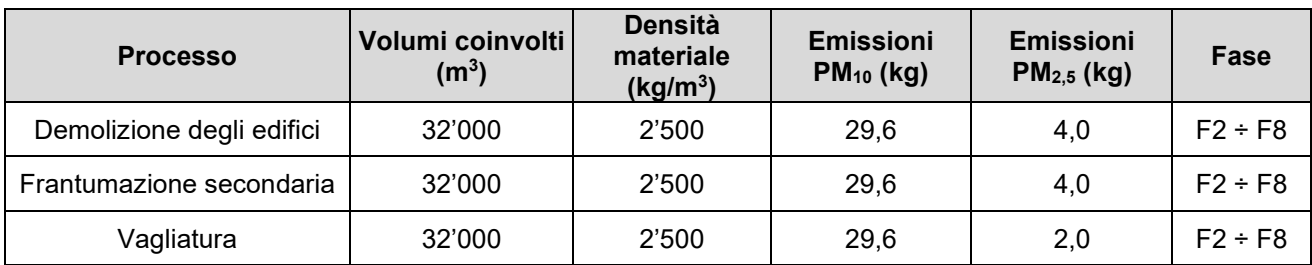

### *4.2.5 Movimentazione degli inerti e del materiale da cava*

- 4.2.5.1 I principali parametri che influenzano i fenomeni di generazione delle polveri nelle operazioni di movimentazione di materiali polverulenti sono:
	- Dimensione del materiale;
	- Umidità del materiale;
	- Velocità del vento.
- 4.2.5.2 La formulazione proposta dall'EPA (AP-42 paragrafo 13.2.4) è la seguente:

$$
F = k \cdot 1.6 \frac{\left(\frac{U}{2.2}\right)^{1.3}}{\left(\frac{M}{2}\right)^{1.4}}
$$

Dove:

F = fattore di emissione del particolato in grammi per tonnellata di materiale movimentato [g/t]

- U = velocità media del vento [m/s]
- M = umidità del materiale [%]

k = fattore che tiene conto delle caratteristiche dimensionali delle particelle (Tabella 4-9) [adim.]

**Tabella 4-9. Costante k in funzione delle dimensioni del particolato** 

| Costante k in funzione delle dimensioni particellari del materiale movimentato  |      |      |      |      |  |
|---------------------------------------------------------------------------------|------|------|------|------|--|
| $≤ 15 \mu m$<br>$\leq 30 \mu m$<br>$≤ 10 \mu m$<br>$\leq$ 2,5 µm<br>$≤ 5 \mu m$ |      |      |      |      |  |
| 0,74                                                                            | 0.48 | 0,35 | 0,20 | 0.11 |  |

4.2.5.3 L'equazione permette di considerare le emissioni di particolato provenienti da tutte le operazioni di movimentazione del materiale in seno alle aree di stoccaggio, siano esse di tipo continuo (ad esempio nastri trasportatori) che puntuali (prelievo e aggiunta di materiale mediante carri, ruspe, …). Per ogni singola sorgente deve essere valutato il numero di operazioni che interessano lo stoccaggio, in quanto è possibile esistano operazioni intermedie di ripresa materiale per deposito in altra area.

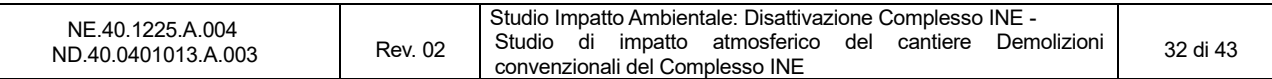

4.2.5.4 La stima delle emissioni si ottiene dunque dalla formula:

$$
E = N \cdot F \cdot B
$$

Dove:

- N = numero di operazioni di carico e scarico [adim.]
- $F =$  fattore di emissione  $[q/t]$
- B = volumi movimentati [t]
- 4.2.5.5 Nel caso in esame sono state considerate le seguenti operazioni di movimentazione:
	- Carico del materiale dall'area di demolizione;
	- Scarico del materiale nell'area adibita alla frantumazione;
	- Carico del materiale dall'area di frantumazione diretto alle aree per la risistemazione;
	- Scarico del materiale per la risistemazione delle aree;
	- Scarico del materiale da cava approvvigionato off-site per la risistemazione delle aree.
- 4.2.5.6 In Tabella 4-10 e Tabella 4-11 vengono indicati il fattore di emissione calcolato e le emissioni totali stimate relative alla movimentazione del materiale. Per il calcolo sono stati utilizzati i seguenti valori:
	- $\bullet$  k = 0,35 Coefficiente specifico per il calcolo delle emissioni di PM<sub>10</sub>;
	- $k = 0,11$  Coefficiente specifico per il calcolo delle emissioni di PM<sub>2.5</sub>;
	- M = 2,1% Valore suggerito da EPA nel documento AP42-13.2.4 per il materiale "*Various limestone products*";
	- U = 1,32 m/s Velocità media misurata presso la centralina ABC-IS interna al JRC-Ispra (valore medio annuo relativo all'anno 2015).

### **Tabella 4-10. Fattori emissivi utilizzati per le operazioni di demolizione, frantumazione e vagliatura degli inerti**

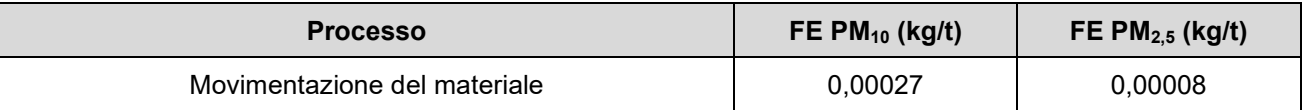

### **Tabella 4-11. Emissioni stimate di PM10 (kg) e PM2,5 (kg) per le operazioni di movimentazione degli inerti e del materiale da cava**

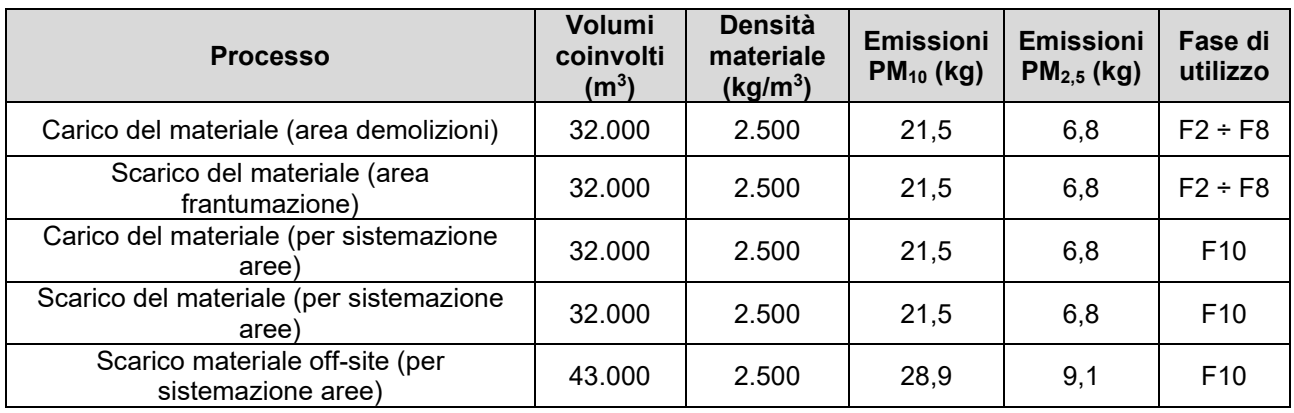

#### *4.2.6 Scavi e sbancamenti*

4.2.6.1 In via preliminare, durante la fase di cantiere non sono previste operazioni di scavo e sbancamento. Tuttavia, al termine delle operazioni di demolizione, in corrispondenza delle aree verdi, sui terreni scoperti al di sotto delle aree ex-pavimentate di piazzali e strade interne e delle

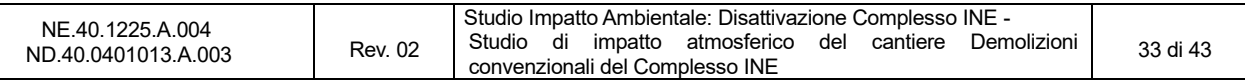

strutture di fondazione rimosse, saranno pianificate ed eseguite delle indagini atte a verificare la qualità della matrice terreni insaturi, secondo i criteri previsti dalla normativa vigente, al fine di verificarne la compatibilità con la futura destinazione a verde dell'area. In funzione degli esiti di tali indagini, qualora necessarie saranno programmati interventi conformi alla normativa vigente (D.Lgs. 152/06 e s.m.i.) e gli eventuali terreni rimossi saranno destinati a recupero/smaltimento presso siti esterni autorizzati. Facendo una stima puramente indicativa è possibile prevedere un quantitativo di circa 6.000 tonnellate (da destinare off site), calcolato nell'ipotesi di dovere asportare uno strato di terreno di circa un metro mediante scavo su circa il 20% delle aree attualmente pavimentate.

4.2.6.2 In Tabella 4-12 è indicato il fattore emissivo per le operazioni di scavo e in Tabella 4-13 sono riportate le emissioni di particolato stimate. Per la stima delle emissioni di PM<sub>2,5</sub> l'EPA non mette a disposizione un fattore emissivo specifico, si è quindi cautelativamente utilizzato quello del PM<sub>10</sub>.

### **Tabella 4-12. Fattori emissivi utilizzati per le operazioni di demolizione, frantumazione e vagliatura degli inerti**

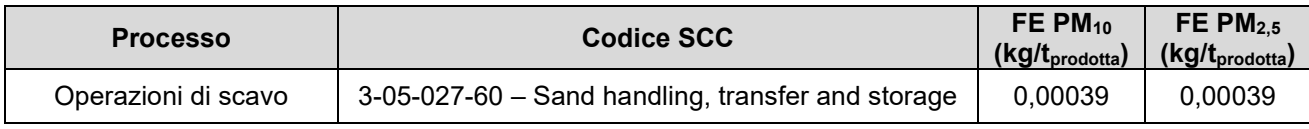

### **Tabella 4-13. Emissioni stimate di PM10 (kg) e PM2,5 (kg) per le operazioni di scavo**

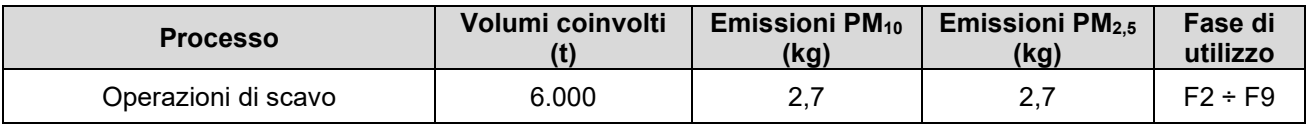

### *4.2.7 Risollevamento delle polveri da parte del vento*

- 4.2.7.1 Le linee guida EPA (AP42 Capitolo 13.2.5) forniscono le relazioni per la stima del fattore di emissione associato all'erosione dei cumuli da parte del vento. Tale fattore (denominato P ed espresso in g/m<sup>2</sup> ) è correlato ai seguenti parametri:
	- u\* (velocità di attrito), funzione dell'azione tangenziale del vento sulle superfici esposte;
	- u\*c (velocità di soglia) corrispondente alla minima velocità di attrito per l'innesto dei fenomeni erosivi.
	- k, indicatore rappresentativo della classe granulometrica del materiale eroso (valori di k forniti dall'EPA sono riportati nella seguente Tabella 4-14).

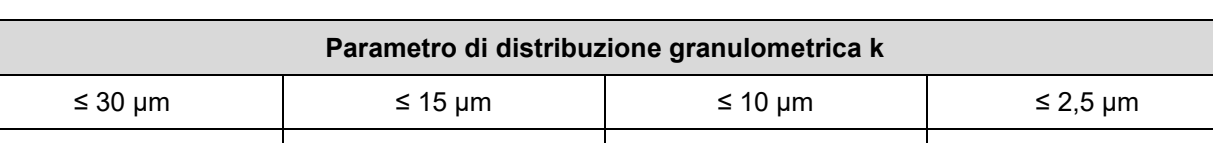

0,74 0,48 0,35 0,11

#### **Tabella 4-14. Costante k in funzione delle dimensioni del particolato**

4.2.7.2 Le seguenti espressioni forniscono la stima del fattore di emissione P (g/m<sup>2</sup>) in funzione dei parametri indicati in precedenza.

$$
P = k (58 (u*-u*c)2 + 25 (u*-u*c)
$$
se u<sup>\*</sup> > u<sup>\*</sup><sub>c</sub>  
P = 0 se u<sup>\*</sup> ≤ u<sup>\*</sup><sub>c</sub>

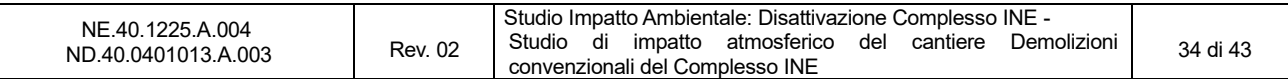

4.2.7.3 Le linee guida EPA forniscono inoltre la relazione tra la velocità del vento misurata a 10 m e la velocità di attrito u\* pari a:

$$
u^* = 0,053\ u^{10m}
$$

4.2.7.4 Infine, per il calcolo della velocità di soglia u\*c l'EPA suggerisce di effettuare delle prove granulometriche in campo utilizzando setacci di diverse dimensioni in modo da individuare il valore limite di sollevamento delle particelle in base alla loro dimensione. Per alcuni tipi di materiali l'EPA fornisce un valore medio di velocità di soglia u\*c (Figura 4-2). Cautelativamente è stato considerato il valore di soglia più basso tra quelli presenti in Figura 4-2 pari a 0,54 m/s che corrisponde a una velocità del vento a 10 m dal suolo di 10,2 m/s.

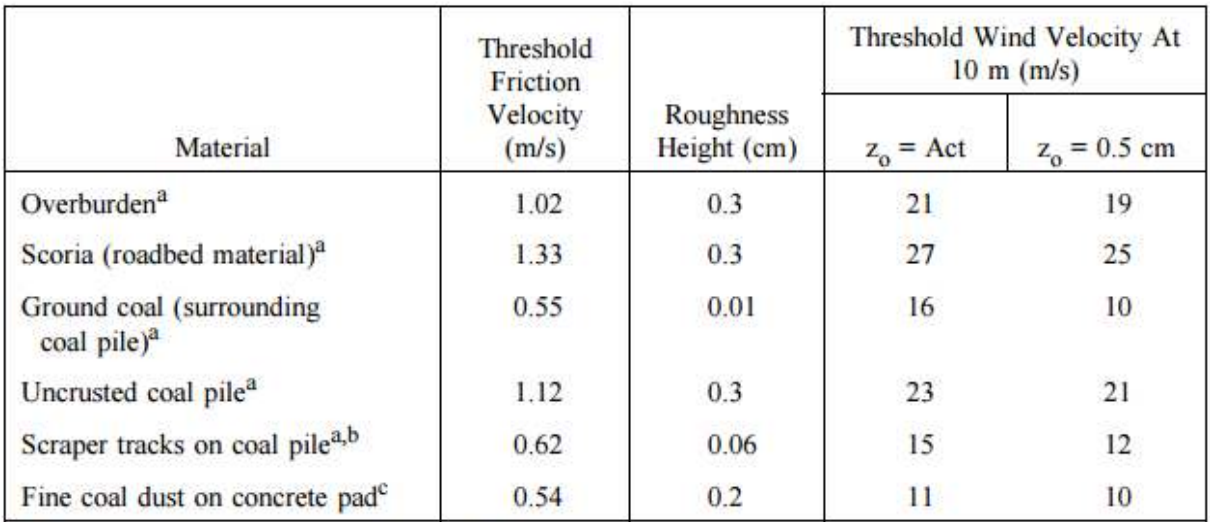

<sup>a</sup> Western surface coal mine. Reference 2.

<sup>b</sup> Lightly crusted.

<sup>c</sup> Eastern power plant. Reference 3.

### **Figura 4-2. Valori soglia di riferimento per alcuni tipi di materiali (Fonte: EPA AP42 13.2.5)**

4.2.7.5 Utilizzando le formule sopra descritte e i valori orari di velocità del vento relativi all'anno 2015 (rilevate nella centralina ABC-IS), le emissioni totali calcolate da sollevamento delle polveri dai cumuli risultano nulle: la velocità del vento non supera mai il valore di soglia.

#### *4.2.8 Emissioni totali stimate*

4.2.8.1 Nella tabella successiva vengono riassunte le emissioni totali stimate per ogni fonte/attività emissiva individuata.

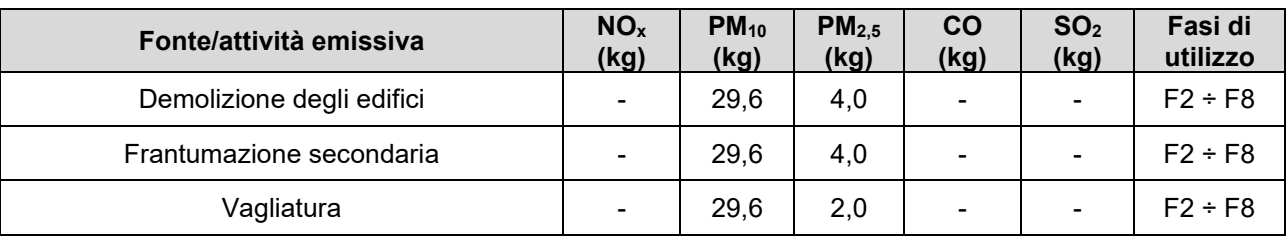

#### **Tabella 4-15. Emissioni totali stimate in kg e fasi di utilizzo**

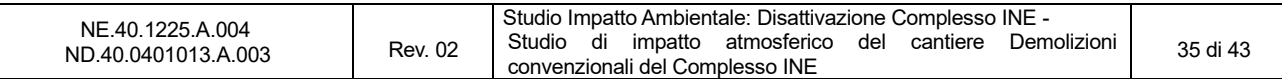

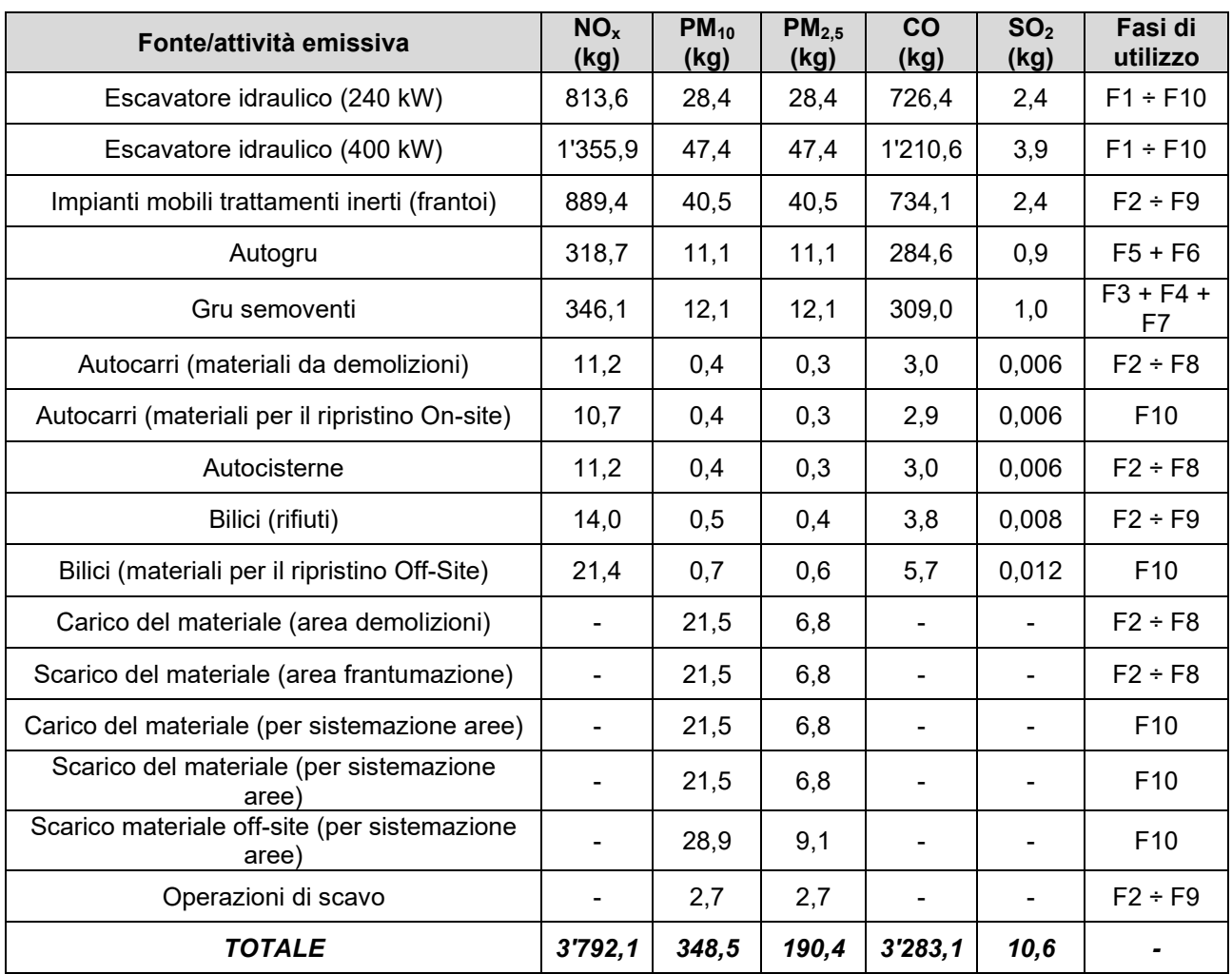

### *4.2.9 Cronoprogramma delle attività di cantiere*

4.2.9.1 In Tabella 4-16 vengono riportate le emissioni distribuite per ogni fase di cantiere.

### **Tabella 4-16. Emissioni totali stimate in kg per ogni fase di utilizzo**

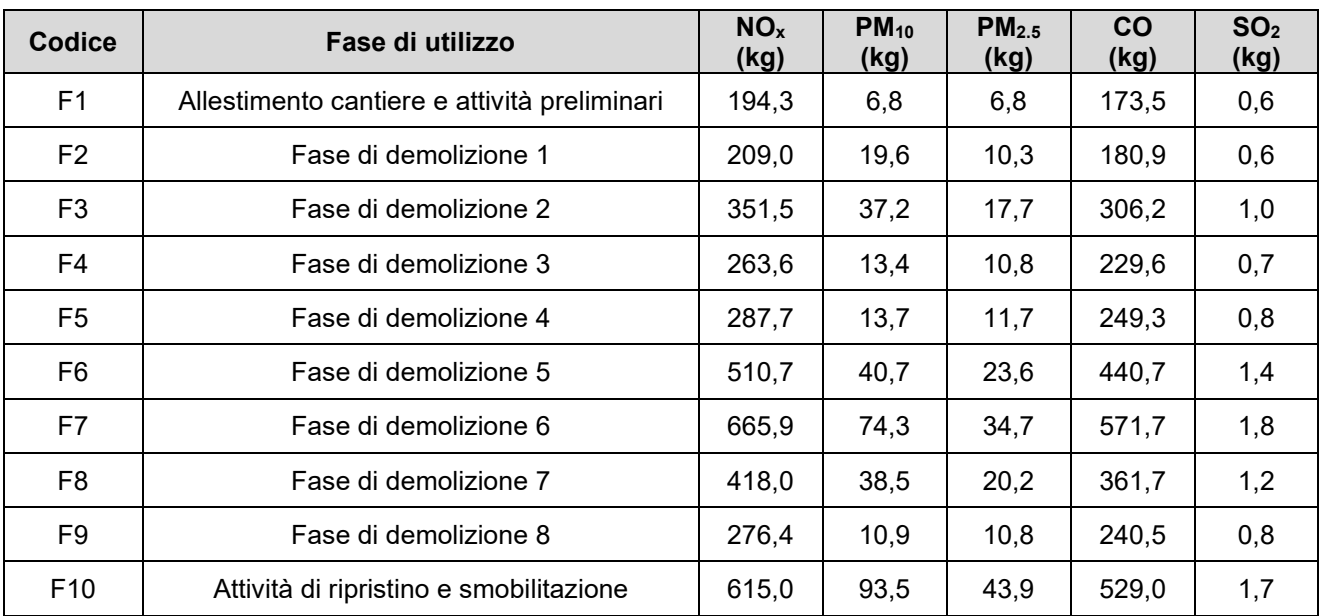

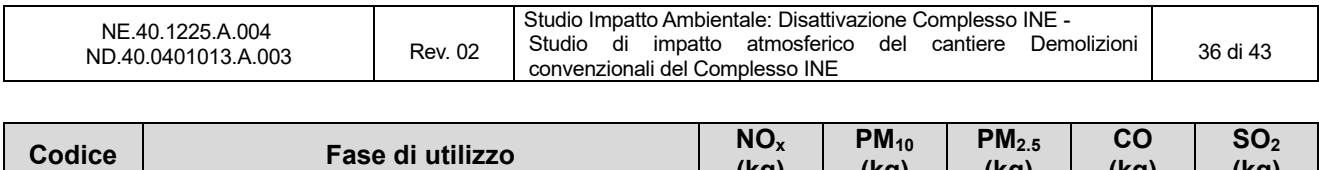

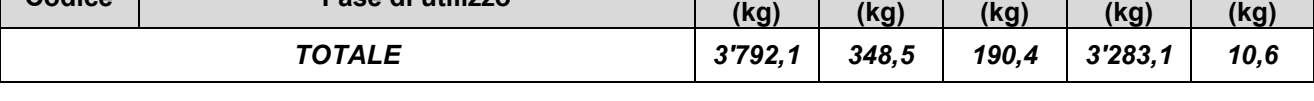

### 4.2.9.2 Infine, si riportano nelle figure seguenti, per ciascun inquinante, le emissioni mensili distribuite sulla base del cronoprogramma dei lavori Tabella 2-1.

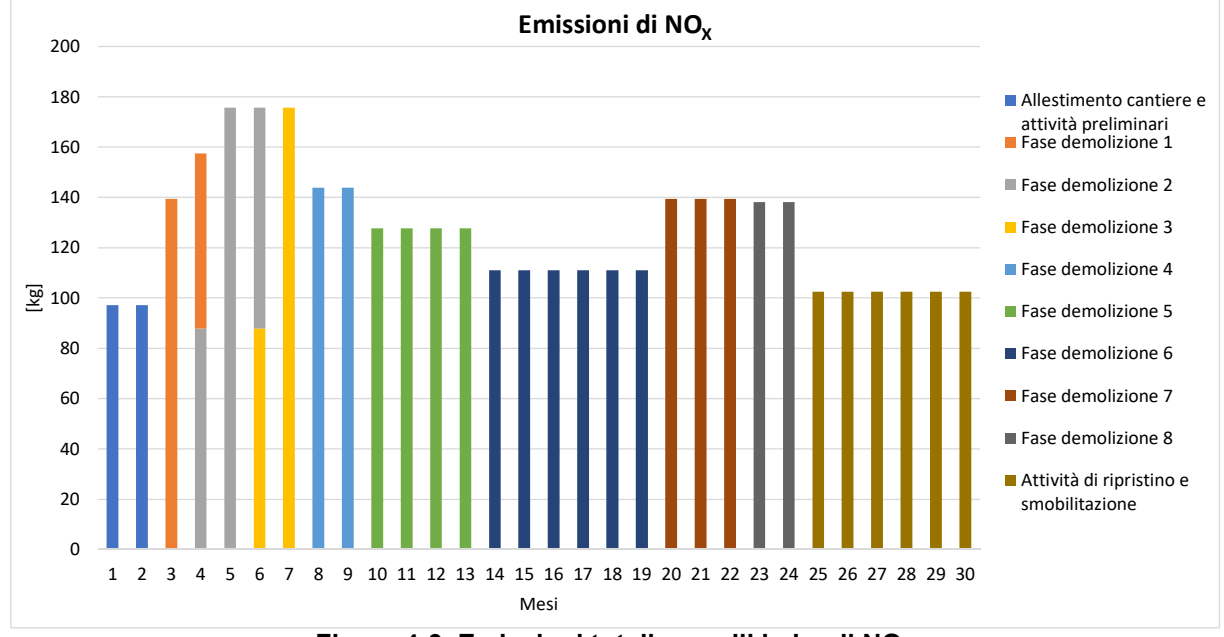

**Figura 4-3. Emissioni totali mensili in kg di NO<sup>X</sup>**

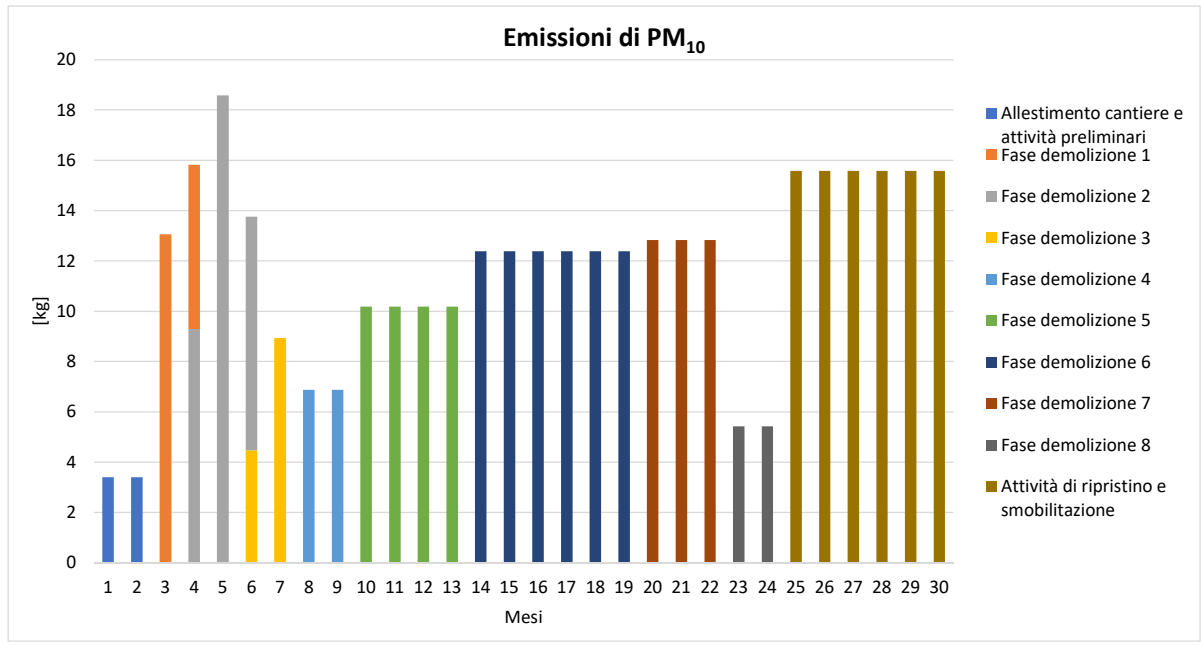

**Figura 4-4. Emissioni totali mensili in kg di PM<sup>10</sup>**

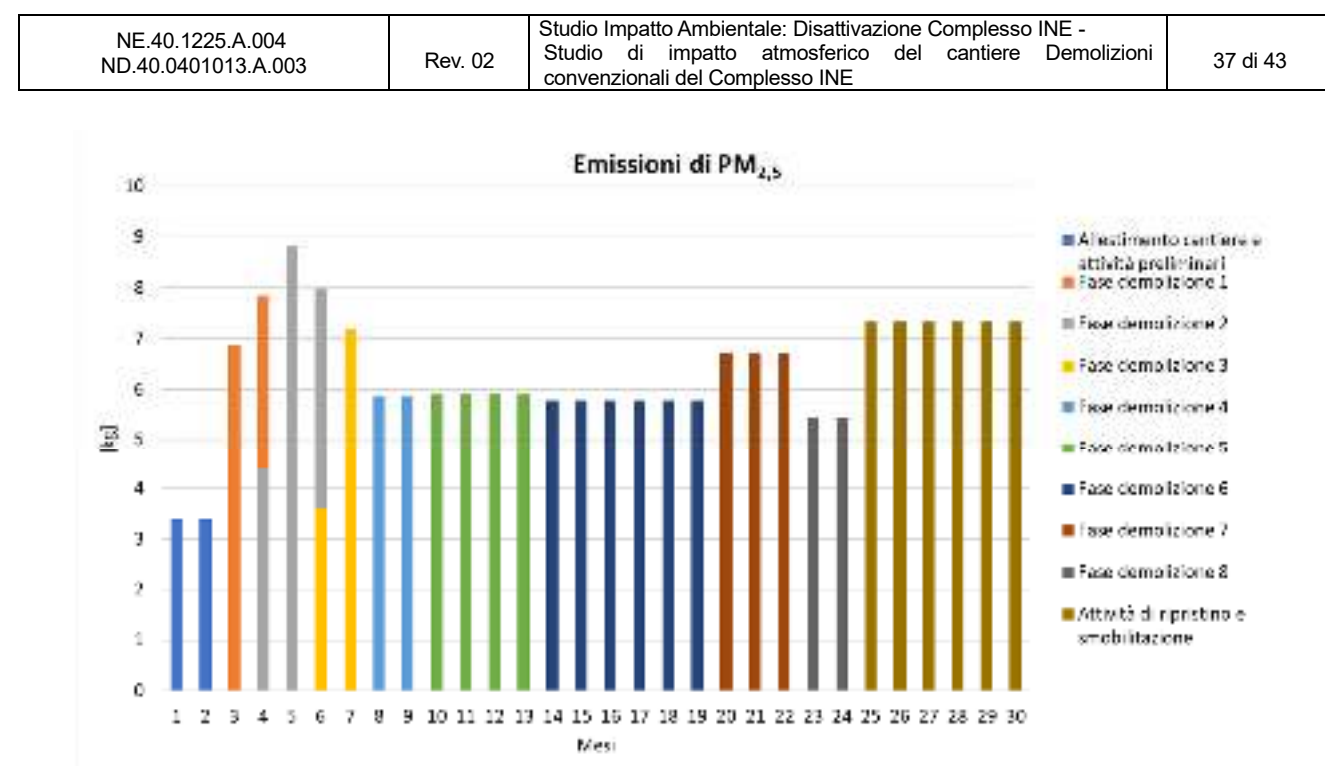

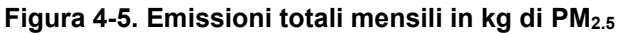

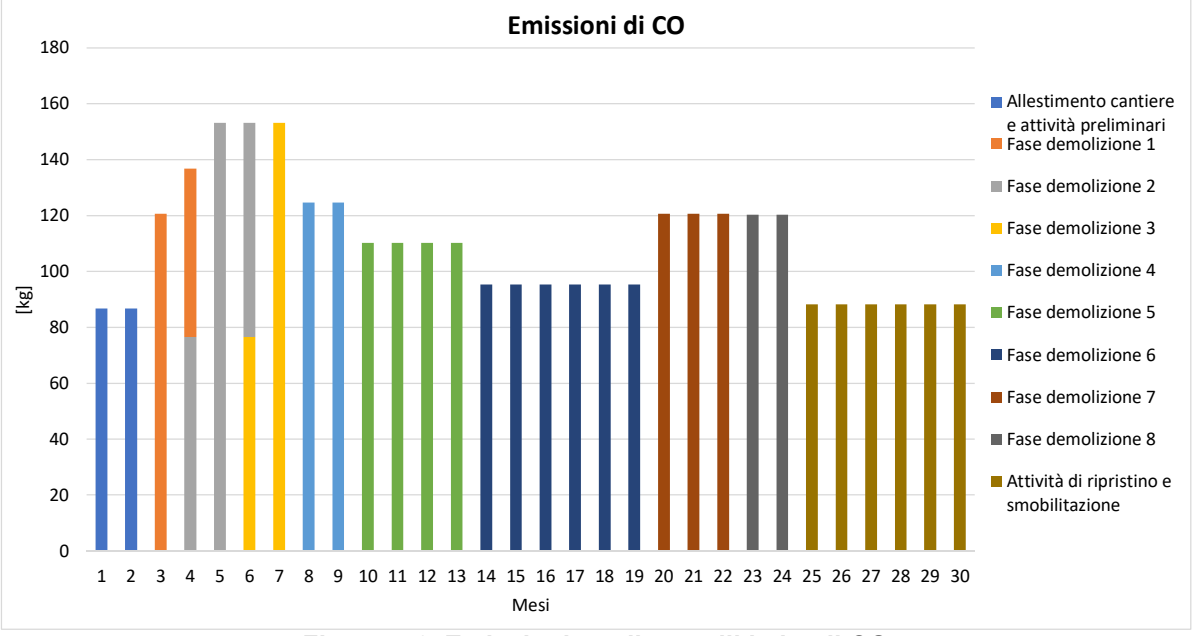

**Figura 4-6. Emissioni totali mensili in kg di CO** 

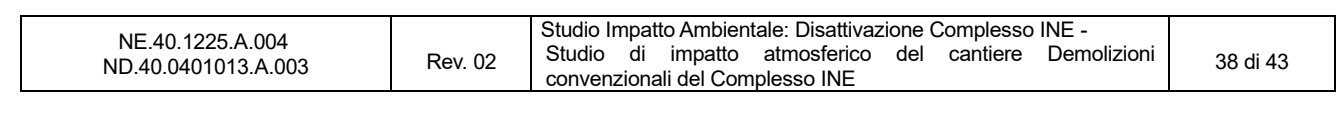

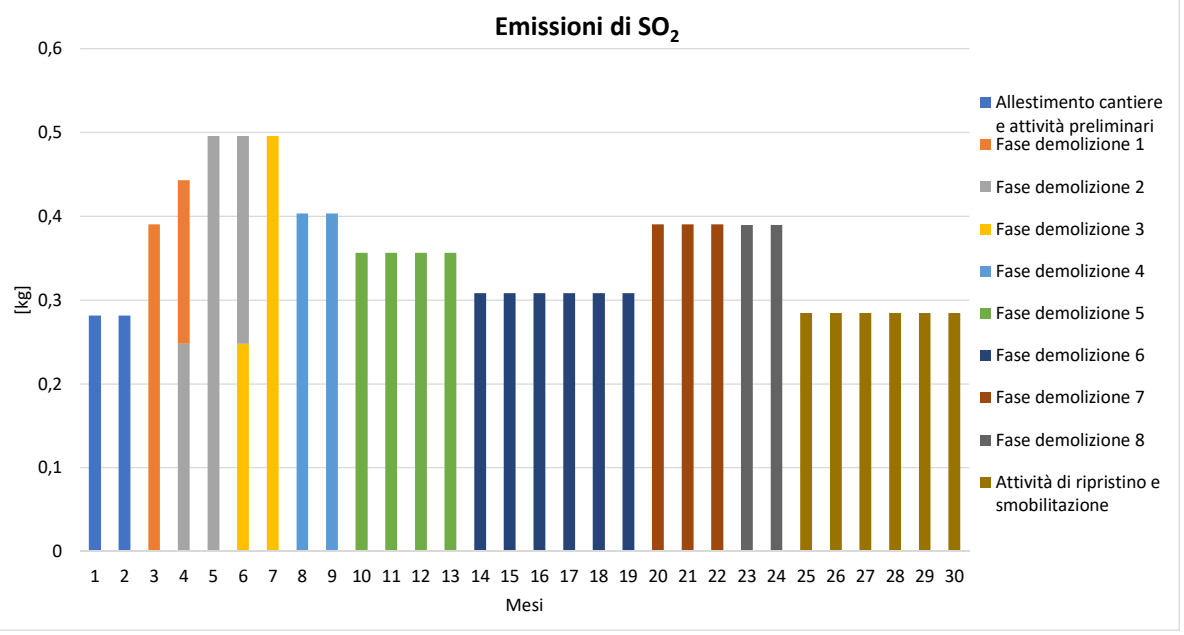

**Figura 4-7. Emissioni totali mensili in kg di SO<sup>2</sup>**

4.2.9.3 Dalle figure precedenti si può notare che il mese più "gravoso" in termini di emissioni inquinanti in atmosfera risulta essere il quinto corrispondente alla fase di demolizione 2 (codice F3) "Demolizione ATFI, Sala comando".

#### *4.2.10 Simulazioni modellistiche del cantiere*

- 4.2.10.1 Per valutare il rispetto dei limiti legislativi è necessario simulare un periodo temporale di un anno solare.
- 4.2.10.2 Come evidenziato nel paragrafo precedente le emissioni variano anche notevolmente da mese a mese in relazione alle attività in esecuzione.
- 4.2.10.3 Al fine di effettuare una valutazione in favore di sicurezza, si è identificato il *worst case* tra le diverse attività di cantiere, che corrisponde alla fase di demolizione 2 "ATFI, Sala comando" (codice F3, Tabella 2-1). Tale fase è stata cautelativamente considerata di durata pari a un anno solare, per poter ricomprendere nella valutazione tutte le condizioni meteorologiche che possono presentarsi sul sito, anche le più sfavorevoli del punto di vista della dispersione atmosferica.
- 4.2.10.4 Nella tabella seguente sono indicati i ratei emissivi in [g/h], utilizzati in input al modello, calcolati considerando 8 ore al giorno di lavoro.

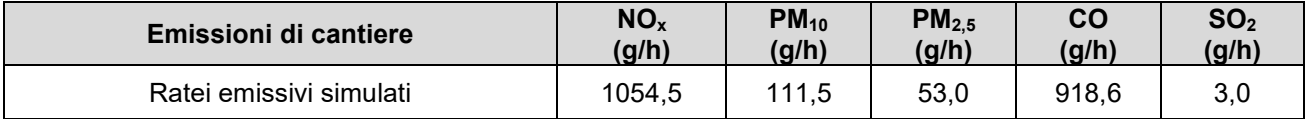

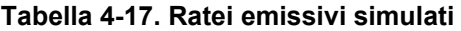

- 4.2.10.5 Cautelativamente le attività di cantiere sono state simulate per un totale di 365 giorni continuativi dalle ore 8 alle ore 17); le emissioni generate della movimentazione degli inerti e del materiale da cava dipendono dalla velocità del vento (si veda punto 4.2.5.6) e sono state quindi stimate sulla base delle variabilità oraria del vento.
- 4.2.10.6 Per il dominio di simulazione di CALPUFF è stato considerato un quadrato di lato 10 km centrato sul Complesso INE così come mostrato in Figura 3-3. I valori delle concentrazioni degli inquinanti

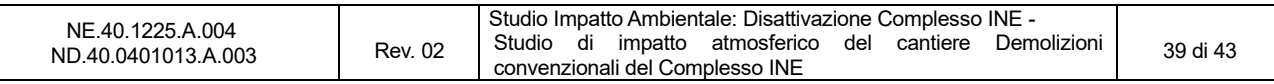

al suolo sono stati stimati in corrispondenza dei baricentri di una griglia di calcolo regolare caratterizzata da una maglia con passo di 100 m.

### **4.3 Risultati delle simulazioni**

- 4.3.0.1 Nelle simulazioni sono stati considerati gli ossidi di azoto (NO<sub>X</sub>), il monossido di carbonio (CO), le polveri (PM10 e PM2,5) e il biossido di zolfo (SO2): tutti inquinanti normati dal D.Lgs. 155/2010. Tale decreto impone una concentrazione limite per la protezione della salute umana sul biossido di azoto ( $NO<sub>2</sub>$ ): cautelativamente sono stati quindi considerati tutti gli ossidi di azoto come  $NO<sub>2</sub>$ .
- 4.3.0.2 I risultati delle simulazioni effettuate con il modello CALPUFF sono riassunti mediante mappe di isoconcentrazione che rappresentano la distribuzione dei valori di concentrazione di inquinanti al suolo. Sono riportate le mappe relative alle concentrazioni atmosferiche mediate su differenti periodi temporali (secondo quanto indicato dal Decreto Legislativo 155 del 2010), al fine di verificare che la concentrazione di inquinanti rispetti i limiti di qualità dell'aria vigenti e per identificare eventuali episodi di criticità.
- 4.3.0.3 Per alcuni degli inquinanti considerati, la normativa di riferimento fissa il numero di volte che la concentrazione limite può essere superata in un anno; i risultati prodotti rappresentano quindi il corrispondente percentile delle concentrazioni previste. I valori annuali sono invece mediati sull'anno completo.
- 4.3.0.4 In Tabella 4-18 sono elencate tutte le mappe di isoconcentrazione allegate e parte integrante del presente studio.

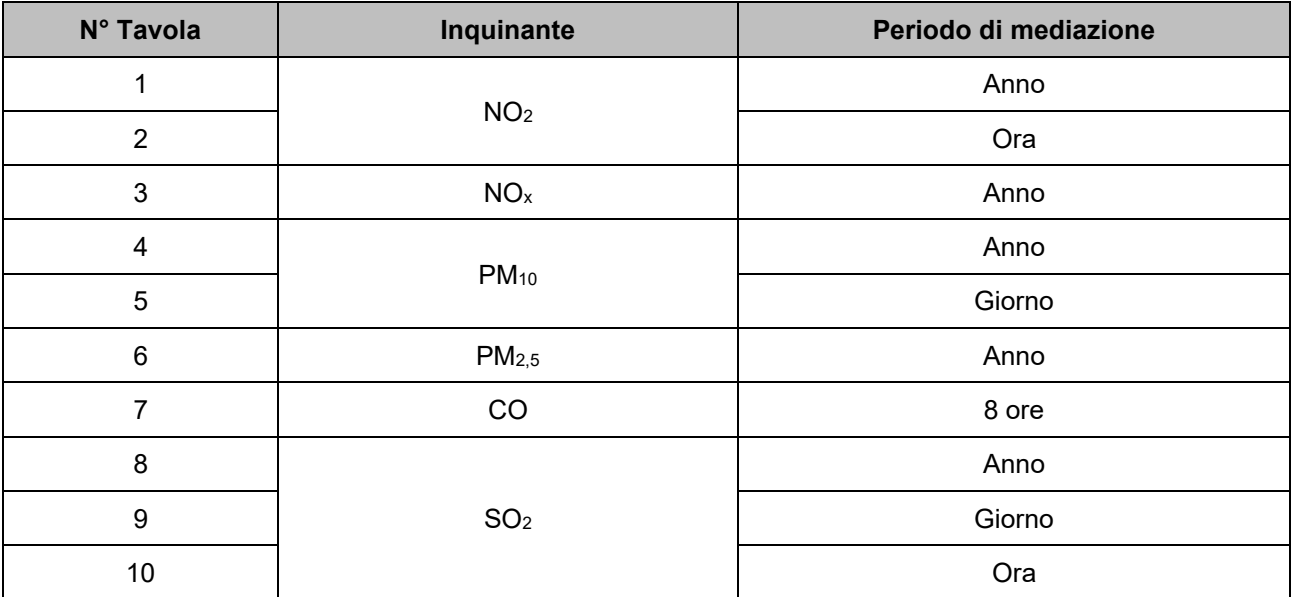

#### **Tabella 4-18. Elenco delle tavole in allegato**

- 4.3.0.5 Dalle tavole si nota come le ricadute degli inquinanti al suolo si sviluppano in coerenza con la principale direzione del vento, ovvero verso Sud-Sudest, soprattutto per quanto riguarda le medie annuali, meno influenzate dalle caratteristiche orarie del campo di vento.
- 4.3.0.6 Nel seguito sono riassunti i valori massimi stimati dal modello di dispersione considerando tutti i punti della griglia di calcolo esterni all'area di cantiere: dalla tabella si evince che le concentrazioni massime stimate sono conformi ai parametri normativi vigenti, nonostante le ipotesi adottate nel presente studio siano sempre state estremamente cautelative.

|                                         |                | Studio Impatto Ambientale: Disattivazione Complesso INE -          |          |
|-----------------------------------------|----------------|--------------------------------------------------------------------|----------|
| NE.40.1225.A.004<br>ND.40.0401013.A.003 | <b>Rev. 02</b> | Studio<br>di impatto<br>atmosferico<br>del cantiere<br>Demolizioni | 40 di 43 |
|                                         |                | convenzionali del Complesso INE                                    |          |

**Tabella 4-19. Concentrazioni massime di dominio** 

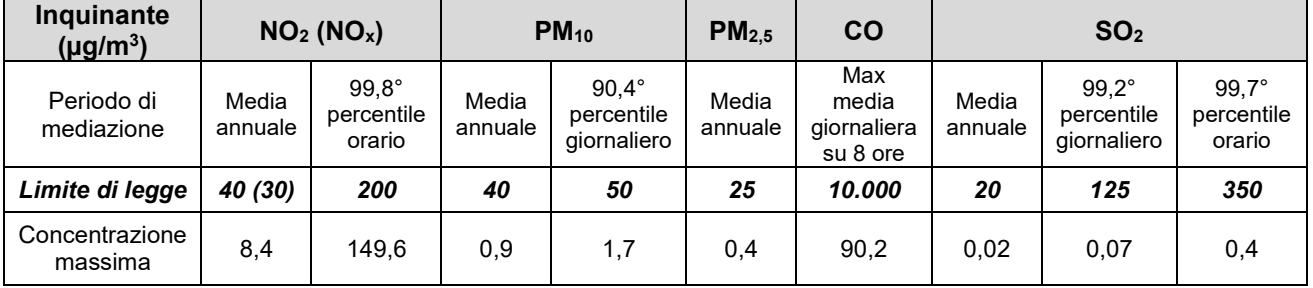

- 4.3.0.7 Le ricadute in termini di polveri (PM<sub>10</sub> e PM<sub>2,5</sub>), CO e SO<sub>2</sub> risultano essere molto contenute, mentre sono più apprezzabili quelle di NO<sub>2</sub>, associate quindi al funzionamento dei motori diesel dei mezzi di cantiere, soprattutto in termini di percentile orario. Nonostante ciò, considerando che presso il sito non sono rilevate concentrazioni di NO<sub>2</sub> elevate l'apporto di emissioni dovuto al cantiere può considerarsi non critico anche per questo composto.
- 4.3.0.8 Nella tabella seguente sono stimati i livelli di inquinamento medi annui finali ottenuti sommando ai valori massimi stimati dal modello di dispersione le concentrazioni di fondo misurate presso la JRC-Ispra Atmosphere -Biosphere - Climate Integrated monitoring Station (ABC-IS).

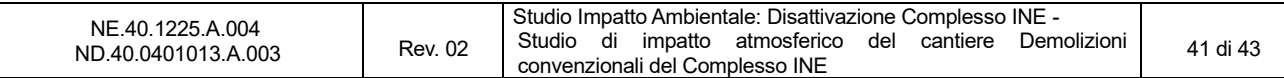

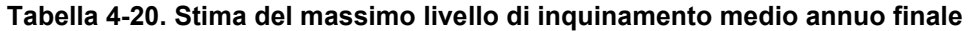

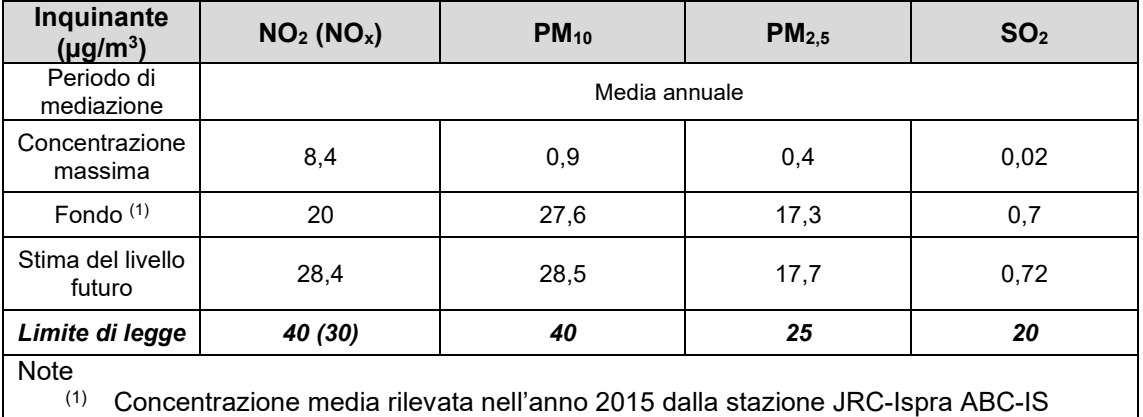

4.3.0.9 Le concentrazioni medie annue finali di tutti gli inquinanti considerati risultano inferiori ai valori limite definiti dal DLgs 155/2010, anche nel caso delle polveri, per le quali il contributo di fondo è il più importante, non si riscontrano criticità né in termini di PM<sub>10</sub> che di PM<sub>2.5</sub>..

#### *4.3.1 Recettori residenziali*

4.3.1.1 Oltre ai massimi di dominio sono state valutate le concentrazioni stimate presso i residenziali più vicini presenti nell'area di studio. I recettori individuati (visualizzati in Figura 4-8 e riportati in tabella) corrispondono alle abitazioni residenziali più prossime all'area di cantiere.

**Tabella 4-21. Recettori sensibili individuati** 

| <b>Recettore</b>         | <b>Tipo</b>  | Comune     | Latitudine    | Longitudine  | <b>Elevazione</b>   |
|--------------------------|--------------|------------|---------------|--------------|---------------------|
| Recettore R1             | Residenziale | Cadrezzate | 45°48'18.99"N | 8°38'35.45"E | 246 m slm           |
| Recettore R <sub>2</sub> | Residenziale | Cadrezzate | 45°48'10.79"N | 8°37'46.23"E | $239 \text{ m}$ slm |
| Recettore R <sub>3</sub> | Residenziale | Ispra      | 45°48'32.44"N | 8°37'19.91"E | $215 \text{ m}$ slm |
| Recettore R4             | Residenziale | Ispra      | 45°48'50.55"N | 8°37'52.75"E | $209 \text{ m}$ slm |

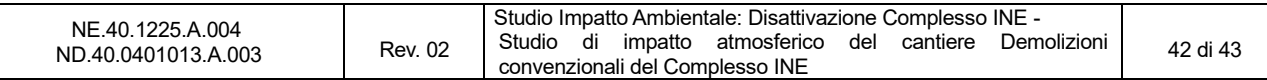

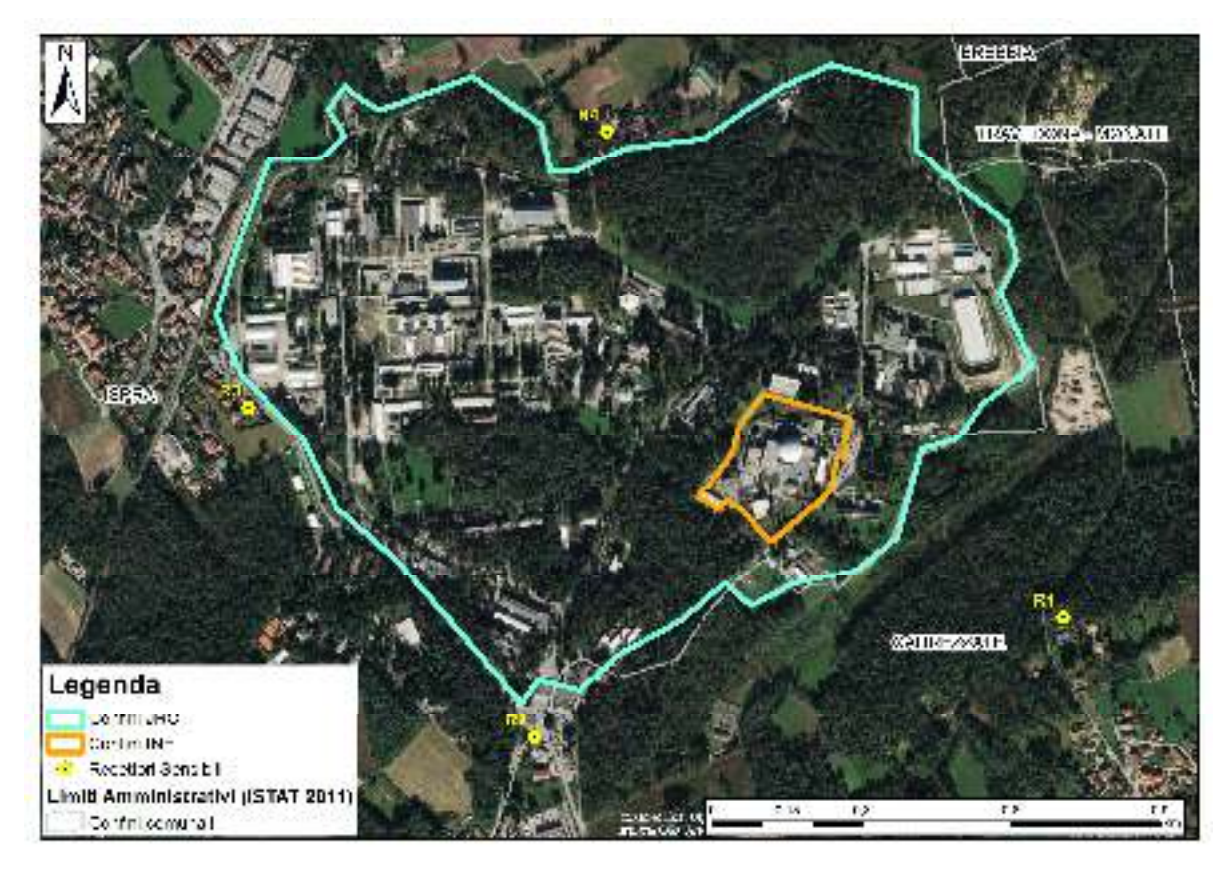

**Figura 4-8. Localizzazione dei recettori** 

4.3.1.2 In Tabella 4-22 sono riportati i corrispettivi valori di concentrazione stimati.

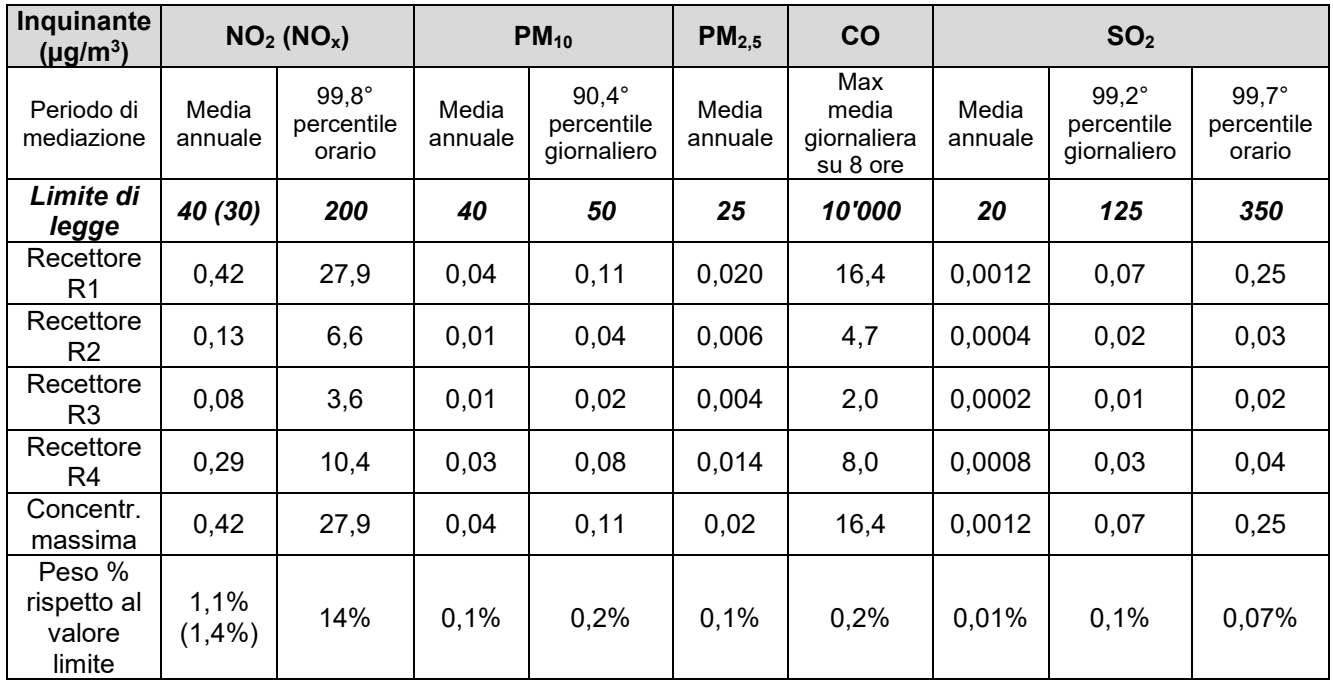

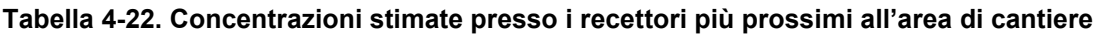

4.3.1.3 Si evidenzia quindi che già a poche centinaia di metri dal cantiere i valori di concentrazione sono molto contenuti, gli inquinanti hanno infatti una dispersione limitata nell'intorno dell'area di

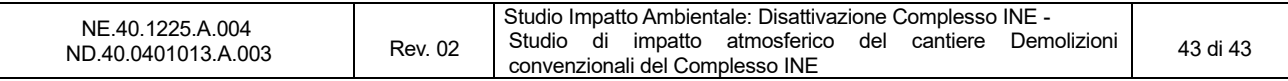

localizzazione del Complesso INE a causa della natura delle emissioni associate alle attività di cantiere e alle caratteristiche dei mezzi di lavoro.

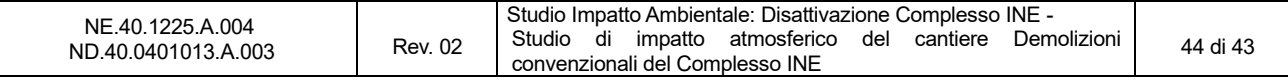

# **5. CONCLUSIONI**

- 5.0.0.1 In questo studio sono state valutate le ricadute delle emissioni in atmosfera associate alle attività di cantiere del progetto di demolizione del Complesso INE presso il Joint Research Center sito nel comune di Ispra (VA).
- 5.0.0.2 La valutazione è stata effettuata attraverso il modello di dispersione CALPUFF, a partire dalle emissioni derivanti dalle operazioni di cantiere, dalle condizioni meteorologiche monitorate dalla centralina presente nel sito di ricerca e dai dati in quota ricavati da simulazioni condotte con il modello WRF.
- 5.0.0.3 I risultati sono stati valutati su una griglia di calcolo con risoluzione di 100 m (avente dimensione di 10x10 km<sup>2</sup> ) e presso i recettori sensibili individuati nell'intorno dell'impianto.
- 5.0.0.4 Le concentrazioni stimate al suolo evidenziano il rispetto della legislazione vigente per tutti i parametri considerati, con valori decisamente al di sotto degli standard vigenti.

**TAVOLE**

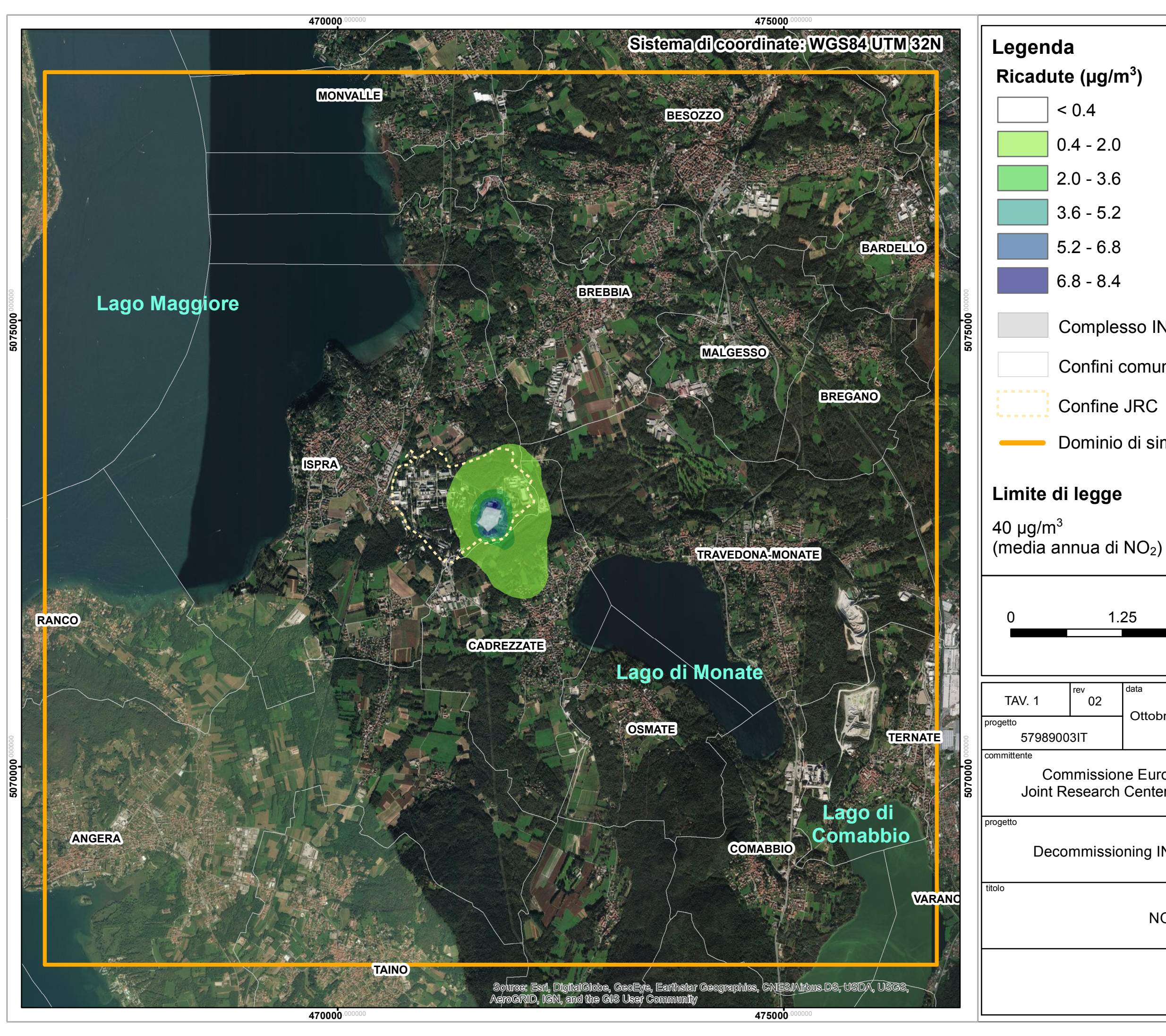

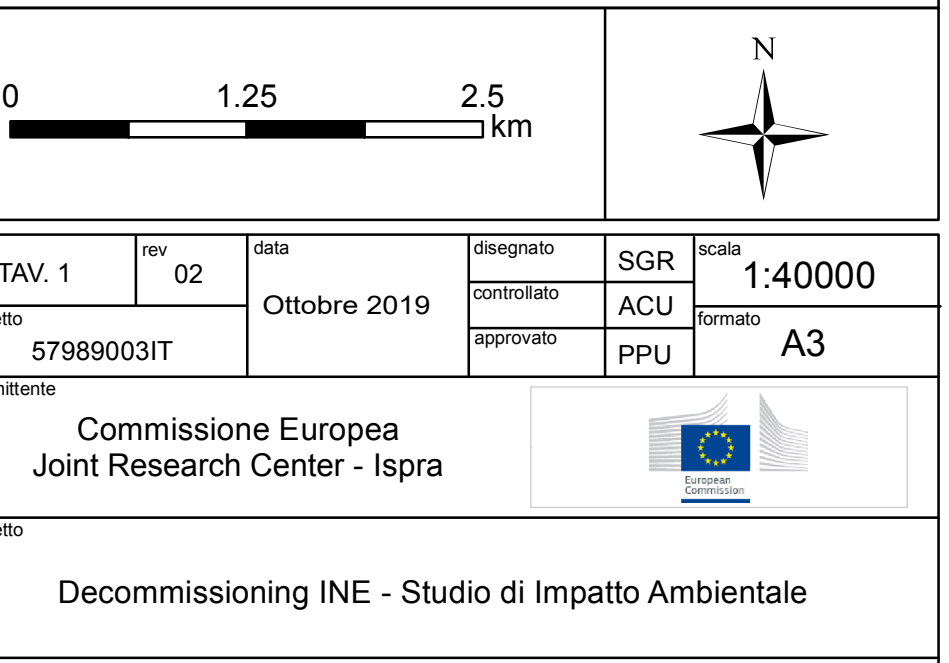

# NO2 - Media Annua

- 
- 
- 
- 
- 
- Complesso INE
- Confini comunali
	-
- Dominio di simulazione

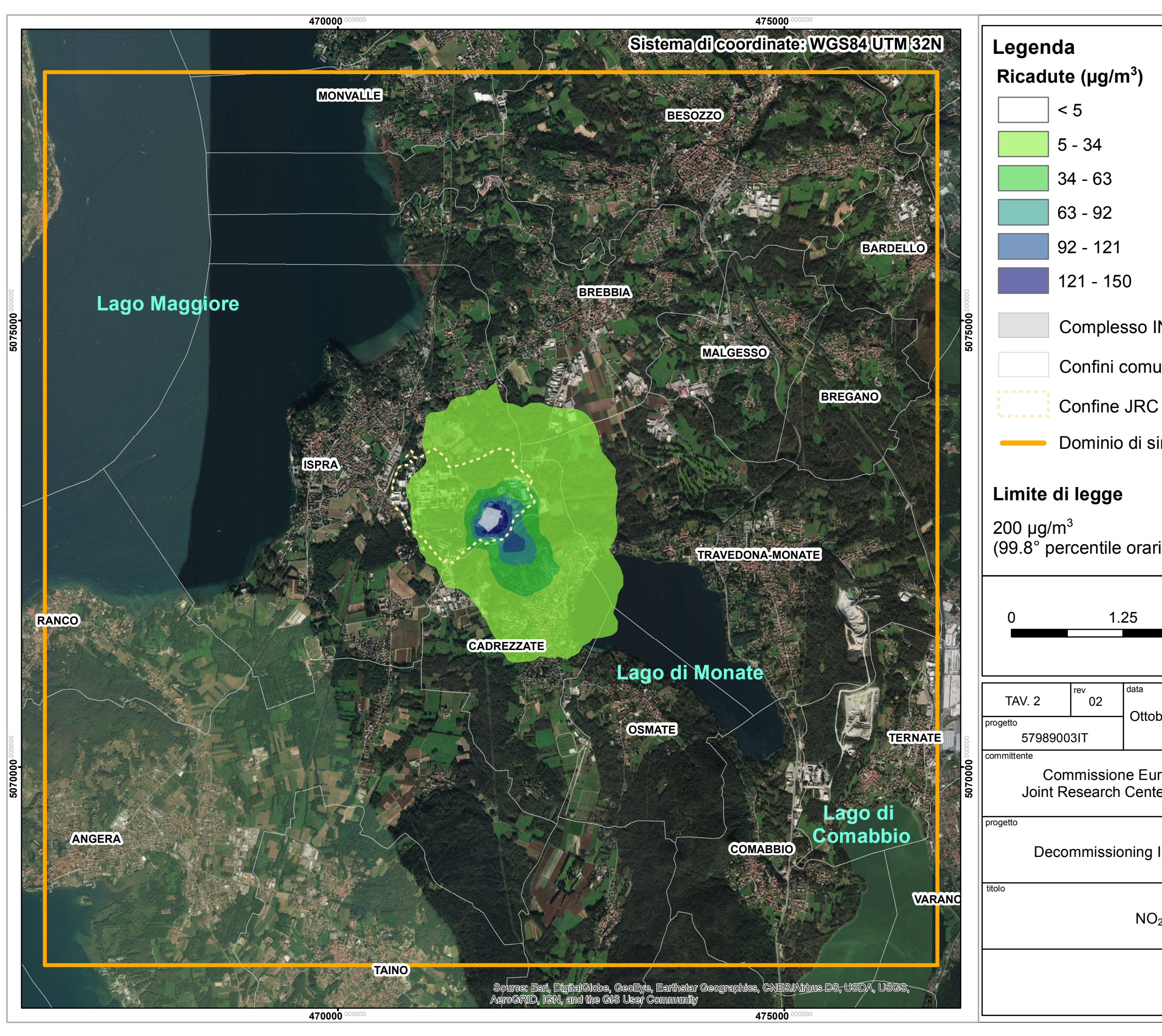

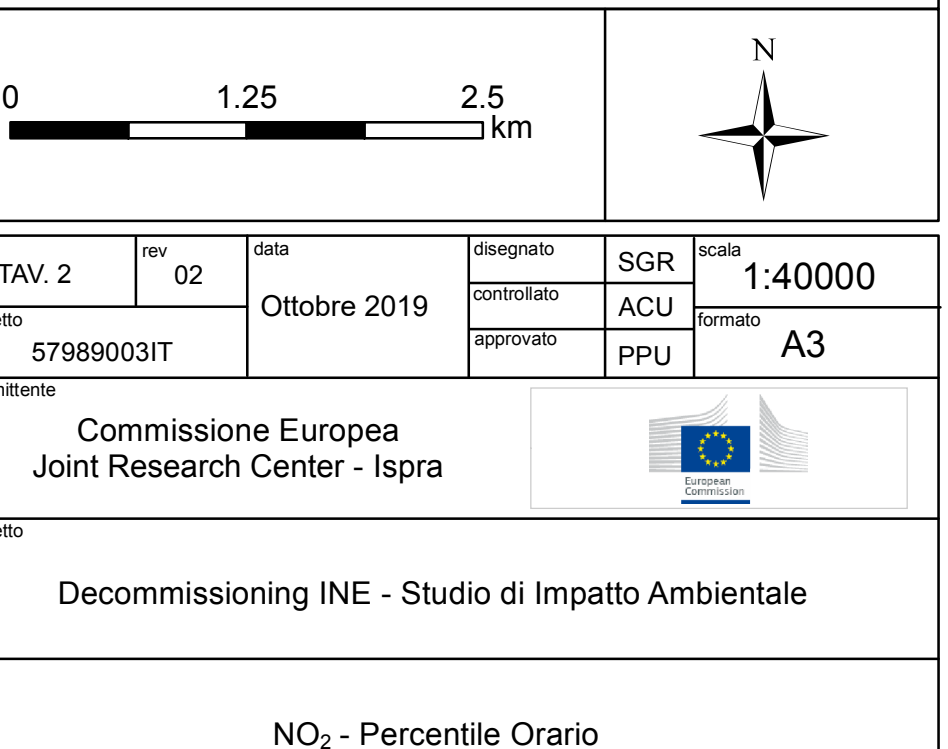

- 
- 
- 
- 
- Complesso INE
- Confini comunali
	-
- Dominio di simulazione

 $(99.8^\circ$  percentile orario di NO<sub>2</sub>)

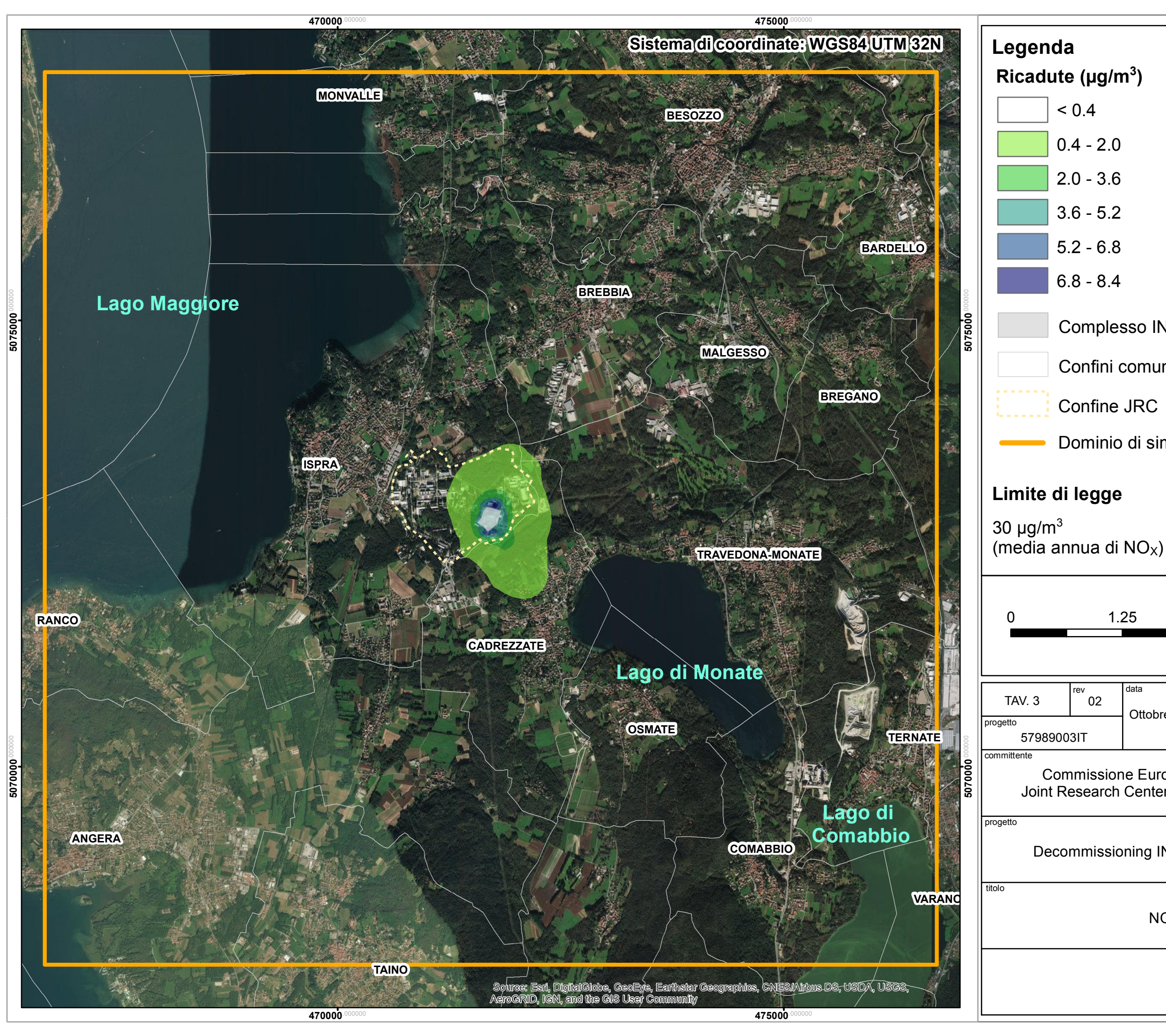

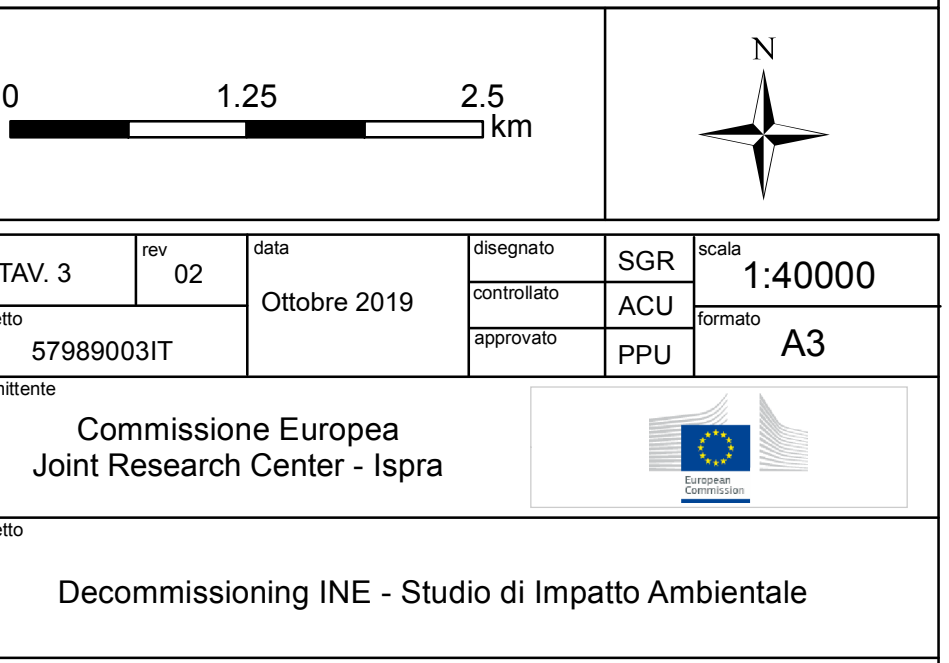

# $NO<sub>X</sub>$  - Media Annua

- 
- 
- 
- 
- 
- Complesso INE
- Confini comunali
	-
- Dominio di simulazione

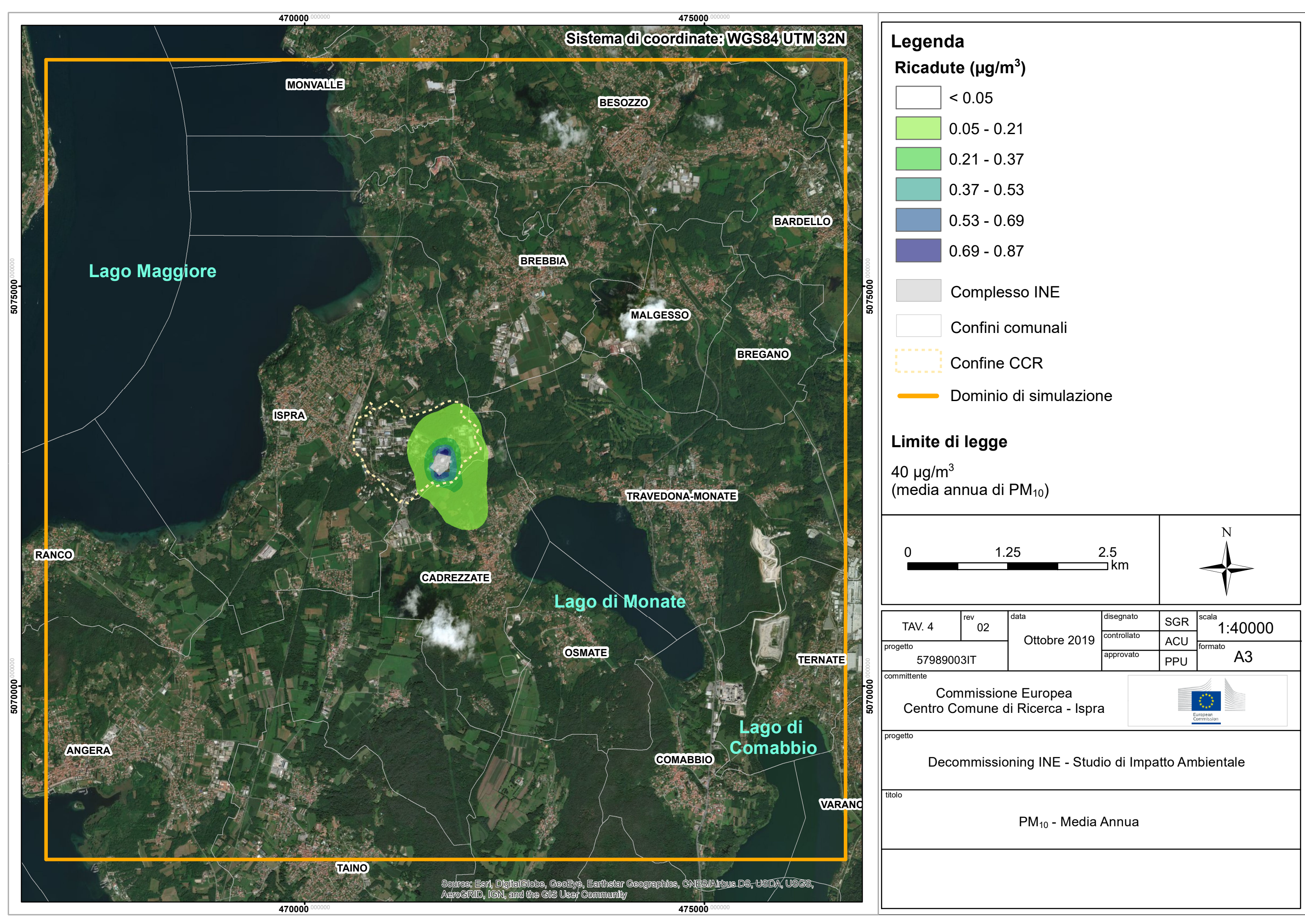

- 
- 
- 
- 
- 
- 
- 
- 
- 

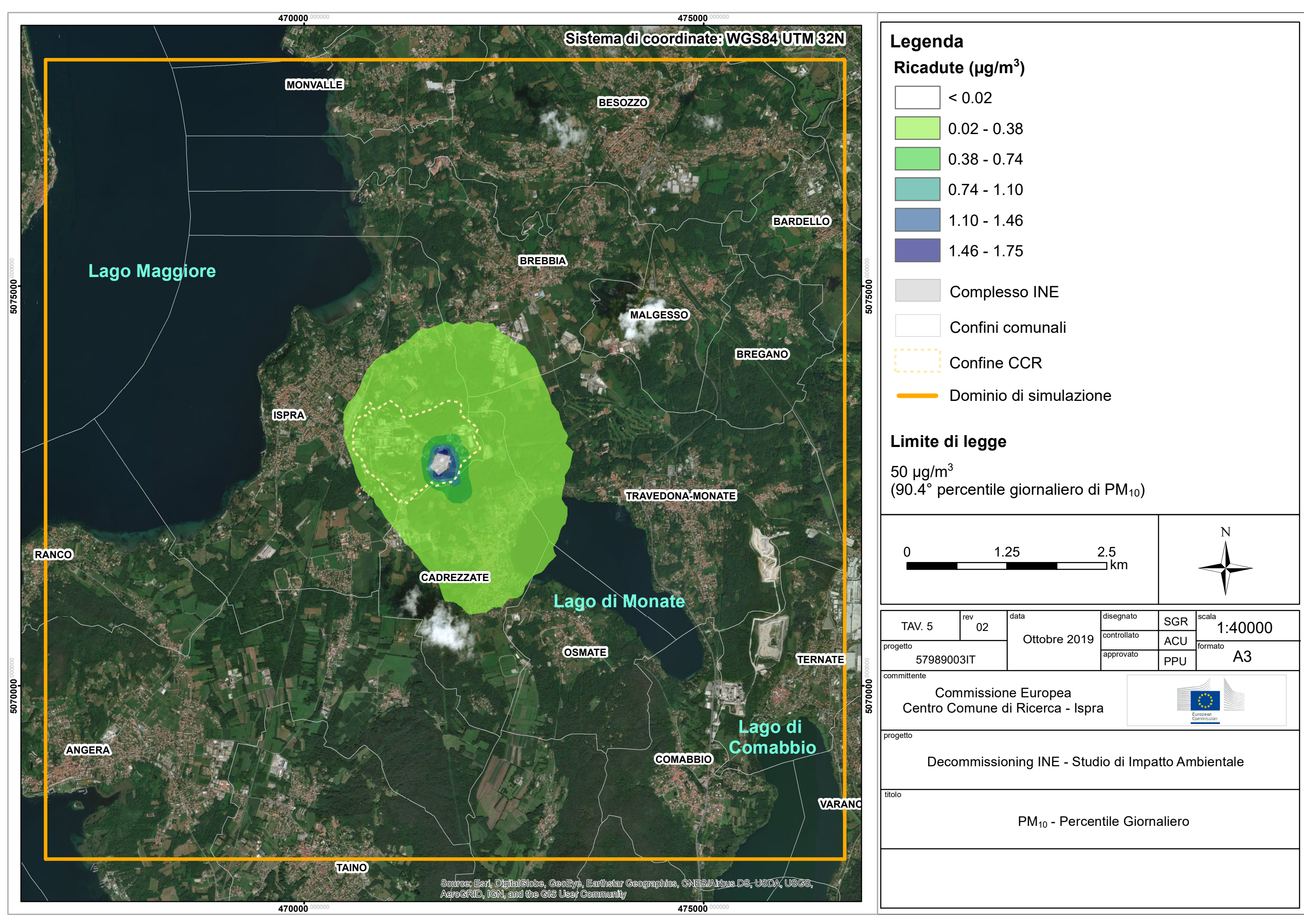

- 
- 
- 
- 
- 
- 
- 
- 
- 

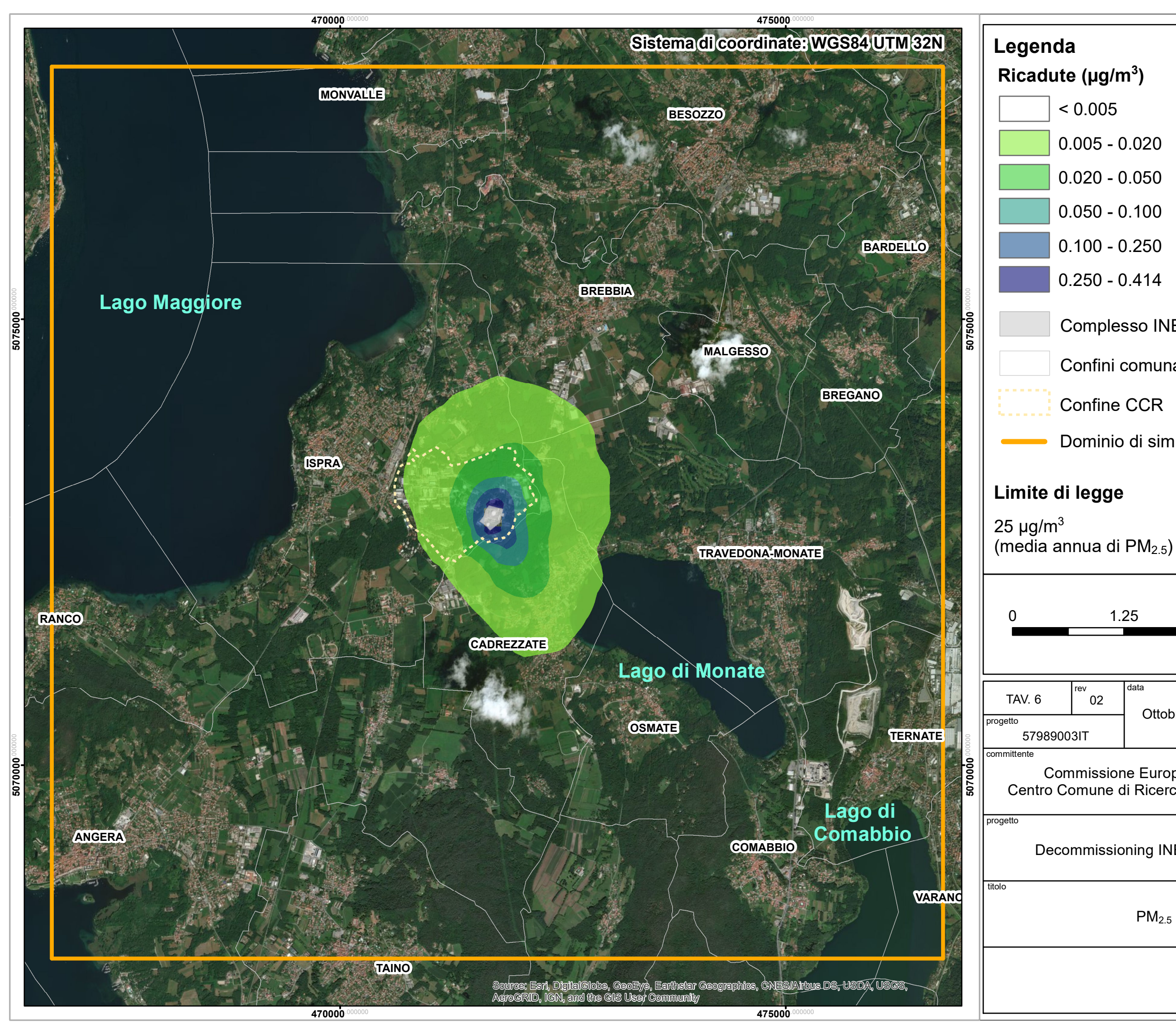

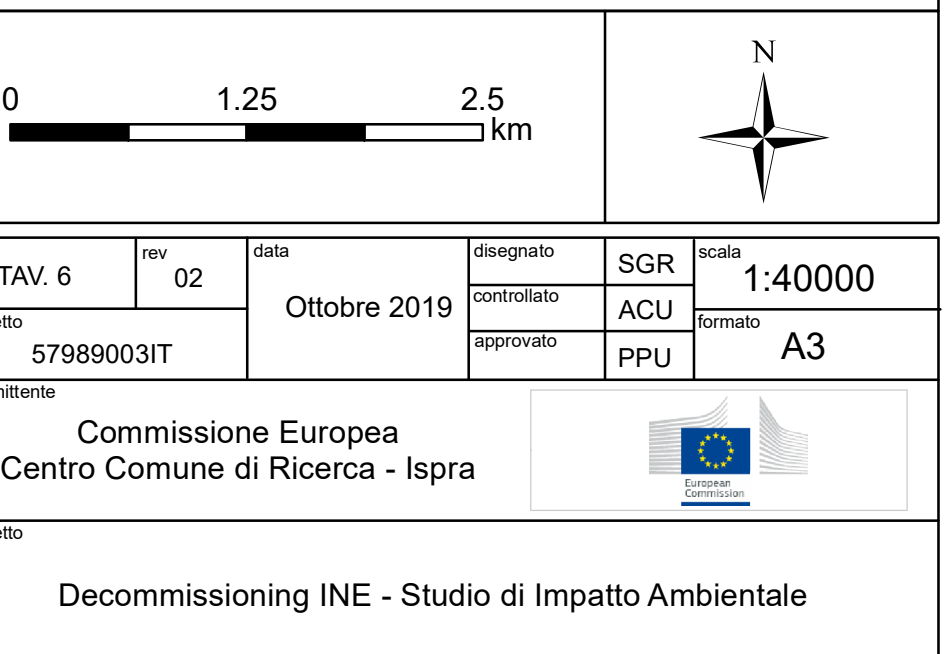

# PM2.5 - Media Annua

- 
- 
- 
- 
- 
- Complesso INE
- Confini comunali
	-
- Dominio di simulazione

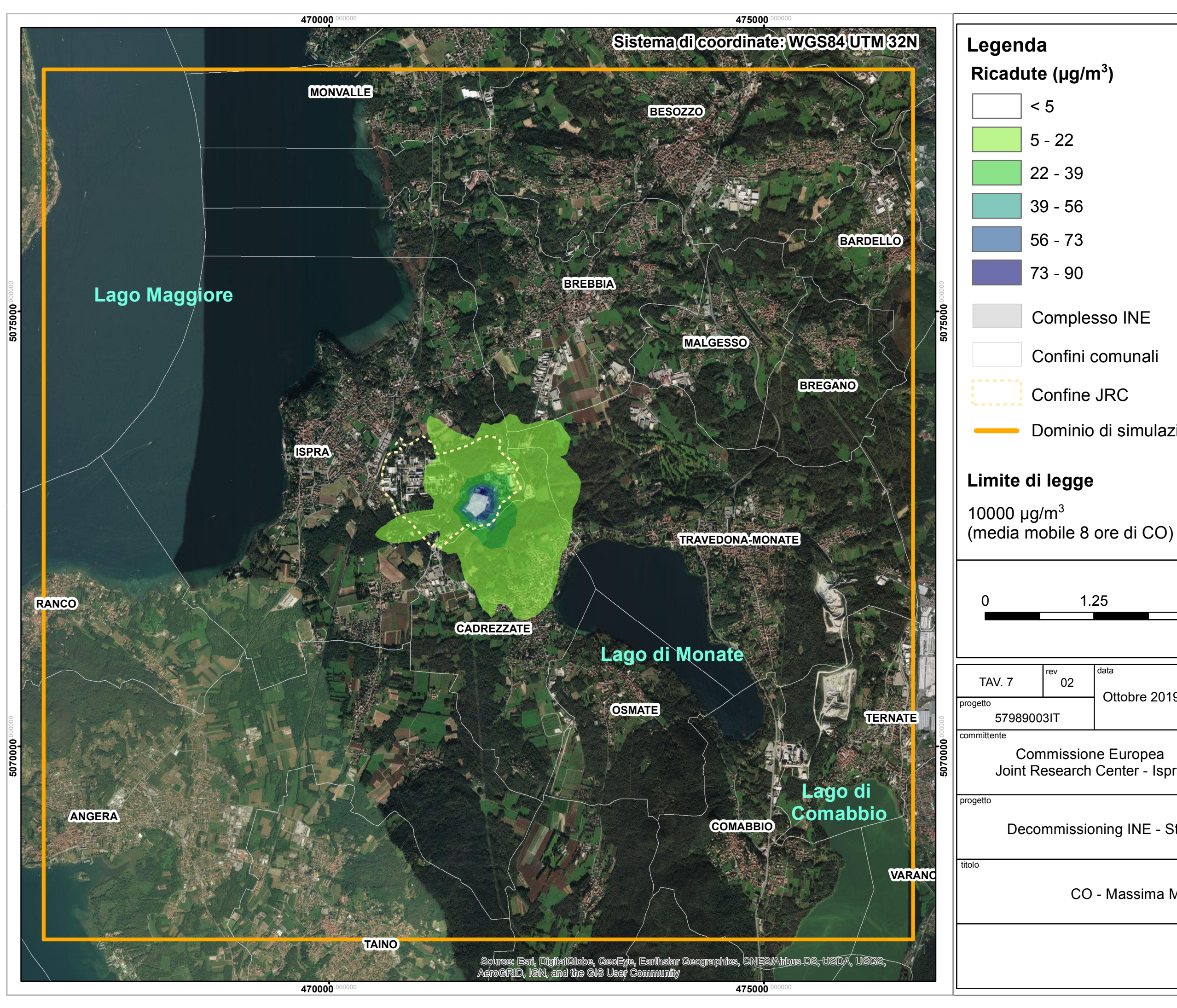

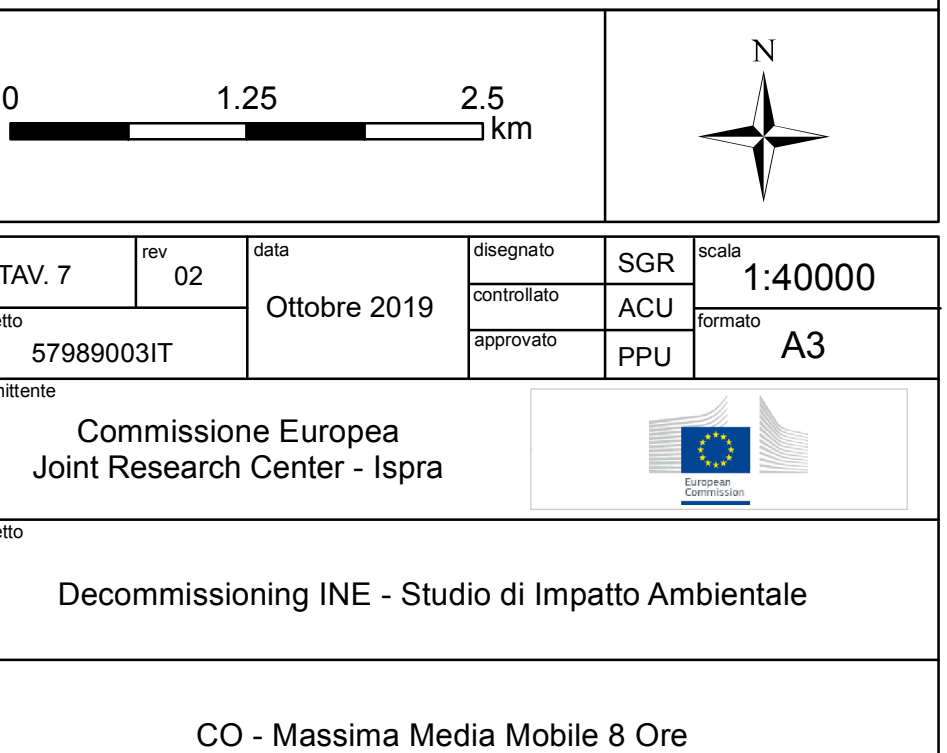

- 
- 
- 
- 
- Complesso INE
- Confini comunali
	-
- Dominio di simulazione

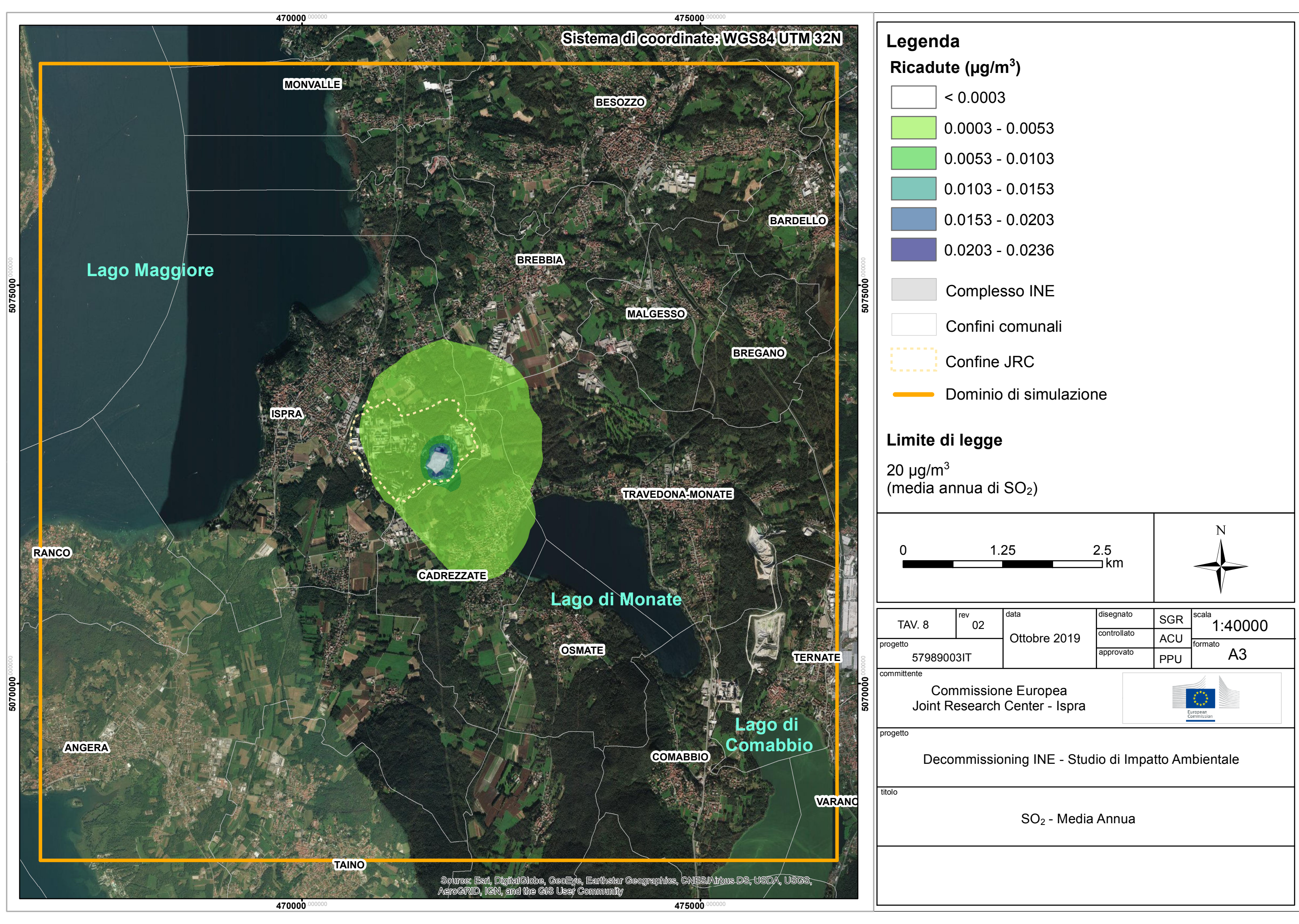

- 
- 
- 
- 
- 
- 
- 
- 
- 
- 

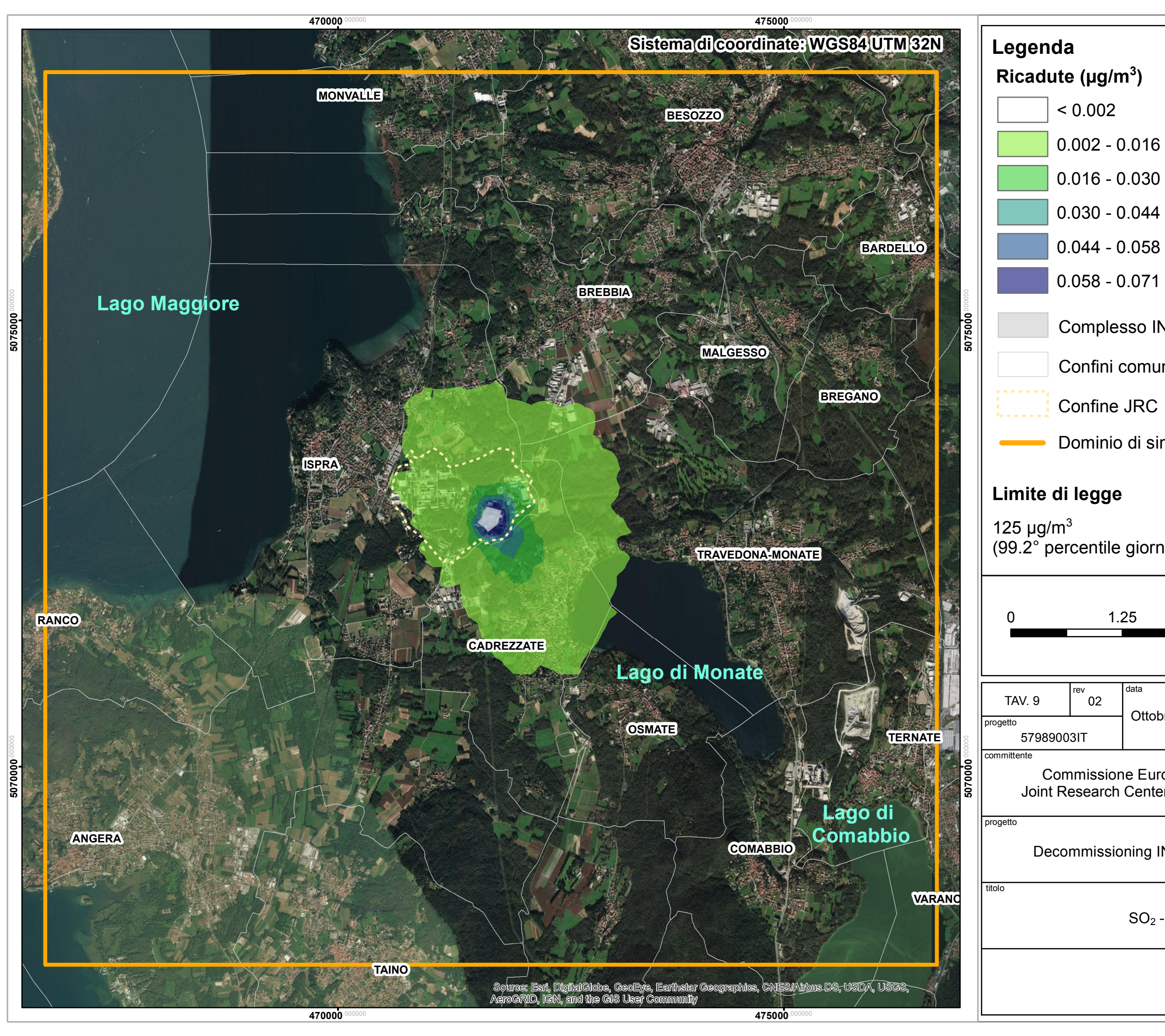

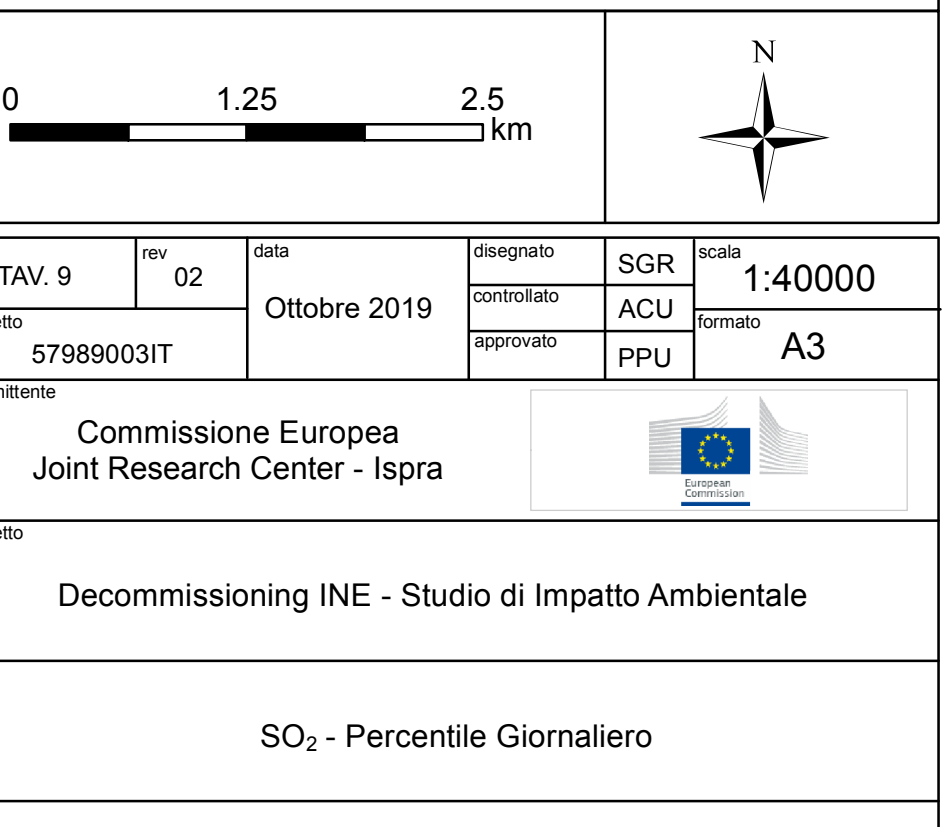

- 
- 
- 
- 
- 
- Complesso INE
- Confini comunali
	-
- Dominio di simulazione

(99.2° percentile giornaliero di SO2)

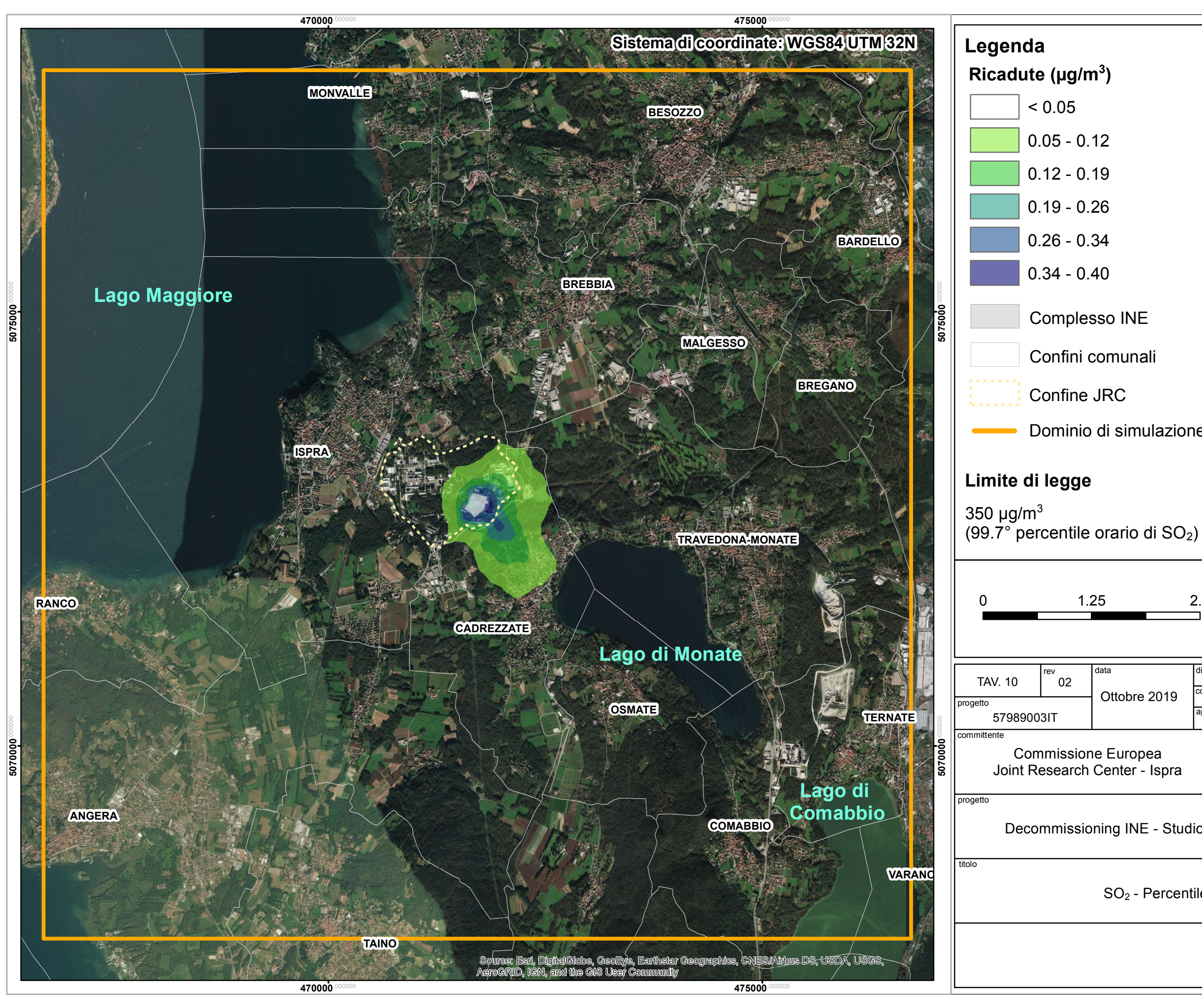

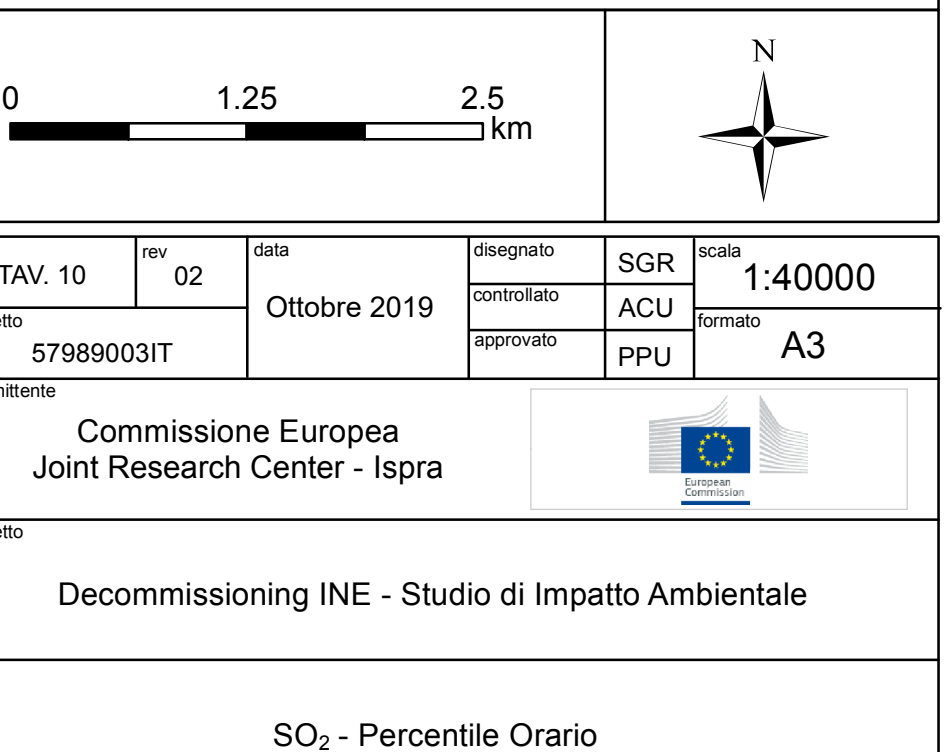

- 
- 
- 
- 
- 
- Complesso INE
- Confini comunali
	-
- Dominio di simulazione